# **TOWARDS DEVELOPMENT OF A PORTABLE RAMAN SPECTROMETER**

A thesis submitted in partial fulfillment of the requirements for the award of the degree of

> M.Tech. in Instrumentation and Electronics

> > by

## Mr. KALLOL BERA

Reg. no. - *128055 of 2014-15* Exam Roll no. – *M4IEE19008*

Dept. of Instrumentation and Electronics Engg. Jadavpur University Kolkata-700098

May 2019

# **CERTIFICATE**

<span id="page-1-0"></span>This is to certify that the Thesis entitled "*TOWARDS DEVELOPMENT OF A PORTABLE RAMAN SPECTROMETER*" is being submitted by **Mr. Kallol Bera** with Reg. No. *128055 of 2014-15*, Class Roll No. *001711103008* and Examination Roll No. *M4IEE19008* in partial fulfillment of the requirement for the award of the degree of M.Tech. in Instrumentation and Electronics to Jadavpur University, Kolkata is a record of bonafide work carried out by him under my guidance and supervision. The results presented in this thesis have been verified and are found to be satisfactory.

The results embodied in this thesis have not been submitted to any other University for the award of any other degree or diploma.

Prof. Raijb Bandyopadhy

Supervisor Dept. of Instrumentation and Electronics Jadavpur University skolkata-98 adavpur University, skolkata-28<br>Dept. of Inst. & Electronics Eng. of Inst. & Electronic<br>Jadavour University Salt Lake Campus Kolkata-98

#### **COUNTERSIGNED BY:**

(Prof. Runu Banerjed Roy Head of the Dept. Dept. of Instrumentation and Electronics Jadavpur University, Kolkata-98 Head<br>Dept. of Inst. & Electronics Engel Jadavpur University **Balt Lake Campus** Kolkata-98

<u>U Casaranan tena</u> (Prof. Chiranjib Bhattacharjee) Dean - Faculty of Engineering and Technology Jadavpur University, Kolkata-32

# **Abstract**

<span id="page-2-0"></span>This project aims to design, develop and build a low-cost portable Raman spectrometer. The spectrometer is based on a 100 mW, 785 nm red laser and an assembly of optical components to facilitate 180° back-scattering so that both solid and liquid samples can be used. An off-the-shelf detector setup was employed as a standard but due to its expensiveness an approach was made to design a detector with its associated optical and electronic components at an affordable cost. The complete design process, broadly categorised in - developing the laser power supply, assembling optical components for back-scattering and designing the interface electronics for the CCD detector, is explained in great details and accompanied with 3D models, wherever needed, for better understanding. The spectrum is projected with a diffraction grating on the detector, sampled by a 16-bit A/D converter to the micro-controller memory and finally transmitted to the computer via USB. In the computer it is digitally processed and displayed in a graphical user interface. Not only the optical setup and electronic circuit used to process the analog signal are described in this work, but also the software applications enabling the user to evaluate and save the measured spectra have been discussed.

# **Acknowledgements**

<span id="page-3-0"></span>While bringing out this thesis to its final form, I came across a number of people whose contributions in various ways helped my field of research and they deserve special thanks. It is a pleasure to convey my gratitude to all of them.

I take this opportunity to express a deep sense of gratitude towards my guide **Prof. Rajib Bandyopadhyay**, for providing excellent guidance, encouragement and inspiration throughout the project work. Without his invaluable guidance, this work would never have been a successful one. I feel proud to say that I had the opportunity to work with an exceptionally experienced Professor like him.

I am also highly grateful to **Prof. Kalyan Majumder**, Dept. of Instrumentation and Electronics, Jadavpur University, Kolkata for giving me suggestions and support from an early stage of this research and providing me extraordinary experiences throughout the work. I specially acknowledge him for his advice as and when required during this research.

I would also like to thank **Dilip Sing** and **Somdeb Chanda**, scholars at the same University who are recently working in this field of research, for their valuable suggestions and helpful discussions and lending me their invaluable knowledge and support. I am greatly indebted to all the people mentioned above.

# <span id="page-4-0"></span>**Table of Contents**

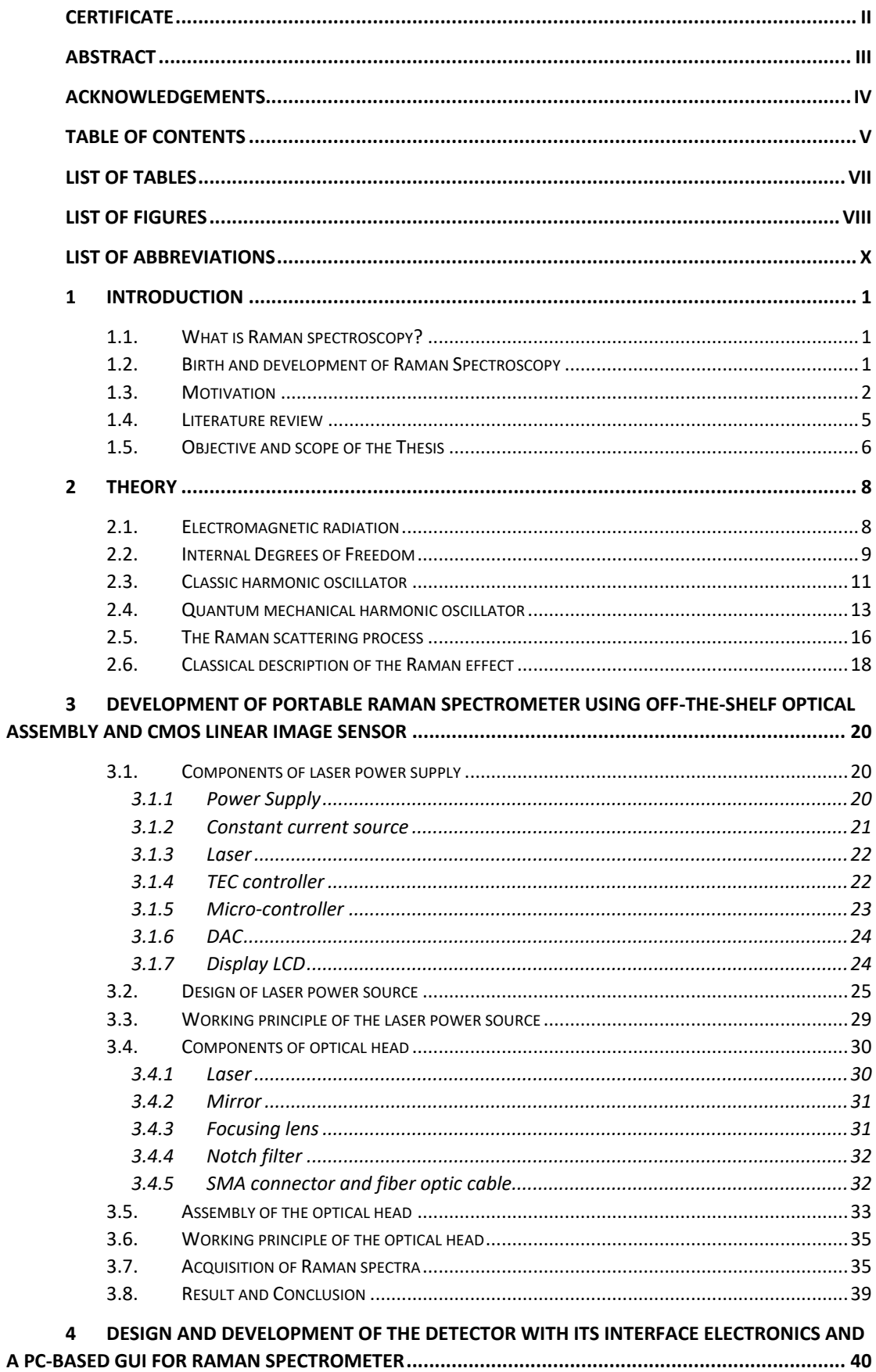

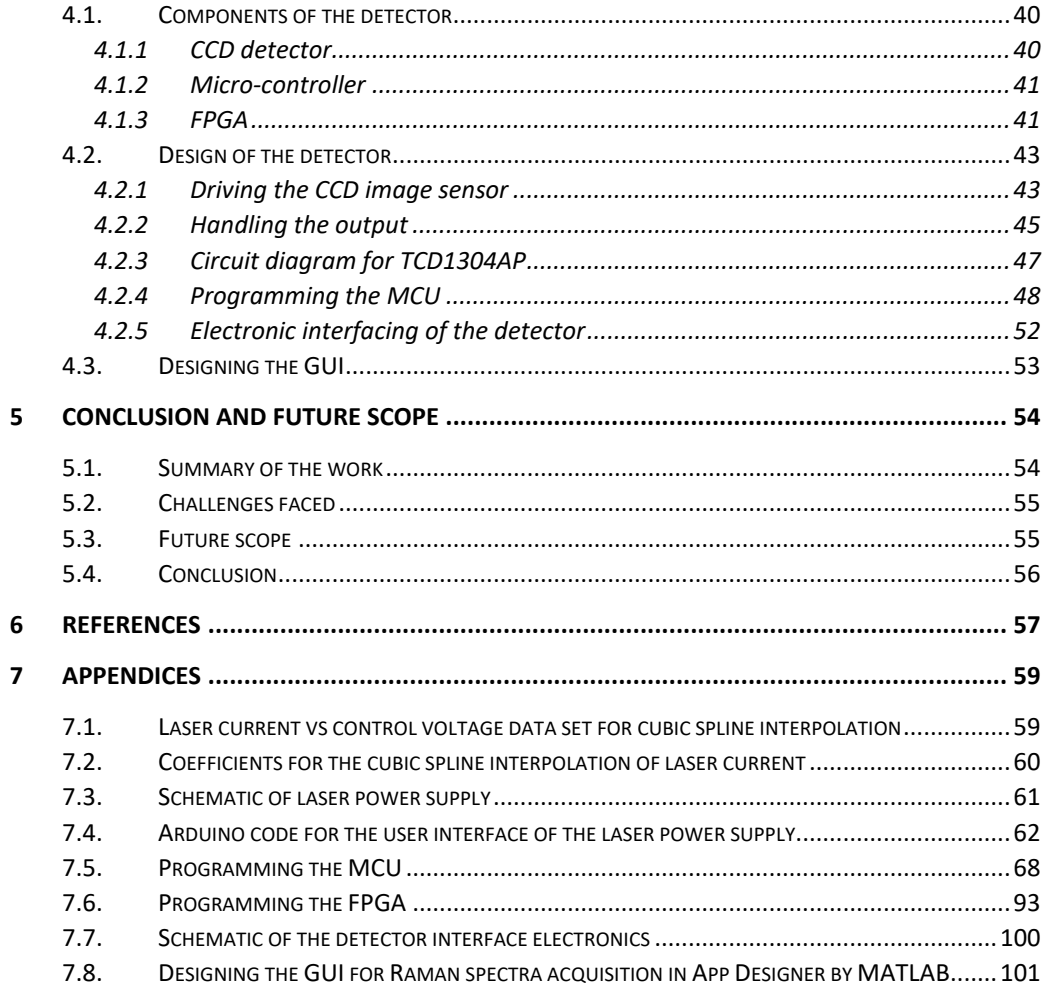

# <span id="page-6-0"></span>**List of Tables**

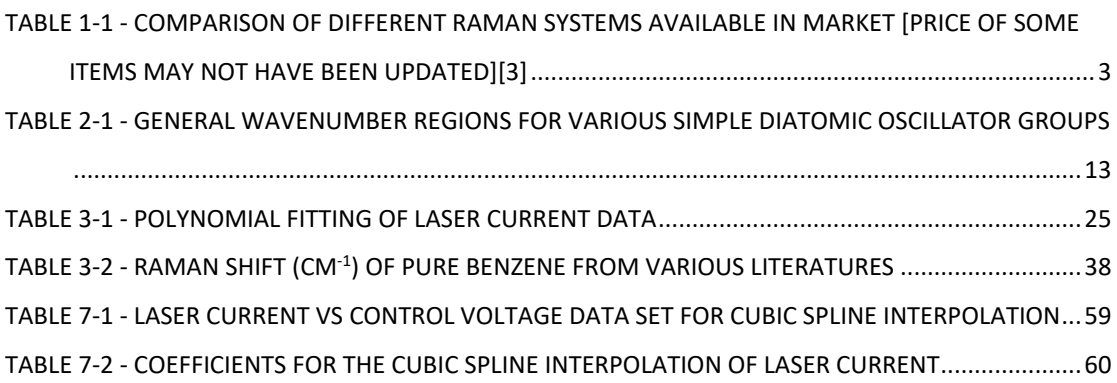

# <span id="page-7-0"></span>**List of Figures**

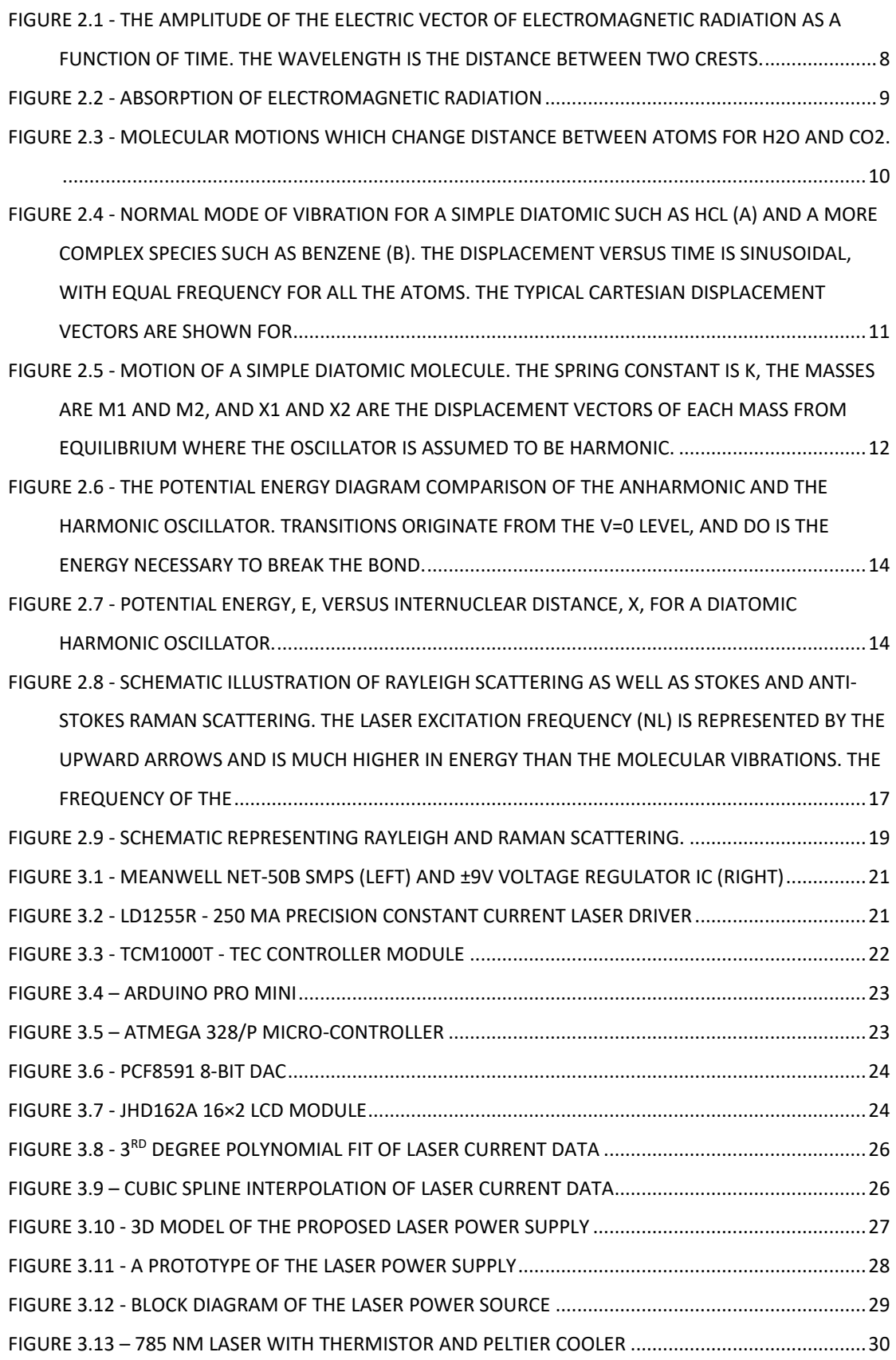

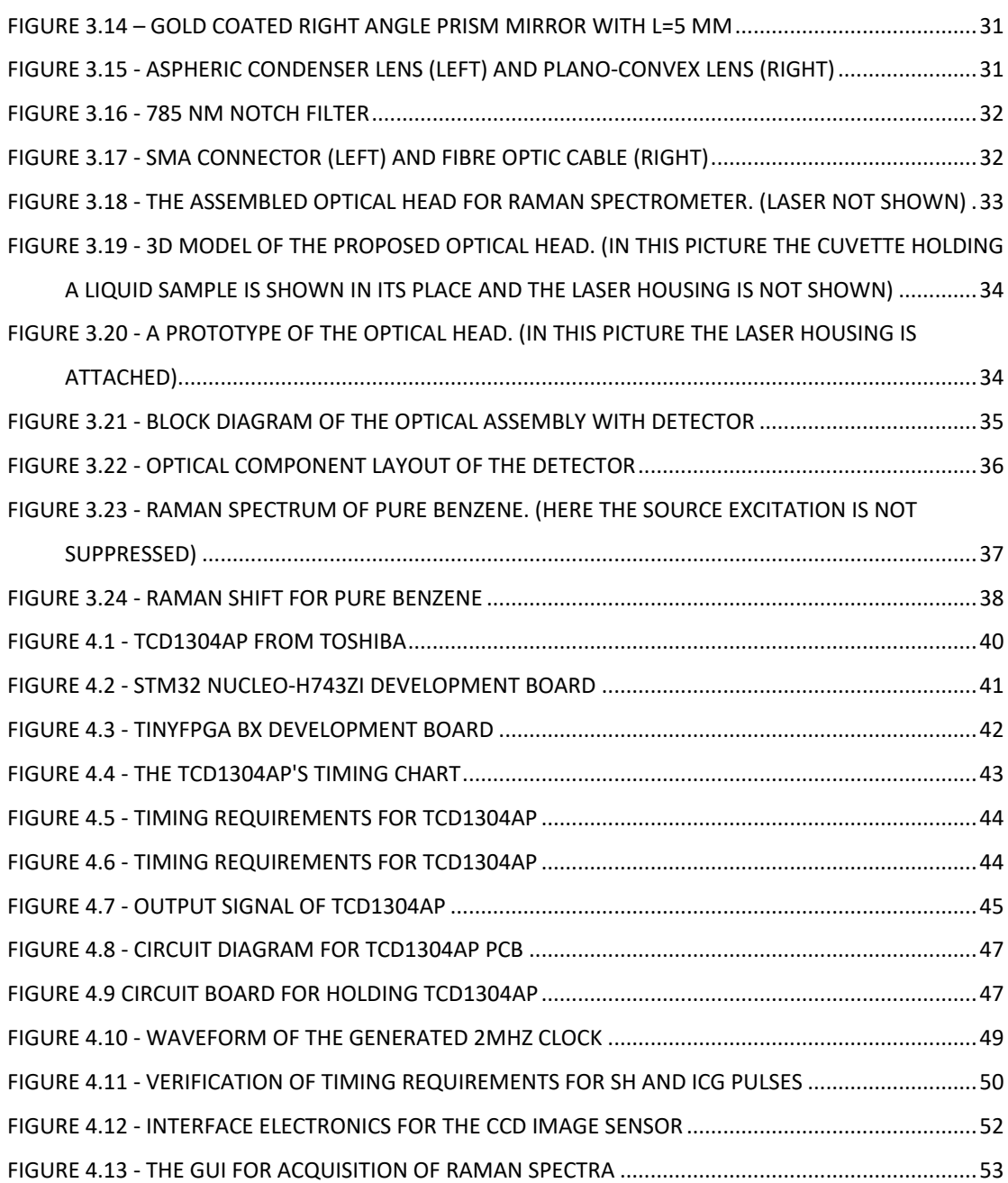

# <span id="page-9-0"></span>**List of Abbreviations**

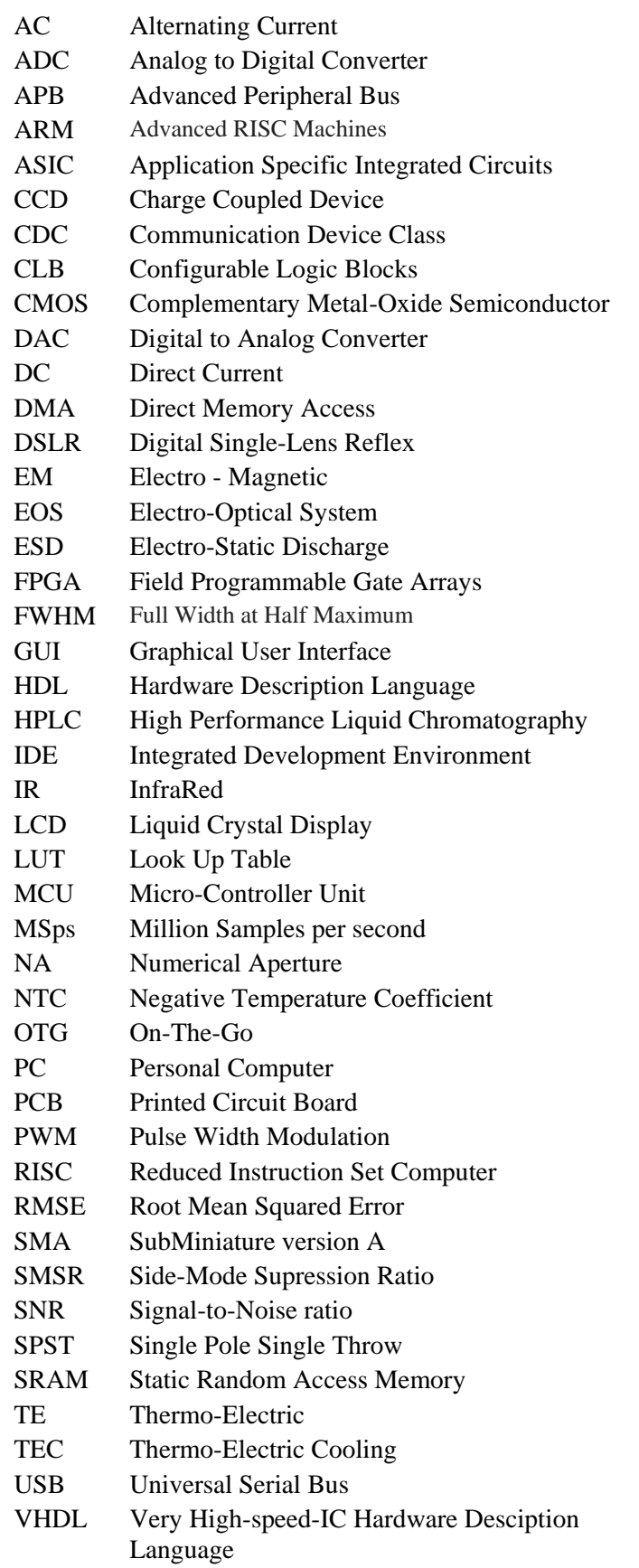

# Chapter 1

# <span id="page-10-0"></span>**1 Introduction**

## <span id="page-10-1"></span>1.1. What is Raman spectroscopy?

When light is scattered from a molecule or crystal, most photons are elastically scattered. The scattered photons have the same energy (frequency) and, therefore, wavelength, as the incident photons. However, a small fraction of light (approximately 1 in  $10<sup>7</sup>$  photons) is scattered at optical frequencies different from, and usually lower than, the frequency of the incident photons. The process leading to this inelastic scatter is termed the Raman effect. Raman scattering can occur with a change in vibrational, rotational or electronic energy of a molecule. If the scattering is elastic, the process is called Rayleigh scattering. If it's not elastic, the process is called Raman scattering.

#### <span id="page-10-2"></span>1.2. Birth and development of Raman Spectroscopy

The Indian scientist Chandrasekhara Venkata Raman was fascinated by the deep blue colour of the Mediterranean Sea. However, he was unsatisfied with Lord Rayleigh's explanation that the colour of the sea was just a reflection of the colour of the sky, which was explained by the classical theory of light scattering for unchanged frequency in 1871. Thinking on the matter and working extensively on a series of measurements of light scattered by liquids as well as by some solids, Raman and his group in Calcutta managed in 1928 to show that the colour of the sea was the result of the scattering of sunlight by the water molecules[1]. However, the inelastic light scattering phenomenon had already been predicted a few years earlier by the Austrian physicist Adolf Smekal[2]. Smekal proposed that photons could be scattered inelastically by molecules and would consist of shorter and longer wavelengths in addition to the origin wavelength. Smekal also showed that the frequency shift between the incident and scattered light is due to the energy difference between two states of the molecule. Meanwhile, two Russian physicists, Landsberg and Mandelstam observed light scattering with change of frequency by investigating Brillouin scattering from quartz. After all, the theoretical basis had been provided by Smekal, though his work was not widely known at that time. Moreover, the results of Landsberg and Mandelstam had been published after Raman's work was in print. For these reasons, Raman was considered to be the first who explained the phenomenon of the light scattering effect which was named after him and that earned him the Nobel prize in 1930.

The development of Raman spectroscopy, however, was relatively slow due to many reasons. First, the Raman effect is very weak. Typically, only one part in a thousand of the total intensity of the incident light is Rayleigh scattered, while for Raman scattering this value drops to one part in a million. Thus, as the Raman effect is quite weak, it is a major challenge to attenuate the light that is elastically scattered in order to detect the inelastically scattered Raman light. The second reason is that in all of the early light-scattering studies, the excitation source was sunlight and the samples used in the analysis were liquids. Furthermore, much of the early work in Calcutta was done by visual observation of colour rather than precise measurements of the light wavelength, which Raman has described as being a plentiful task to do. However, these difficulties have been overcome and things changed dramatically after the discovery of the lasers in 1960. The birth of the laser technique thus stimulated the traditional field of molecular spectroscopy and Raman spectroscopy in various ways. It also allowed the molecular spectroscopist to record and analyse Raman spectra of a great variety of compounds, from deeply coloured materials to highly fluorescent molecules.

### <span id="page-11-0"></span>1.3. Motivation

Raman spectroscopy is an ideal tool for chemical analysis due to its unique advantages over other analytical techniques. It is non-destructive and non-contacting method of obtaining the fingerprint spectrum of materials, requiring no special sample analysis. The sample can be as small as 1-2 µm across. A short amount of measuring time, normally a few seconds, is required to obtain a Raman spectrum. Thus, it can be used to monitor chemical reactions in real time.

Raman spectroscopy has become more popular due to its new prospective field applications in forensic sciences, war against terrorism, environment protection and other field chemical analysis. Despite the fact that Raman spectroscopy has so many advantages, it still is not widespread in use. The main reason is the high cost typically associated with Raman analyzer systems. Currently, high-resolution and high signalto-noise ratio Raman analyser costs \$4000 and above. On the other hand, there is a market need for low-cost Raman analyser systems as general laboratory tools. However, those systems usually are equipped with low-resolution, low-power visible lasers, and low signal-to-noise ratios, which is not adequate enough to perform any high-performance chemical analysis. Therefore, better-resolution and lower-cost Raman systems are key to increasing and enabling greater acceptance and usage of Raman spectroscopy. Hence, in this project an attempt was made to develop a low cost, portable Raman system along with a software application for spectral acquisitions.

Most of the Raman systems that are used today are either so large and bulky that it finds place only inside laboratories or are so expensive that it questions affordability. For instance, take the example of assessment tea quality. Instead of taking the tea leaves for quality testing at a laboratory using conventional methods like HPLC how nice it would be if the test can be done in-situ by just touching a probe over the leaves. Several such commercial devices are already in the market. A small comparison of them is given in [Table 1-1.](#page-12-0) Most of them are above \$30,000. Therefore, to make an affordable device with sufficient accuracy by using minimum number of components is the need of the hour so that it could serve satisfactorily both in industrial sectors and research laboratories. This thesis tries to offer a little contribution for this nobler cause.

<span id="page-12-0"></span>

| Raman hand-held systems                       | <b>Specifications</b>                                                                                                    | <b>Price</b> |
|-----------------------------------------------|----------------------------------------------------------------------------------------------------|--------------|
| NanoRam Handheld RAMAN<br>System, B&W Tek [4] | <b>Laser Output Power</b> - 300 mW Max<br>٠<br>Adjustable in 10% Increments<br><b>Excitation Wavelength - 785 nm</b><br>Spectral Range - 176 cm <sup>-1</sup> to 2900 cm <sup>-1</sup><br><b>Spectral Resolution - About 9 cm<sup>-1</sup> at 912</b><br>nm<br><b>Detector</b> - TE Cooled Linear CCD Array<br><b>Power requirements - Battery</b><br>Rechargeable Li-ion, Greater Than 4 hrs<br><i><b>Operation</b></i><br>Electrical - AC Adaptor: 12V DC, 2A<br>Minimum<br><b>Dimensions</b> - 22 x 10 x 5 cm $(8.8 x 3.9 x)$<br>٠<br>2.0" | \$46,405     |

*Table 1-1 - Comparison of different Raman systems available in market [Price of some items may not have been updated]*[3]

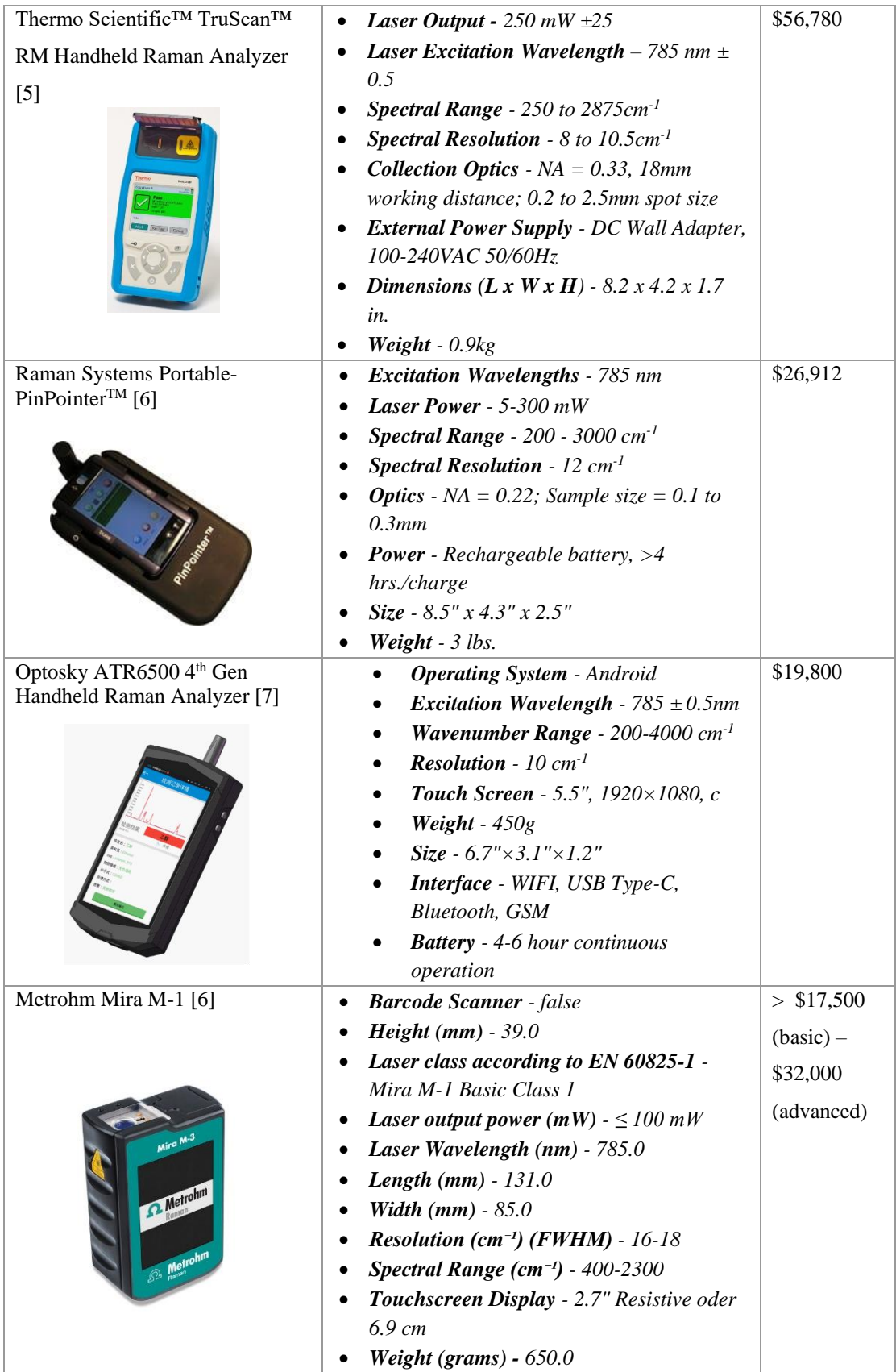

#### <span id="page-14-0"></span>1.4. Literature review

With the advent of the continuous wave laser, Raman spectroscopy has become a reliable and a more convenient tool for structural and analytical chemistry. Earlier designs of Raman systems generally include a double monochromator to get rid of the stray light. Each surface in the pathway of a light beam, both optical surfaces and light shields, causes elastic scattering of the radiation and the primary contribution derives from optical surfaces themselves. Marechal[8] has shown that scattering from optically polished mirror surfaces obeys the fourth power law as a function of frequency, whereas that from ruled gratings is proportional both to the square of the frequency and the square of the grating spacing error. Thus, independently of exciting frequency, the quality of the grating plays an important role in the minimization of stray light. Several optimizations were suggested by Allemand[9] for the collection of Raman light and relaying to the spectrometer with a double monochromator setup. It was found that if the slit width is less than 100 µm in a well-designed 1-m Czerny-Turner double monochromator of the subtractive type, the resolution is improved as compared to a single monochromator. However, portability of Raman systems does not go hand in hand with the use of double monochromator owing to its large size.

The optical setup can be done in two possible ways - 90° scattering and backscattering. In former case the scattered radiation is taken perpendicular to the direction of the laser radiation while in the latter case it is taken at 180° to the laser radiation. Though the back-scattering layout is slightly more complicated than the 90°- scattering layout but the signal provided in this configuration is typically larger than in 90° scattering because the excitation and collection volumes in the sample are automatically aligned in this case. But the back-scattering configuration has typically more influence from stray light due to reflections of the laser on the lenses and cuvette[10]. In this design no notch filters were used but colour filter. C. Mohr[11] and others made an inexpensive modular Raman spectrometer based on a 4 mW, 532 nm green laser pointer and a compact monochromator equipped with glass fiber optical connections, linear CCD detector array, and a USB computer connection and power supply costing about \$5000. With back-scattering configuration and use of notch filter a spectral resolution of about 20 cm<sup>-1</sup> was achieved with a cut off wave number below  $340 \text{ cm}^{-1}$ .

The most serious problems in design of the Raman spectrometers owing to low level of the useful Raman signal and existence of strong interfering optical signals, mainly external illumination and fluorescence induced by the laser beam can be overcome by proper choice of excitation laser wavelength, size of the sample and optical properties of investigated materials. Moreover, lasers for portable Raman spectrometers should have sufficient output power, narrow bandwidth of emission line, robust construction as well as small weight, size and moderate power consumption. Thus, diode lasers are the best solution. At present, most of the state-of-the-art portable Raman spectroscopic devices use the diode laser of the wavelength equal to 785 nm working in CW (continuous wave) mode as an excitation source. This near-infrared excitation wavelength, enabling quite efficient fluorescence reduction [12], is recognized as an industry standard, also this laser has sufficient output power (a few hundred milliwatts), compact size, long lifetime (at least 10,000 hours) as well as a relatively low price[13].

Some home-made approaches on the development of Raman systems are also worth mentioning. One of them is a low cost, about \$3000, Raman spectrometer using consumer grade EOS DSLR camera, a green laser pointer at 532 nm for signal excitation of transparent liquid samples, in transmission mode. A spectral resolution of  $15 \text{ cm}^{-1}$  was achieved with image processing techniques. The author calls it an 'alternative scientific instruments' having good performance and at low cost though it does not fall strictly under the category of portable Raman systems.

### <span id="page-15-0"></span>1.5. Objective and scope of the Thesis

The objective of this thesis is to design, develop and build different components of a compact and portable Raman spectrometer. These components are –

- $\triangleright$  Laser power supply
- ➢ Optical assembly
- ➢ Detector and interface electronics
- $\triangleright$  A PC-based application for spectral acquisition

The design and development of various stages of a Raman spectrometer specially the scattering configuration hardware or the optical head along with the detector has been thoroughly discussed. For proper working of a Raman system a stable power supply for the excitation source is very important. After going through various literatures, it was found out that a 785 nm laser will suit our purpose and also fluorescence can be avoided. A user customizable constant current source with shortcircuit protection was designed with proper temperature controller circuit for stable operation. In building the optical head 180° back-scattering technique is employed which greatly increases the signal-to-noise ratio. Though, problems may be caused by stray light due to reflections from surfaces of optical components but it can be removed using proper filters. The developed optical head measures 20 cm in length and around 5 cm in width and height. It is attached to the spectrometer by a small optical fibre. The system is portable but several modifications and addition of components are needed to actually make it a hand-held system.

A detector comprising of image sensor and its associated electronics also have been designed and built in our laboratory. Many challenges have been faced in finding a suitable image sensor for our application and in making it work properly without any added complex electronic circuits and components. The design process for the same has been discussed in great details in Chapter 4. A working software application for acquiring the spectra was also developed. Though it is the first version but due to its simple layout and user-friendliness using the application will be a piece of cake for any new user. Though there are many limitations both on the hardware and software ends but they still provide acceptable results. Upon successful completion of this work a lowcost, hand-held Raman system can be seen which will not only help greatly in agricultural industries for quality assessment but also serve academic scholars in their research.

A brief summary of the subsequent chapters is given below:

- **Chapter 2**: Discusses the theory behind Raman scattering in lucid language including Classical and Quantum explanations.
- **Chapter 3**: Discusses about the design methodologies of laser power supply, optical head for Raman back-scattering and spectral acquisition.
- **Chapter 4**: Discusses about the design and development of the interface electronics and a software application for spectral acquisition from a CCD detector.
- **Chapter 5**: Gives concluding remarks and talks about future scopes.

# Chapter 2

# <span id="page-17-0"></span>**2 Theory**

## <span id="page-17-1"></span>2.1. Electromagnetic radiation

All light (including infrared) is classified as electromagnetic radiation and consists of alternating electric and magnetic fields and is described classically by a continuous sinusoidal wave like motion of the electric and magnetic fields. Typically, for IR and Raman spectroscopy we will only consider the electric field and neglect the magnetic field component. [Figure 2.1](#page-17-2) depicts the electric field amplitude of light as a function of time.

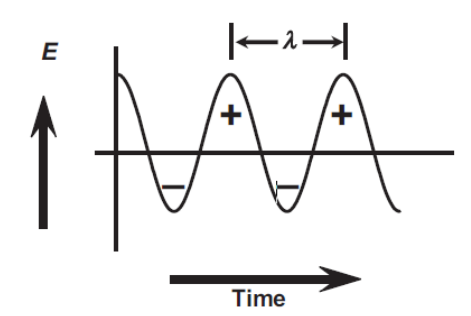

<span id="page-17-2"></span>*Figure 2.1 - The amplitude of the electric vector of electromagnetic radiation as a function of time. The wavelength is the distance between two crests.*

The important parameters are the wavelength  $(\lambda)$ , length of 1 wave), frequency  $(\bar{v},$  number cycles per unit time), and wavenumbers  $(n,$  number of waves per unit length) and are related to one another by the following expression:

$$
\bar{\nu} = \frac{\nu}{(c/n)} = \frac{1}{\lambda} \tag{2.1}
$$

where  $c$  is the speed of light and  $n$  the refractive index of the medium it is passing through. In quantum theory, radiation is emitted from a source in discrete units called photons where the photon frequency,  $v$ , and photon energy,  $E_p$ , are related by

$$
E_p = h\nu \tag{2.2}
$$

where h is Planck's constant  $(6.6256 \times 10^{-27}$  erg sec). Photons of specific energy may be absorbed (or emitted) by a molecule resulting in a transfer of energy. In absorption spectroscopy this will result in raising the energy of molecule from ground to a specific excited state as shown in [Figure 2.2.](#page-18-1) Typically, the rotational ( $E_{rot}$ ), vibrational ( $E_{vib}$ ), or electronic ( $E_{el}$ ) energy of molecule is changed by  $\Delta E$ :

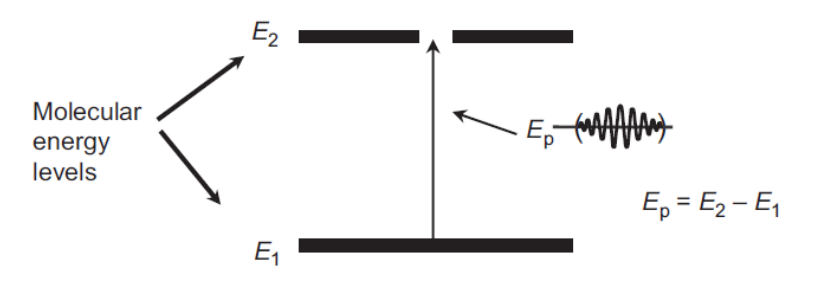

<span id="page-18-1"></span>*Figure 2.2 - Absorption of electromagnetic radiation*

$$
\Delta E = E_p = hv = hc\bar{v} \tag{2.3}
$$

In the absorption of a photon the energy of the molecule increases and  $\Delta E$  is positive. To a first approximation, the rotational, vibrational, and electronic energies are additive:

$$
E_T = E_{el} + E_{rot} + E_{vib} \tag{2.4}
$$

We are concerned with photons of such energy that we consider  $E_{vib}$  alone and only for condensed phase measurements. Higher energy light results in electronic transitions  $(E_{el})$  and lower energy light results in rotational transitions  $(E_{rot})$ . However, in the gas-state both IR and Raman measurements will include  $E_{vib} + E_{rot}$ .

### <span id="page-18-0"></span>2.2. Internal Degrees of Freedom

The molecular motion that results from characteristic vibrations of molecules is described by the internal degrees of freedom resulting in the well-known  $3n - 6$  and  $3n - 5$  rule-of-thumb for vibrations for non-linear and linear molecules, respectively. [Figure 2.3](#page-19-0) shows the fundamental vibrations for the simple water (non-linear) and carbon dioxide (linear) molecules.

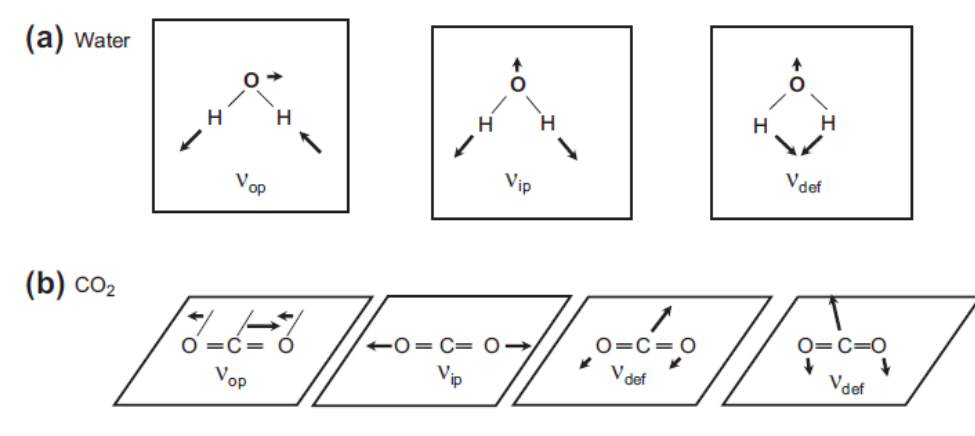

<span id="page-19-0"></span>*Figure 2.3 - Molecular motions which change distance between atoms for H2O and CO2.*

The internal degrees of freedom for a molecule define  $n$  as the number of atoms in a molecule and define each atom with 3 degrees of freedom of motion in the X, Y, and  $Z$  directions resulting in  $3n$  degrees of motional freedom. Here, three of these degrees are translation, while three describe rotations. The remaining  $3n - 6$  degrees (non-linear molecule) are motions, which change the distance between atoms, or the angle between bonds. A simple example of the  $3n - 6$  non-linear molecule is water (H<sub>2</sub>O) which has  $3(3) - 6 = 3$  degrees of freedom. The three vibrations include an inphase and out-of-phase stretch and a deformation (bending) vibration. Simple examples of  $3n - 5$  linear molecules include H<sub>2</sub>, N<sub>2</sub>, and O<sub>2</sub> which all have  $3(2) - 5 = 1$  degree of freedom. The only vibration for these simple molecules is a simple stretching vibration. The more complicated  $CO_2$  molecule has  $3(3) - 5 = 4$  degrees of freedom and therefore four vibrations. The four vibrations include an in-phase and out of- phase stretch and two mutually perpendicular deformation (bending) vibrations.

The molecular vibrations for water and carbon dioxide as shown in [Figure 2.3](#page-19-0) are the normal mode of vibrations. For these vibrations, the Cartesian displacements of each atom in molecule change periodically with the same frequency and go through equilibrium positions simultaneously. The centre of the mass does not move and the molecule does not rotate. Thus, in the case of harmonic oscillator, the Cartesian coordinate displacements of each atom plotted as a function of time is a sinusoidal wave. The relative vibrational amplitudes may differ in either magnitude or direction.

[Figure 2.4](#page-20-1) shows the normal mode of vibration for a simple diatomic such as HCl and a more complex totally symmetric CH stretch of benzene.

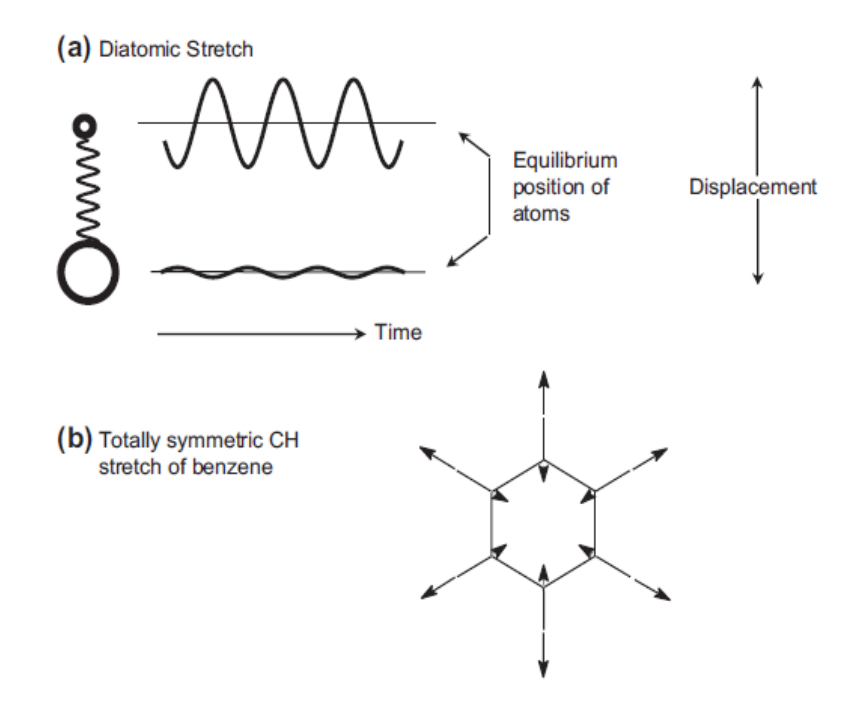

<span id="page-20-1"></span>*Figure 2.4 - Normal mode of vibration for a simple diatomic such as HCl (a) and a more complex species such as benzene (b). The displacement versus time is sinusoidal, with equal frequency for all the atoms. The typical Cartesian displacement vectors are shown for*

#### <span id="page-20-0"></span>2.3. Classic harmonic oscillator

The molecular vibrations responsible for the characteristic bands observed in Raman spectra can be understood by considering a simple model derived from classical mechanics. [Figure 2.5](#page-21-0) depicts a diatomic molecule with two masses  $m_1$  and  $m_2$ connected by a massless spring. The displacement of each mass from equilibrium along the spring axis is  $X_1$  and  $X_2$ . The displacement of the two masses as a function of time for a harmonic oscillator varies periodically as a sine (or cosine) function. Although each mass oscillates along the axis with different amplitudes, both atoms share the same frequency and both masses go through their equilibrium positions simultaneously. The observed amplitudes are inversely proportional to the mass of the atoms which keeps the centre of mass stationary.

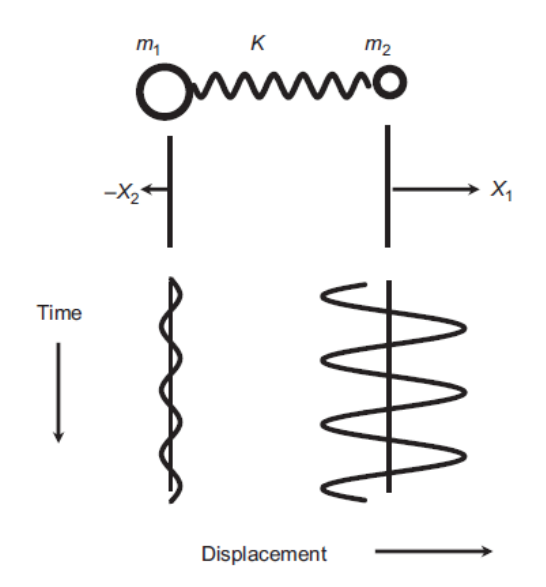

<span id="page-21-0"></span>*Figure 2.5 - Motion of a simple diatomic molecule. The spring constant is K, the masses are m1 and m2, and X1 and X2 are the displacement vectors of each mass from equilibrium where the oscillator is assumed to be harmonic.*

The classical vibrational frequency for a diatomic molecule is:

$$
\nu = \frac{1}{2\pi} \sqrt{K\left(\frac{1}{m_1} + \frac{1}{m_2}\right)}\tag{2.5}
$$

where K is the force constant in dynes/cm and  $m_1$  and  $m_2$  are the masses in grams and  $n$  is in cycles per second. This expression is also encountered using the reduced mass where

$$
\mu = \frac{m_1 m_2}{m_1 + m_2} \tag{2.6}
$$

In vibrational spectroscopy wavenumber units,  $\bar{v}$  (waves per unit length) are more typically used

$$
\bar{v} = \frac{1}{2\pi c} \sqrt{K\left(\frac{1}{m_1} + \frac{1}{m_2}\right)}\tag{2.7}
$$

where  $\bar{v}$  is in waves per centimeter and is sometimes called the frequency in cm<sup>-1</sup> and  $c$  is the speed of light in cm/s.

If the masses are expressed in unified atomic mass units  $(u)$  and the force constant is expressed in millidynes/Ångström then:

$$
\bar{v} = 1303 \sqrt{K \left(\frac{1}{m_1} + \frac{1}{m_2}\right)}\tag{2.8}
$$

where  $1303 = \frac{\sqrt{N_a \times 10^5}}{2}$  $\frac{a \times 10^3}{2\pi c}$  and  $N_a$  is Avogadro's number (6.023  $\times$  10<sup>23</sup> mole<sup>-1</sup>).

This expression shows that the observed frequency of a diatomic oscillator is a function of

- a) the force constant K, which is a function of the bond energy of a two-atom bond
- b) the atomic masses of the two atoms involved in the vibration.

The general wavenumber regions for various diatomic oscillator groups are shown in [Table 2-1,](#page-22-1) where Z is an atom such as carbon, oxygen, nitrogen, sulphur, and phosphorus.

| Diatomic oscillator | Region $(cm^{-1})$ |
|---------------------|--------------------|
| 7.-H                | $4000 - 2000$      |
| $C=C, C=N$          | $2300 - 2000$      |
| $C=O, C=N, C=C$     | $1950 - 1550$      |
| $C-O, C-N, C-C$     | $1300 - 800$       |
| C-Cl                | $830 - 560$        |

<span id="page-22-1"></span>*Table 2-1 - General wavenumber regions for various simple diatomic oscillator groups*

## <span id="page-22-0"></span>2.4. Quantum mechanical harmonic oscillator

For the classical harmonic oscillation of a diatomic the potential energy (PE) is given by

$$
PE = \frac{1}{2}kx^2\tag{2.9}
$$

A plot of the potential energy of this diatomic system as a function of the distance,  $X$  between the masses, is thus a parabola that is symmetric about the equilibrium internuclear distance, $X_e$ . Here,  $X_e$  is at the energy minimum and the force constant, k is a measure of the curvature of the potential well near  $X_e$ .

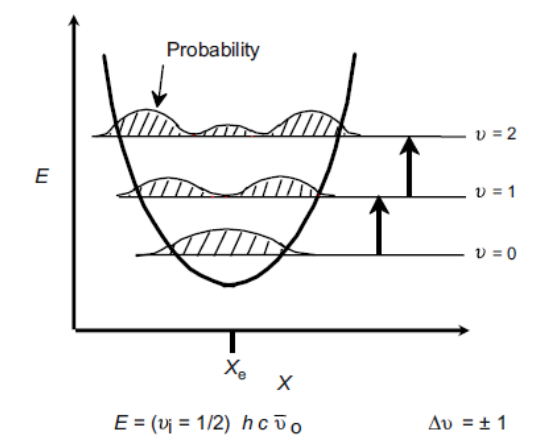

<span id="page-23-0"></span>*Figure 2.7 - Potential energy, E, versus internuclear distance, X, for a diatomic harmonic oscillator.*

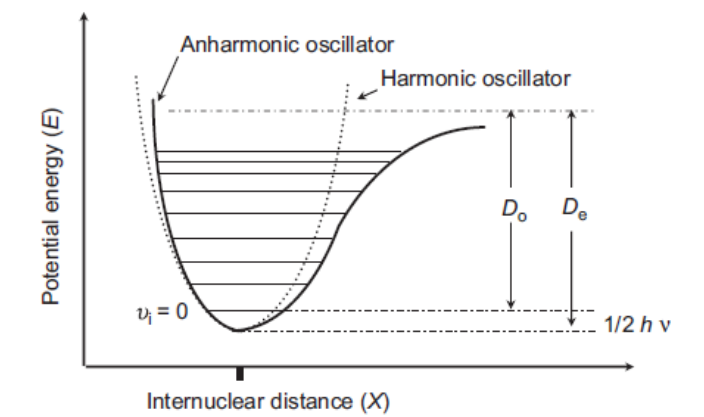

<span id="page-23-1"></span>*Figure 2.6 - The potential energy diagram comparison of the anharmonic and the harmonic oscillator. Transitions originate from the v=0 level, and Do is the energy necessary to break the bond.*

From quantum mechanics we know that molecules can only exist in quantized energy states. Thus, vibrational energy is not continuously variable but rather can only have certain discrete values. Under certain conditions a molecule can transit from one energy state to another ( $\Delta v = \pm 1$ ) which is what is probed by spectroscopy. [Figure 2.7](#page-23-0)

shows the vibrational levels in a potential energy diagram for the quantum mechanical harmonic oscillator. In the case of the harmonic potential these states are equidistant and have energy levels  $E_i$  given by

$$
E_i = \left(v_i + \frac{1}{2}\right)hv \quad , v_i = 0, 1, 2 \dots \tag{2.10}
$$

Here, v is the classical vibrational frequency of the oscillator and  $v_i$  is a quantum number which can have only integer values. This can only change by  $\Delta v = \pm 1$  in a harmonic oscillator model. The so-called zero-point energy occurs when  $v = 0$  where  $E=\frac{1}{2}$  $\frac{1}{2}$  hv and this vibrational energy cannot be removed from the molecule.

[Figure 2.6](#page-23-1) shows the curved potential wells for a harmonic oscillator with the probability functions for the internuclear distance X, within each energy level. These must be expressed as a probability of finding a particle at a given position since by quantum mechanics, we cannot be certain of the position of the mass during the vibration (a consequence of Heisenberg's uncertainty principle).

The anharmonic oscillator as shown in [Figure 2.6](#page-23-1) provides a more realistic model where the deviation from harmonic oscillation becomes greater as the vibrational quantum number increases. The separation between adjacent levels becomes smaller at higher vibrational levels until finally the dissociation limit is reached. In the case of the harmonic oscillator only transitions to adjacent levels or so-called fundamental transitions are allowed (i.e.,  $\Delta v = \pm 1$ ) while for the anharmonic oscillator, overtones  $(\Delta v = \pm 2)$  and combination bands can also result. Transitions to higher vibrational states are far less probable than the fundamentals and are of much weaker intensity. The energy term corrected for anharmonicity is

$$
E_v = hv_e \left(v + \frac{1}{2}\right) - h\chi_e v_e \left(v + \frac{1}{2}\right)^2 \tag{2.11}
$$

where  $\chi_e v_e$  defines the magnitude of the anharmonicity.

#### <span id="page-25-0"></span>2.5. The Raman scattering process

Light scattering phenomena may be classically described in terms of electromagnetic (EM) radiation produced by oscillating dipoles induced in the molecule by the EM fields of the incident radiation. The light scattered photons include mostly the dominant Rayleigh and the very small amount of Raman scattered light. The induced dipole moment occurs as a result of the molecular polarizability a, where the polarizability is the deformability of the electron cloud about the molecule by an external electric field.

In a typical Raman experiment, a laser is used to irradiate the sample with monochromatic radiation. Laser sources are available for excitation in the UV, visible, and near-IR spectral region (785 to 1064 nm). Thus, if visible excitation is used, the Raman scattered light will also be in the visible region. The Rayleigh and Raman processes are depicted in [Figure 2.8.](#page-26-0)

No energy is lost for the elastically scattered Rayleigh light while the Raman scattered photons lose some energy relative to the exciting energy to the specific vibrational coordinates of the sample. In order for Raman bands to be observed, the molecular vibration must cause a change in the polarizability. Both Rayleigh and Raman are two photon processes involving scattering of incident light  $(hc\bar{v}_L)$ , from a "virtual state." The incident photon is momentarily absorbed by a transition from the ground state into a virtual state and a new photon is created and scattered by a transition from this virtual state. Rayleigh scattering is the most probable event and the scattered intensity is about  $10^{-3}$  less than that of the original incident radiation. This scattered photon results from a transition from the virtual state back to the ground state and is an elastic scattering of a photon resulting in no change in energy (i.e., occurs at the laser frequency).

Raman scattering is far less probable than Rayleigh scattering with an observed intensity that is about  $10^{-6}$  that of the incident light for strong Raman scattering. This scattered photon results from a transition from the virtual state to the first excited state of the molecular vibration. This is described as an inelastic collision between photon and molecule, since the molecule acquires different vibrational energy  $(\bar{v}_m)$  and the scattered photon now has different energy and frequency.

As shown in [Figure 2.8](#page-26-0) two types of Raman scattering exist: Stokes and anti-Stokes. Molecules initially in the ground vibrational state give rise to Stokes Raman scattering,  $hc(\bar{v}_L - \bar{v}_m)$  while molecules initially in vibrational excited state give rise to anti-Stokes Raman scattering,  $hc(\bar{v}_L + \bar{v}_m)$ . The intensity ratio of the Stokes relative to the anti-Stokes Raman bands is governed by the absolute temperature of the sample, and the energy difference between the ground and excited vibrational states. At thermal equilibrium Boltzmann's law describes the ratio of Stokes relative to anti-Stokes Raman lines. The Stokes Raman lines are much more intense than anti-Stokes since at ambient temperature most molecules are found in the ground state.

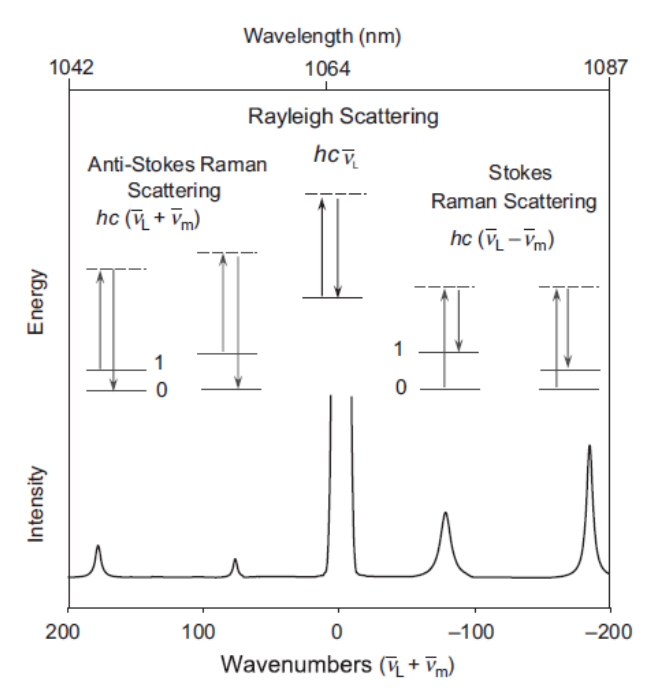

<span id="page-26-0"></span>*Figure 2.8 - Schematic illustration of Rayleigh scattering as well as Stokes and anti-Stokes Raman scattering. The laser excitation frequency (νL) is represented by the upward arrows and is much higher in energy than the molecular vibrations. The frequency of the*

The intensity of the Raman scattered radiation  $I_R$  is given by:

$$
I_R \propto \nu^4 I_o N \left(\frac{\partial \alpha}{\partial Q}\right)^2 \tag{2.12}
$$

where  $I_0$  is the incident laser intensity, N is the number of scattering molecules in a given state, v is the frequency of the exciting laser,  $\alpha$  is the polarizability of the molecules, and  $Q$  is the vibrational amplitude.

There is another classification of Raman scattering namely, *resonance scattering* and *non-resonance scattering*. Non-resonance Raman scattering occurs when the radiation interacts with a molecule resulting in polarization of the molecule's electrons. The increase in energy from the radiation excites the electrons to an unstable virtual state; therefore, the interaction is almost immediately discontinued and the radiation is emitted (scattered) at a slightly different energy than the incident radiation.[14]. Resonance Raman scattering occurs in a similar fashion. However, the incident radiation is at a frequency near the frequency of an electronic transition of the molecule of interest. This provides enough energy to excite the electrons to a higher electronic state. Being so close to an excited state makes the Raman process much more likely to occur. That's why the signal is so much stronger and can be used to detect much lower concentrations of a substance than conventional Raman can.

### <span id="page-27-0"></span>2.6. Classical description of the Raman effect

When charged particles of a molecule get perturbed by the electromagnetic field a dipole moment is induced given by

$$
\mu = \alpha E \tag{2.13}
$$

where  $\alpha$  is the polarizability,  $E$  is the incident electric field, and m is the induced dipole moment. Both  $E$  and  $\alpha$  can vary with time. The electric field of the radiation is oscillating as a function of time at a frequency  $v_0$ , which can induce an oscillation of the dipole moment  $\mu$  of the molecule at this same frequency, as shown in [Figure 2.9a](#page-28-0).

The polarizability  $\alpha$  of the molecule has a certain magnitude whose value can vary slightly with time at the much slower molecular vibrational frequency  $v_m$ , as shown in [Figure 2.9b](#page-28-0).

The result is seen in [Figure 2.9c](#page-28-0), which depicts an amplitude modulation of the dipole moment oscillation of the molecule. This type of modulated wave can be resolved mathematically into three steady amplitude components with frequencies  $v_0$ ,  $v_0 + v_m$ , and  $v_0 - v_m$  as shown in [Figure 2.9d](#page-28-0). These dipole moment oscillations of the molecule can emit scattered radiation with these same frequencies called Rayleigh, Raman anti-Stokes, and Raman Stokes frequencies. If a molecular vibration did not cause a variation in the polarizability, then there would be no amplitude modulation of the dipole moment oscillation and there would be no Raman Stokes or anti-Stokes emission.

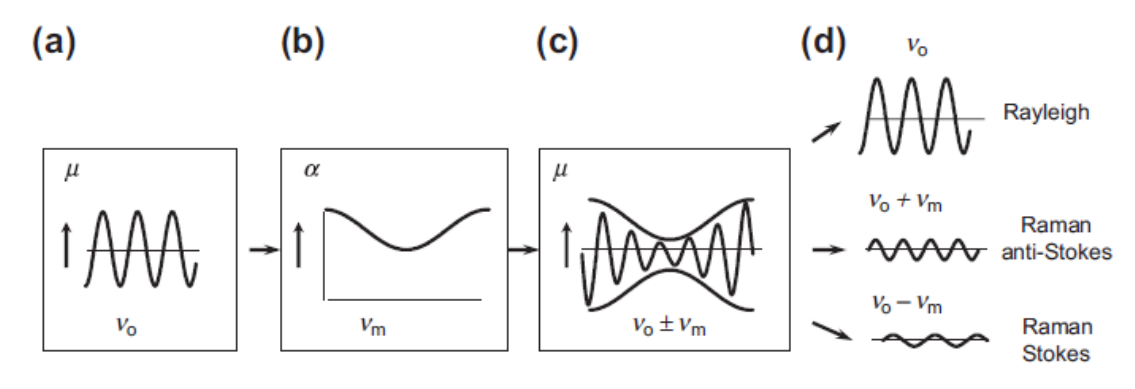

<span id="page-28-0"></span>*Figure 2.9 - Schematic representing Rayleigh and Raman scattering.*

*In (a) the incident radiation makes the induced dipole moment of the molecule oscillate at the photon frequency.*

*In (b) the molecular vibration can change the polarizability, a, which changes the amplitude of the dipole moment oscillation.*

*The result as shown in (c) is an amplitude modulated dipole moment oscillation.*

*The image (d) shows the components with steady amplitudes which can emit electromagnetic radiation.*

Chapter 3

# <span id="page-29-0"></span>**3 Development of portable Raman spectrometer using off-the-shelf optical assembly and CMOS linear image sensor**

A portable Raman spectrometer has been designed and developed with minimum number of components keeping the procurement cost of the components and associated optics to a minimum. The entire design process can be broadly divided into three parts  $-1$ ) Laser power source, 2) Optical head, and 3) Detector comprising of high-sensitivity CMOS linear image sensor. In the following sections these three categories have been explained in details with 3D illustrations wherever needed for the reader to understand easily.

## <span id="page-29-1"></span>3.1. Components of laser power supply

The laser power supply gives a constant supply of current up to 180 mA to the 785 nm laser. It also consists of a temperature controller to control the operating temperature at 30 °C. The details of each component used in building the power source is described below.

#### <span id="page-29-2"></span>3.1.1 Power Supply

The heart of the power supply is a MeanWell NET-50B triple channel SMPS power supply rated at 50W with output channels – 5V, 4A (CH1), 12V, 2A (CH2), - 12V, 500mA (CH3) and takes 84-264 VAC or 120-370 VDC to drive itself. The output voltage tolerance is well within acceptable range with  $\pm 2\%$  variation for CH1 and around  $\pm 5\%$  variation for CH2 and CH3. Its line and load regulations are also within acceptable limits. The power supply has over-voltage protection as well. To drive the constant current source the output is reduced to  $\pm$ 9V with the help of voltage regulators LM7809 and LM7909 from STMicroelectronics.

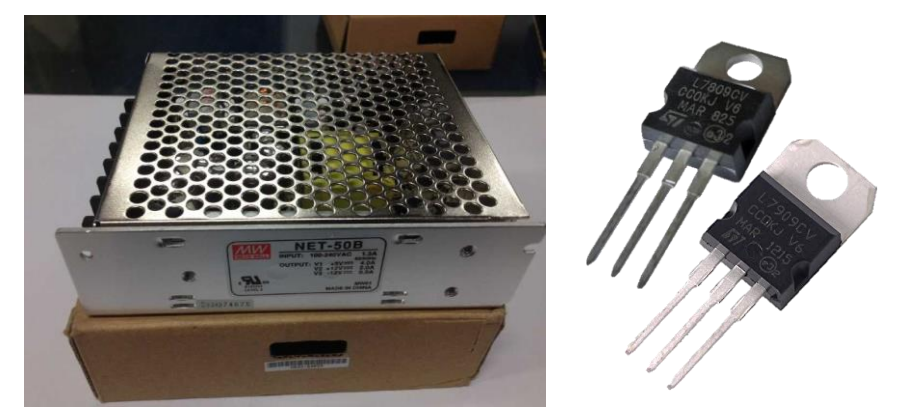

*Figure 3.1 - MeanWell NET-50B SMPS (left) and ±9V voltage regulator IC (right)*

#### <span id="page-30-0"></span>3.1.2 Constant current source

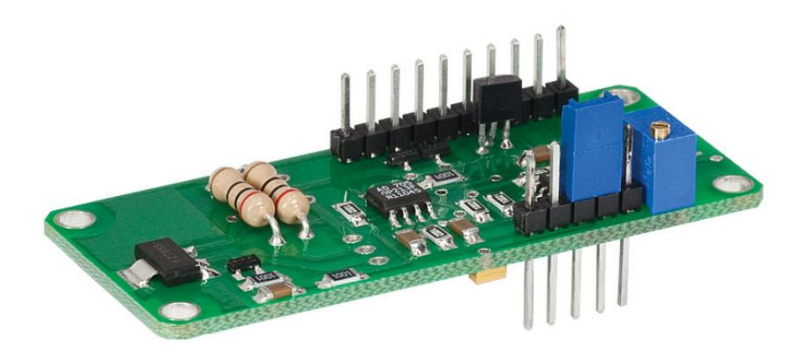

*Figure 3.2 - LD1255R - 250 mA Precision Constant Current Laser Driver*

The constant current source is a LD1255R laser diode constant current driver from Thorlabs Inc. which has low current noise, low temperature drift and comes with ESD protection. It can source a current ranging from 0.2-250 mA. Its operating voltage is from  $\pm$ 8-12V but for safety conditions we have used  $\pm$ 9V to drive the LD1255R. It has an external current control pin which is used to drive the laser based on the input current given by the user. The transfer function at the control pin is  $V_{\text{ctrl}} = 50 \times I_{\text{laser}}$ , where I<sub>laser</sub> is the laser current in mA. The LD1255R operates the laser anode at ground potential for added protection against ESD. This requires that the LD1255R use a negative power supply to "pull" current from the ground-referenced laser anode. It has a warm-up time of 30 minutes.

#### <span id="page-31-0"></span>3.1.3 Laser

The laser is 785±0.5 nm single mode spectrum stabilized laser from Innovative Photonic Solution with part #I0785S50100B. It comes with a circularized and collimated output beam, integral lase line filter, internal thermistor and ESD protection. Lasing wavelength can be accurately specified and repeatedly manufactured to within 0.1 nm. Its typical output power is 100 mW, optical beam diameter is 0.5-1.0 mm and maximum allowed current is 250 mA with a compliance voltage of 2.2 V within the typical temperature range of 30-35 °C. A Peltier cooler is fitted with laser housing so as to control its temperature through a TEC controller by measuring the  $10k\Omega$  NTC thermistor built inside the laser housing.

#### <span id="page-31-1"></span>3.1.4 TEC controller

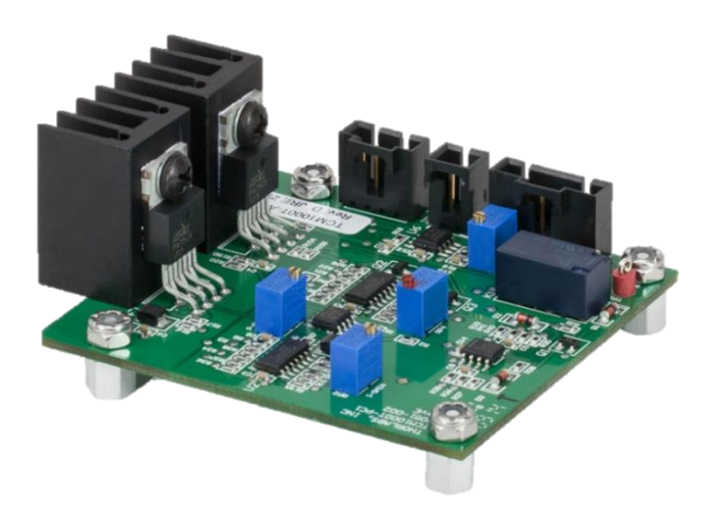

*Figure 3.3 - TCM1000T - TEC Controller Module*

The temperature controller is a TCM1000T 3W TEC controller from Thorlabs Inc. It controls current through the Peltier cooler attached to laser housing in order to maintain a constant temperature on the device. Operating from  $a + 5$  VDC power supply the module can provide up to 3 Watts of power and is current limited to 1 Amp. The module is designed to maintain temperature based on feedback provided from a  $10 \text{ k}\Omega$ NTC type thermistor sensor. Temperature is set and monitored using a scaled voltage based on the thermistor resistance for a given temperature, and is available at test points (T $SET \& T_{ACT}$ ) referenced to system ground. System response can be adjusted for various thermal loads using a Proportional Gain adjustment pot and an Integral Gain adjustment pot. Maximum adjustment range is 5 kΩ to 25 kΩ.

#### <span id="page-32-0"></span>3.1.5 Micro-controller

The micro-controller is an ATmega328/P which is an 8-bit micro-controller from Atmel® having 32 Kbytes of flash memory and 2 Kbytes of SRAM. The microcontroller is driven by a crystal of 16 MHz. The ATmega328/P has a 10-bit ADC inside which is used to sense the temperature from the NTC thermistor attached to the laser housing. The transfer function for conversion from resistance to temperature is given in the datasheet of the laser source which is as follows-

Temp in °C = 
$$
\frac{1}{A + B \times \ln(k0 \times 1000) + C \times (\ln(k0 \times 1000))^3} - 273.15
$$
 (3.1)

where,  $A = 0.00113$ ,  $B = 0.000234$ ,  $C = 8.78 \times 10^{-8}$  and  $kOhm$  in the above equation is calculated from the transfer function mentioned in the datasheet of TCM1000T, which is  $1 V = 10 k\Omega$ .

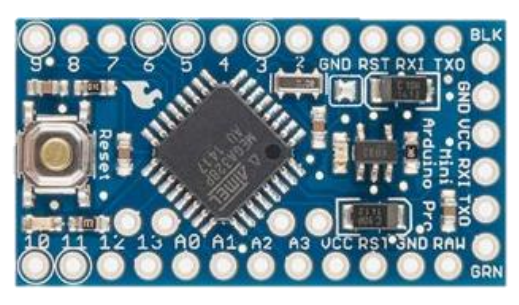

*Figure 3.4 – Arduino Pro mini*

The micro-controller accepts input from four SPST buttons which are used to adjust the current through laser and monitor the laser operating temperature. The user defined value of laser current is then set through an 8-bit DAC.

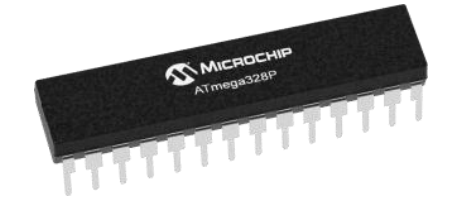

*Figure 3.5 – Atmega 328/P micro-controller* 

#### <span id="page-33-0"></span>3.1.6 DAC

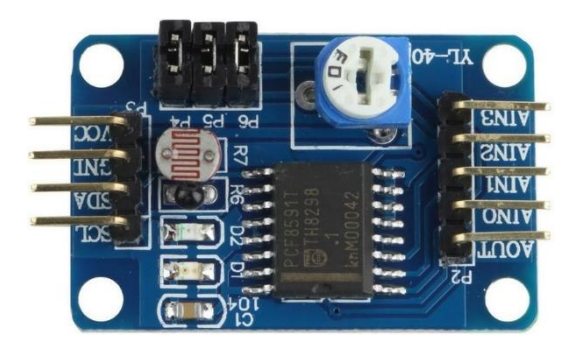

*Figure 3.6 - PCF8591 8-bit DAC*

The DAC used is a PCF8591 which is a 8-bit A/D & D/A converter from NXP Semiconductors. It gives an analog voltage tto the control pin of the constant current module based on the user input value of the laser current through four SPST buttons.

### <span id="page-33-1"></span>3.1.7 Display LCD

The display unit is a JHD162A series with 16x2 display. The LCD module has 16 pins and can be operated in 4-bit mode or 8-bit mode. Here we are using the LCD module in 4-bit mode. It is driven by the micro-controller. The user can interact with the display using the four push-buttons. The display shows the current passing through the laser diode and its temperature. A 10 k $\Omega$  trim-pot is used to set the contrast of the display.

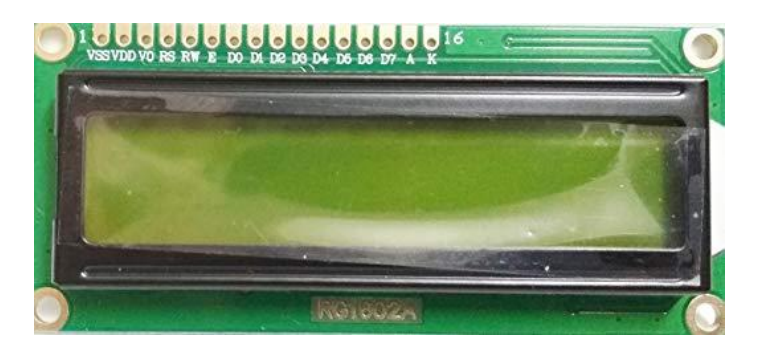

*Figure 3.7 - JHD162A 16×2 LCD module*

#### <span id="page-34-0"></span>3.2. Design of laser power source

The laser used in this project is a  $785 \pm 0.5$  nm, 100 mW laser with 10 kQ NTC thermistor attached to the housing itself. The temperature of the laser is electronically controlled by checking the resistance of the thermistor with the help of Peltier cooler which is also attached to the laser housing. The laser temperature is roughly kept at 29 °C. The laser output power is limited by the current passing through it. This constant current is supplied by the LD1255R constant current module which is operated in external current control mode. The external current control pin can accept a voltage in the range of 0-5 V giving out maximum current at 5 V and minimum current at 0 V. For safe operation of the laser, the maximum value is chosen to be 180 mA and minimum current to be 5 mA. At first, polynomial fitting is employed and the result up to  $3<sup>rd</sup>$  degree is tabulated below.

<span id="page-34-1"></span>

| <b>Degree</b> | <b>RMSE</b> | <b>R-square</b> $(\%)$ |
|---------------|-------------|------------------------|
|               | 12.17       | 95.24                  |
| 2             | 6.006       | 98.88                  |
| 3             | 2.293       | 99.84                  |

*Table 3-1 - Polynomial fitting of laser current data*

A cubic polynomial fit may seem to be a better a choice with an R-square value of 99.84 % with RMSE of about 2.3 but a careful observation of the data set in appendix 7.1 shows that the current tends to saturate beyond 165 mA as shown in [Figure 3.8](#page-35-0) and hence deviation increases. The laser current vs. DAC control byte data was taken a number of times and each time it was noticed that at the same set of control bytes, which was taken in earlier measurements, the laser current is same. Therefore, cubic spline data interpolation method, which is a piecewise polynomial fit method, was employed to get a function that can satisfactorily describe the variation of the output voltage of DAC with its control byte. The plot is shown in [Figure 3.9.](#page-35-1) The data set for the interpolation and the associated function is given in appendix 7.1 and 7.2 respectively.

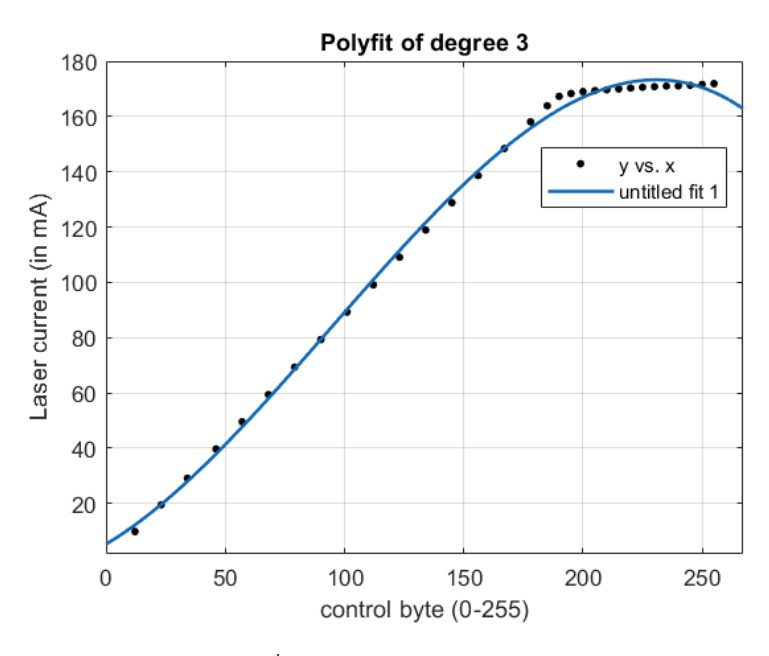

<span id="page-35-0"></span>*Figure 3.8 - 3 rd degree polynomial fit of laser current data*

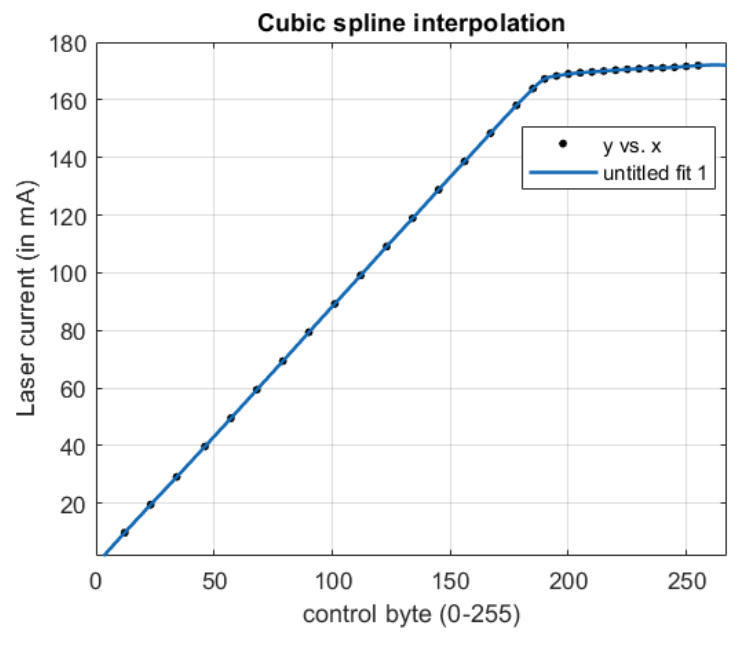

<span id="page-35-1"></span>*Figure 3.9 – Cubic spline interpolation of laser current data*

Beside assembling the electronic components an interface is designed for the user to interact and change the laser current. For this purpose, a 16x2 LCD display was used along with four pushbuttons. The required code is provided in the appendix 7.4 which is written in Arduino IDE. A switch is also provided to disable the laser, if needed, without turning off the entire power supply.
Before procuring the components, a 3D model was developed to determine its capacity, size and portability so that all the components can be housed properly inside the enclosure. For convenience, only the main PCBs and other important components were placed inside the housing and also the wiring is not shown in the 3D model. A schematic of the entire design is provided in the appendix 7.3. [Figure 3.10](#page-36-0) show the proposed prototype of the laser power supply while [Figure 3.11](#page-37-0) shows the developed prototype.

<span id="page-36-0"></span>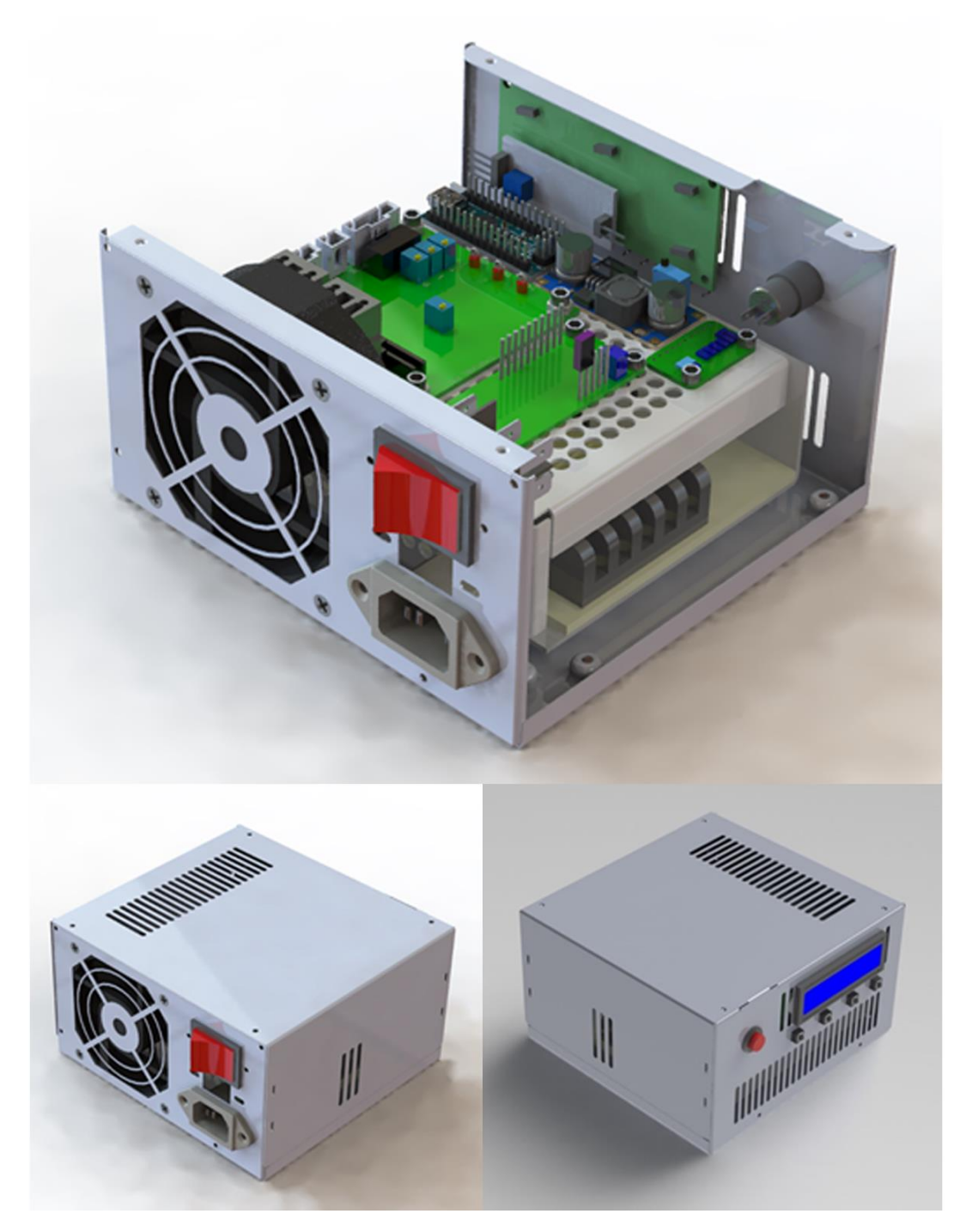

*Figure 3.10 - 3D model of the proposed laser power supply*

Four push buttons provided in front allows the user to change the laser current either in fine/coarse mode. A piezo-buzzer is added to give audible feedback upon successful button press by giving a short 'beep' sound. The large red coloured pushbutton in front allows the user to turn off the laser without turning off the entire power supply.

<span id="page-37-0"></span>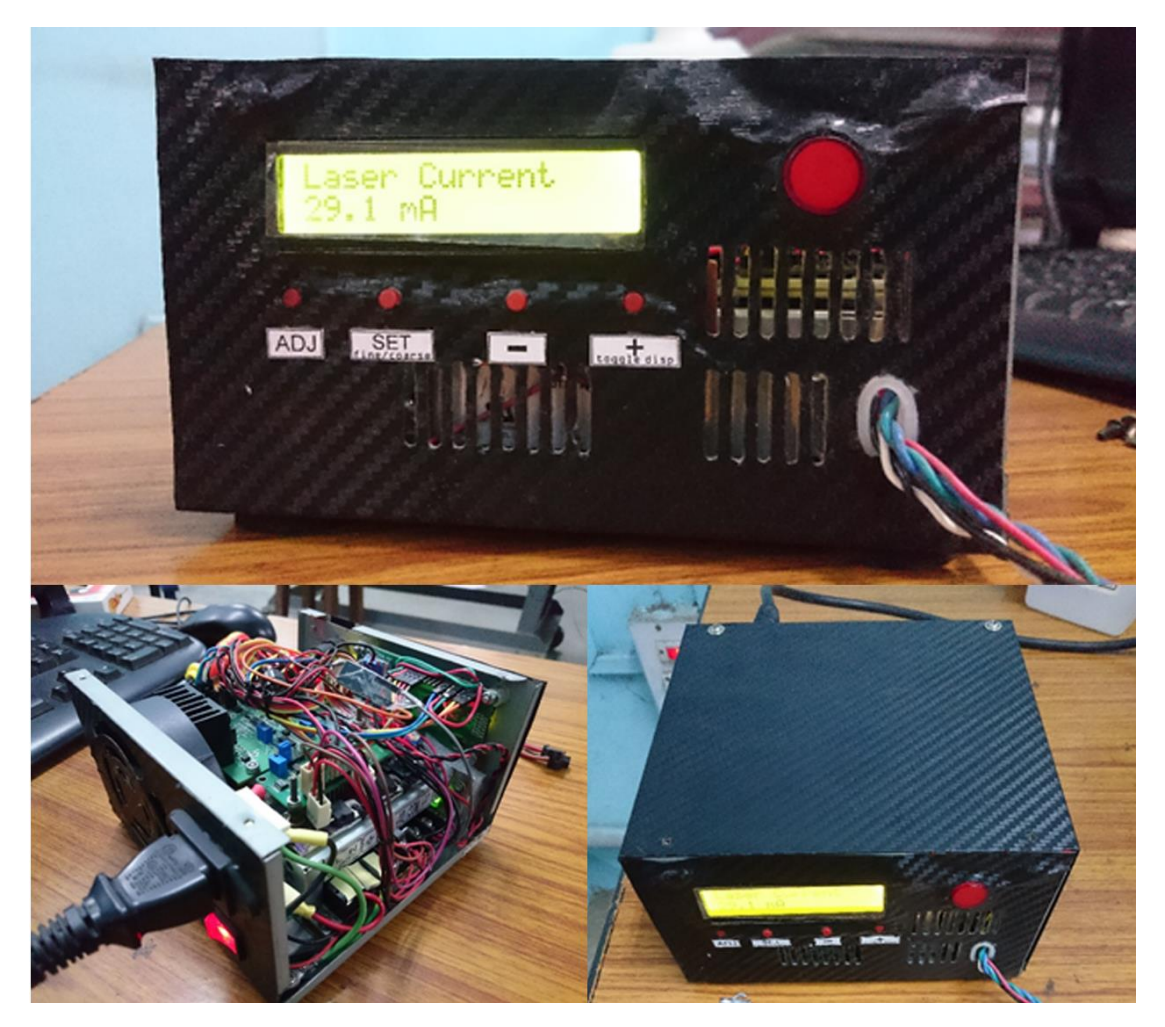

*Figure 3.11 - A prototype of the laser power supply*

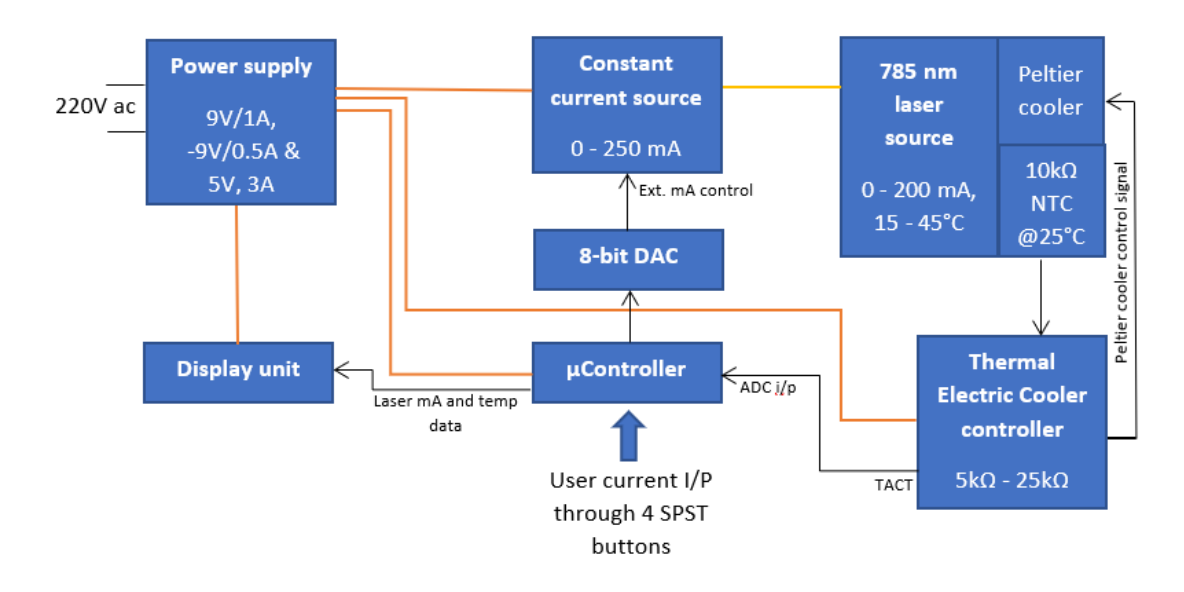

### 3.3. Working principle of the laser power source

*Figure 3.12 - Block diagram of the laser power source*

The ±9V and 5V power rails supply power to all the modules and components which is shown by the red lines. The laser housing with built-in NTC thermistor is kept in contact with a Peltier cooler in order to control its temperature. This control signal is provided by the TEC controller in response to the temperature signal coming from the thermistor, thus forming a feedback loop. The user is provided with four SPST tactile buttons – Adjust (ADJ), SET, Increment (+) and Decrement (-), to set the laser current and monitor the laser temperature through a 16x2 LCD display unit. The SET button also acts as a fine/coarse adjustment knob which becomes useful when changing the current from a low to high value. Otherwise, for each step increase of 1 mA current the user has to press each time. Holding the SET button while at the 'Adjust Laser current' menu for 2 to 3 seconds turns on the 'coarse' mode and again holding the SET button for 2 to 3 seconds followed by a single tap returns the 'fine' mode. While at the main menu the laser temperature can also be monitored using the '+' or '-' button. After the user sets a current, the corresponding 8-bit control voltage value is transferred to the DAC by the micro-controller to produce a proportional voltage based on the spline interpolation coefficients given in appendix 7.2 which goes to the external control pin of the constant current module in order to produce a stable laser current as set by the user.

### 3.4. Components of optical head

The optical head is an assembly of different mechanical and optical parts. It is basically a long cylindrical tube consisting of necessary optical parts for irradiating the sample and collecting the resultant scattered radiation and transferring it to the detector using an optical fibre thereby measuring the Raman spectra. Numerous components have been used to develop the optical head. However, for sake of simplicity, only the important components have been explained here.

#### 3.4.1 Laser

The laser is procured from Innovative Photonic Solutions having part #I0785S50100B which is shown in [Figure 3.13](#page-39-0) . Much of the details about the laser have been given in section [3.1.3.](#page-31-0) It is in a TO-56 package with laser line filter present inside the housing. It has wavelength tolerance of  $\pm 0.5$  nm having a spectral linewidth of about 100 kHz. The SMSR with integrated laser line filter is very high at 70 dB. The beam exit angle is less than 3 degrees and beam divergence is about 2 mrad. The thermistor and Peltier cooler are also attached to the laser housing.

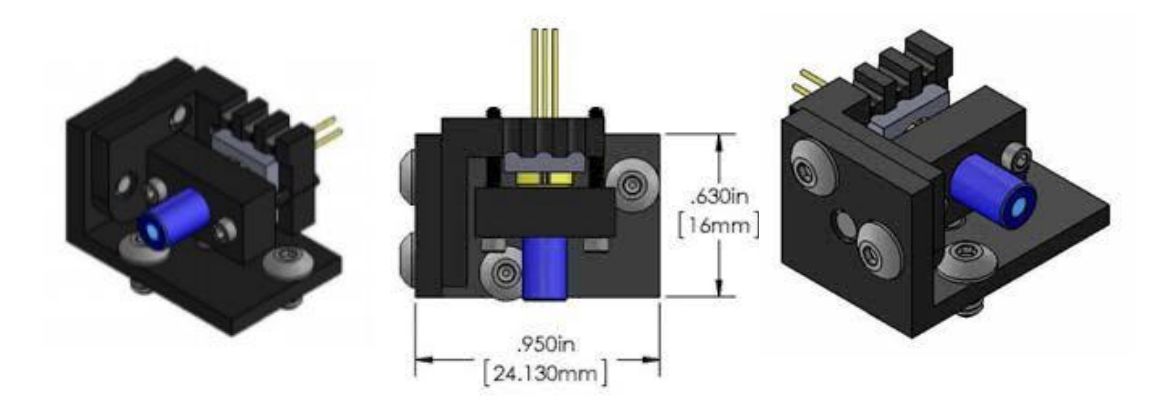

<span id="page-39-0"></span>*Figure 3.13 – 785 nm laser with thermistor and Peltier cooler*

#### 3.4.2 Mirror

The mirror is a MRA05-M01 right-angle prism mirror from Thorlabs Inc. The reflective surface is formed by the hypotenuse and is gold coated. The other two sides are having a length of 5 mm. The gold coating provides high reflectance with both Sand P-polarized light from 800 nm to 20 µm. The gold coating features a protective overcoat of SiO2. It has an average reflectance of greater than 96% in the range of 800 nm to  $20 \mu m$ .

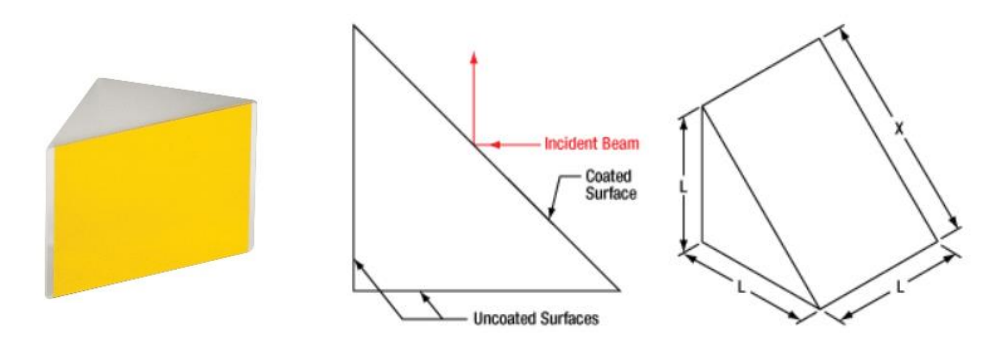

*Figure 3.14 – Gold coated right angle prism mirror with L=5 mm*

#### 3.4.3 Focusing lens

Two focusing lens have been used, one with part #ACL25416U-B and another with part #LA1134-B from Thorlabs Inc. The former is an aspheric condenser lens of 1" diameter with 16 mm focal length and having a high NA of 0.79. The anti-reflective coating on this lens permits transmittance of about 70% for wavelength in the range 650 nm to 1050 nm. This type of lens is generally used in light collection. The latter is a plano-convex lens of 1" diameter with focal length of 60 mm. This lens also has antireflective coating which transmits 70% of light in the range of 650 nm to 1050 nm. It is used here to focus the collimated beam, coming from first lens, on the SMA connector.

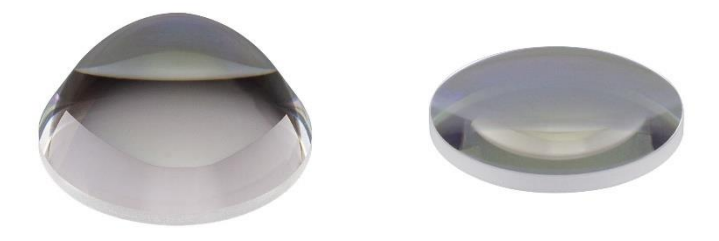

*Figure 3.15 - Aspheric condenser lens (left) and Plano-convex lens (right)*

#### 3.4.4 Notch filter

Notch filters, also commonly referred to as band-stop or band-rejection filters, are designed to transmit most wavelengths with little intensity loss while attenuating light within a specific wavelength range (the stop band) to a very low level. They are essentially the inverse of bandpass filters, which offer high in-band transmission and high out-of-band rejection so as to only transmit light within a small wavelength range. Notch filters are useful in applications where one needs to block light from a laser. For instance, to obtain good SNR ratios in Raman spectroscopy experiments, it is critical that light from the pump laser be blocked. This is achieved by placing a notch filter in the detection channel of the setup. The one that is used in this project has a part #NF785- 33 from Thorlabs Inc. which has a center wavelength of 785±2 nm. The passbands with more than 90% average transmittance are 590-760 nm and 810-1040 nm.

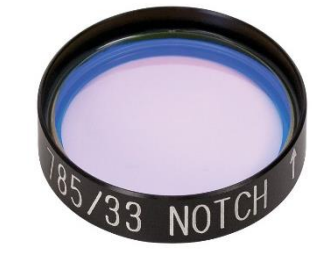

*Figure 3.16 - 785 nm Notch filter*

### 3.4.5 SMA connector and fiber optic cable

SMA is a fiber optic connector developed and manufactured by Amphenol Fiber Optic Products; it stands for SubMiniature version A. SMA connectors use a threaded plug and socket. It was the first connector for optical fibers to be standardized. In addition to their compact size, the SMA connector has exceptional mechanical durability. The SMA connector holds a single fiber. The one used here has a part #SM1SMA from Thorlabs Inc. The fiber optic cable is 1.5 m long cable with core diameter of 600 µm having NA of 0.22 having SMA905D on both ends.

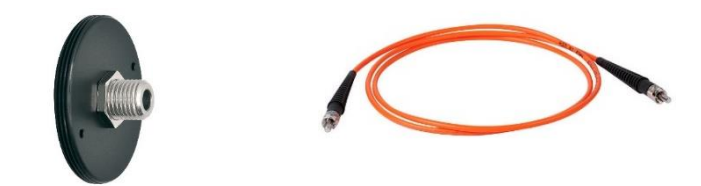

*Figure 3.17 - SMA connector (left) and Fibre optic cable (right)*

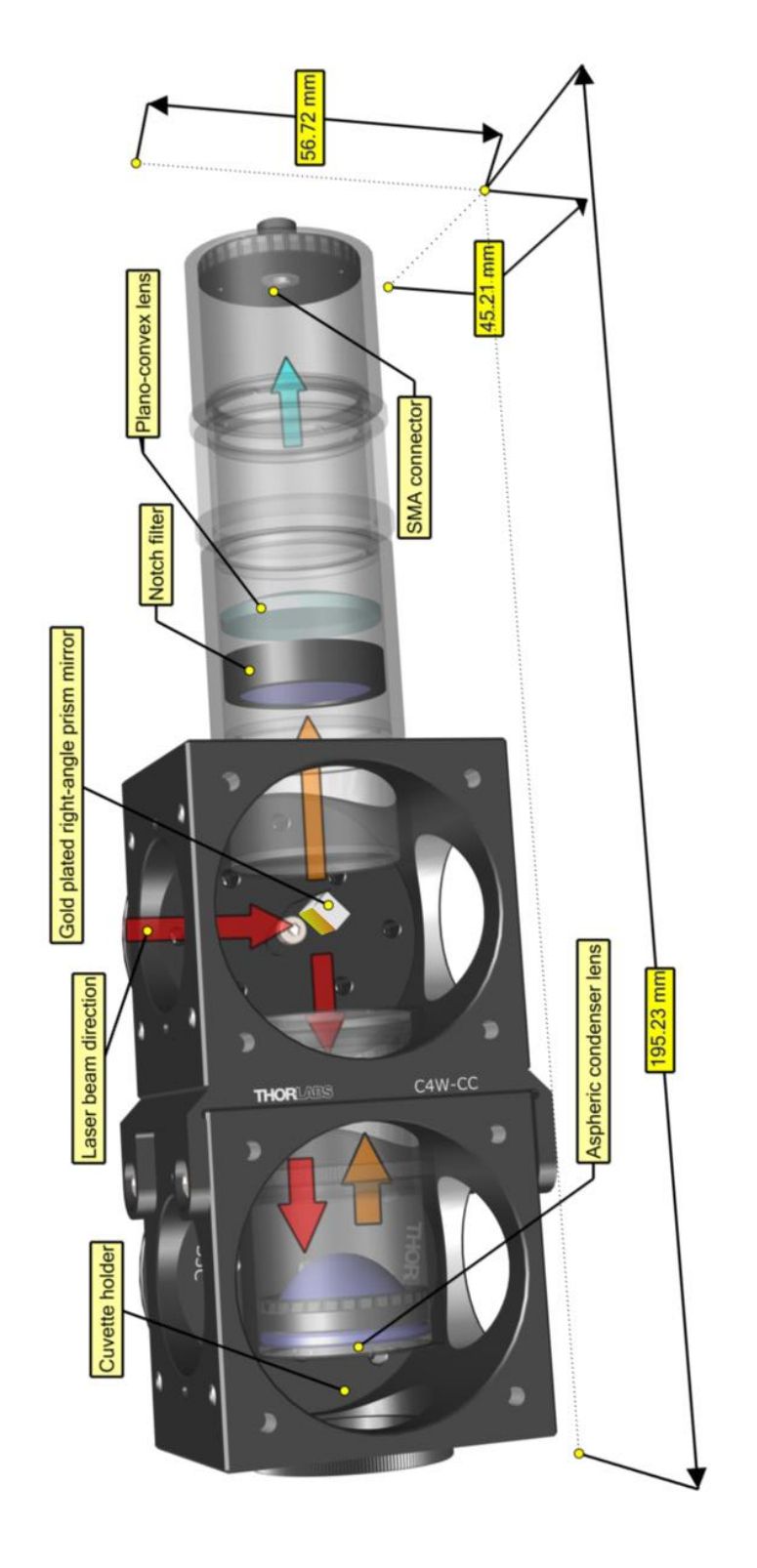

3.5. Assembly of the optical head

*Figure 3.18 - The assembled optical head for Raman spectrometer. (Laser not shown)*

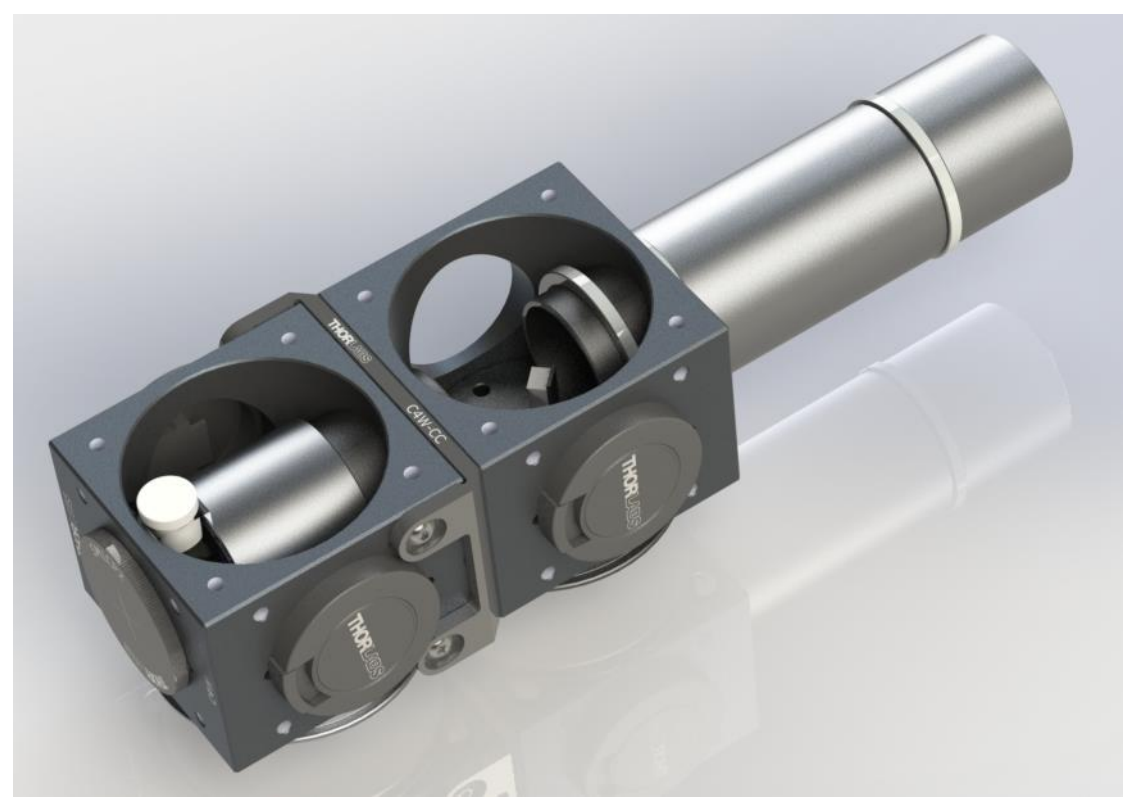

*Figure 3.19 - 3D model of the proposed optical head. (In this picture the cuvette holding a liquid sample is shown in its place and the laser housing is not shown)*

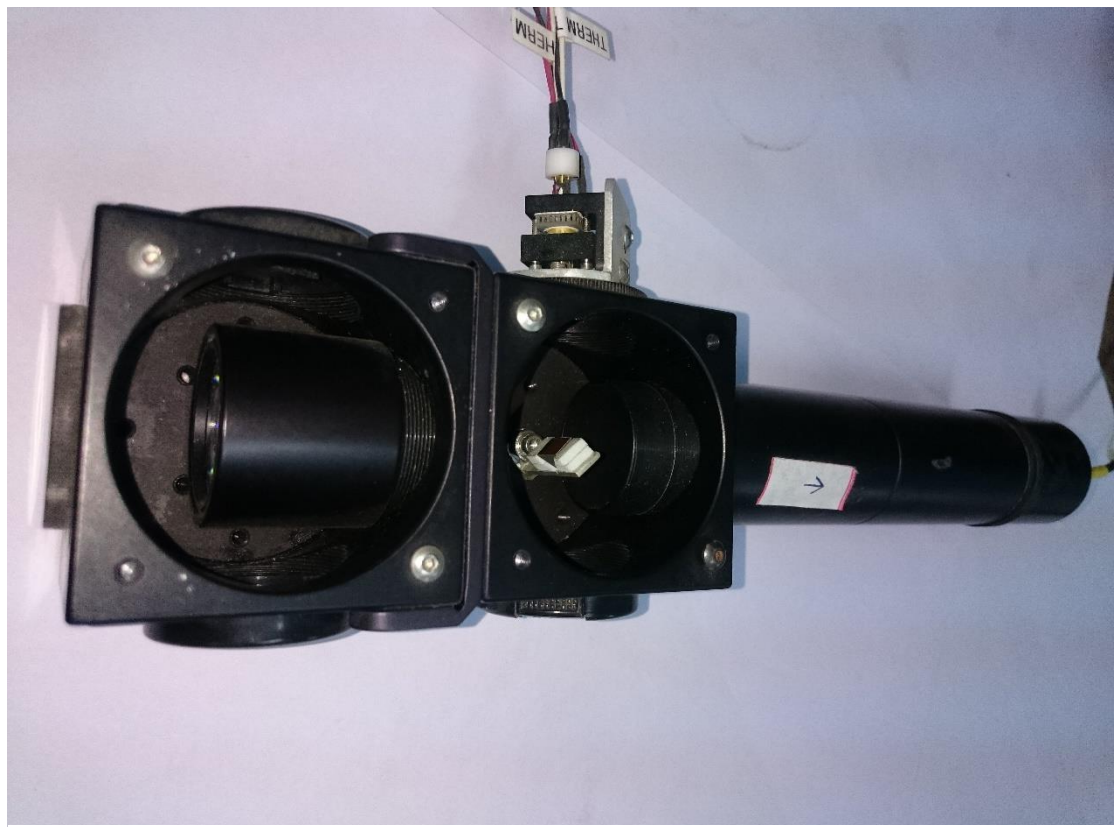

*Figure 3.20 - A prototype of the optical head. (In this picture the laser housing is attached)*

### 3.6. Working principle of the optical head

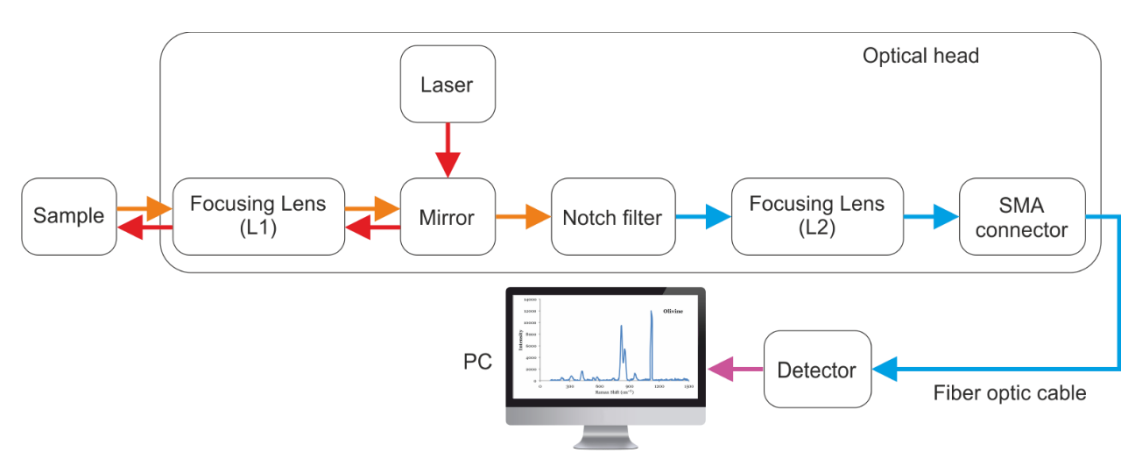

*Figure 3.21 - Block diagram of the optical assembly with detector*

<span id="page-44-0"></span>A basic block diagram of the optical assembly is shown in [Figure 3.21.](#page-44-0) A 785 nm laser along with Peltier cooler and associated NTC thermistor for temperature feedback is fitted at right angle to the optical head. The radiation from the laser falls on a mirror which is placed at 45°. The right-angle prism mirror reflects the radiation towards the sample. The focusing lens L1 focuses the beam on to the sample. The radiation scattered by the sample is collected by the focusing lens itself. Since the size of the mirror is very small compared to the optical tube, most of the scattered radiation bypasses the mirror and reaches the notch filter. The notch filter greatly reduces the intensity at laser wavelength which is 785 nm and transmits the remaining light towards focusing lens L2. This lens then focuses at the SMA connector and falls almost normally on the optical fiber. The detector housing consists of the CMOS image sensor and the grating and convex lens assembly. The grating breaks the individual wavelengths and forwards to the image sensor. With the help of necessary electronic interface, the information from the image sensor is read and displayed via a computer.

### 3.7. Acquisition of Raman spectra

The scattered radiation from the optical head goes via the optic fibre to the detector containing the necessary optical components and the high-sensitivity CMOS image sensor. The detector consists of a slit of dimension 10 x 400  $\mu$ m, a collimating lens, a transmission grating, a focusing lens and a CMOS image sensor of 512 pixels as shown in [Figure 3.22.](#page-45-0) The detector has a spectral resolution (FWHM) of 0.4 nm. The interface electronics has a 16-bit ADC and integrate from as low as 11 µs to 100 ms. It supports USB to facilitate connection with a PC and draws only a typical of 220 mA current.

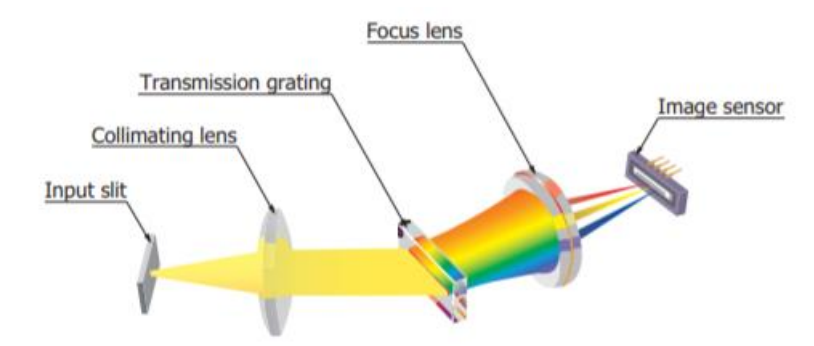

<span id="page-45-0"></span>*Figure 3.22 - Optical component layout of the detector*

The data acquired at each pixel corresponds to each wavelength of the spectrum and is A/D converted in proportion to the light intensity. When saving this data with the evaluation software, the horizontal axis can be specified as pixels or wavelength. The following quantic equation can be used to calculate which pixel corresponds to the wavelength axis.

$$
wavelength (nm)
$$
  
=  $a_0 + a_1 \cdot pix + a_2pix^2 + a_3pix^3$   
+  $a_4pix^4 + a_5pix^5$  (3.2)

, where  $pix$  is any pixel of the image sensor. The coefficients are as follows:

- $a_0 = 778.6461498$
- $a_1 = 0.3585042305$
- $a_2 = -0.0001745020601$
- $a_3 = 1.85457711 \times 10^{-7}$
- $a_4 = -3.284555756 \times 10^{-10}$
- $a_5 = 2.567910792 \times 10^{-13}$

With an integration time of 100 ms, 64 Raman spectra of pure benzene were averaged. Then it is subtracted from its dark spectrum and then plotted as it is. This can be seen in [Figure 3.23.](#page-46-0)

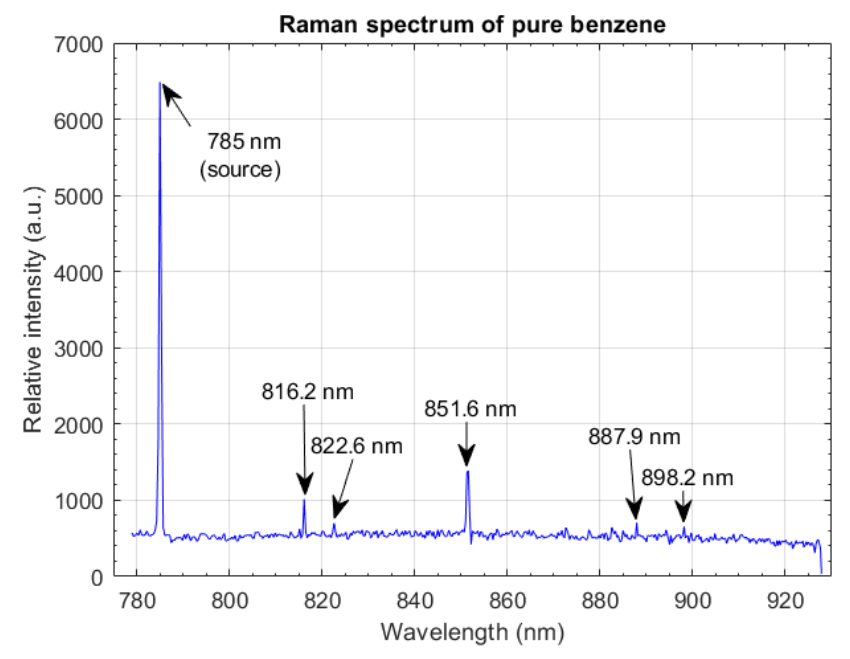

<span id="page-46-0"></span>*Figure 3.23 - Raman spectrum of pure benzene. (Here the source excitation is not suppressed)*

Raman spectra generally consist in peaks and noise superimposed on a background. This background, or baseline can be either flat, linear with a positive or negative slope, curved or a combination of all three. It does not vary as quickly as the peaks do. This background is often due either to residual Rayleigh scattering at low Raman wavenumbers or to fluorescence of organic molecules intrinsic to the analysed sample or coming from contamination. Subtracting the estimation of the background from the raw spectrum gives a more interpretable signal, allowing to determine peak wavenumbers and to measure area and amplitude of peaks more accurately.

Background removal requires a cost function to be minimized e.g. Huber function or Truncated quadratic function. In Ref. [15], it was concluded that the asymmetric truncated quadratic function is the cost function which gives the best results to estimate the simulated background on spectra with only positive peaks. The asymmetric truncated quadratic function is given by

$$
\forall x \in \mathbb{R}, \qquad \varphi(x) = \begin{cases} x^2 & \text{if } x < s, \\ s^2 & \text{otherwise} \end{cases} \tag{3.3}
$$

, where s is the threshold value and  $x$  needs to be minimized.

After removing the background with an asymmetric truncated quadratic cost function with threshold of 2 and order of 8, we get the baseline corrected Raman spectra which is shown in [Figure 3.24.](#page-47-0) In the spectra the source excitation peak corresponding to 785 nm was removed and presented in terms of Raman shift. Position of Raman peaks from various literatures have been listed in [Table 3-2.](#page-47-1)

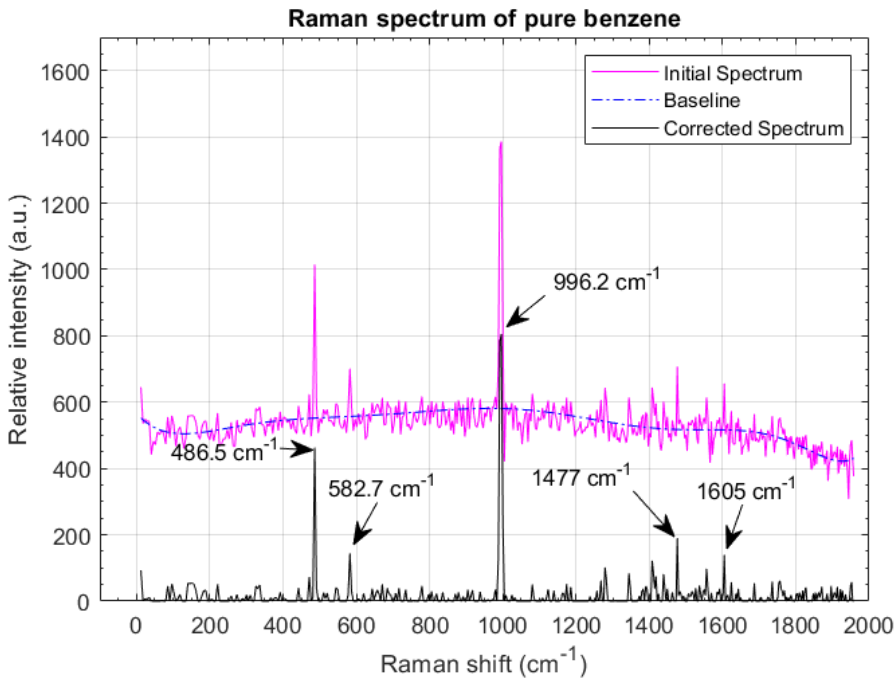

*Figure 3.24 - Raman shift for pure benzene*

<span id="page-47-1"></span>

| <b>Sl. No.</b> | Lit. #1 $[16]$ | Lit. $#2$ [17] | Lit. $#3 [18]$ | Lit. #4 $[19]$ | Lit. $#5 [20]$ |
|----------------|----------------|----------------|----------------|----------------|----------------|
| 1.             | 605.6          | 610            | 606            | 606            | 606            |
| 2.             | 848.9          |                |                | 850            | 849            |
| 3.             | 991.6          | 994            | 992            | 992            | 992            |
| 4.             | 1178           | 1180           | 1177           | 1178           | 1178           |
| 5.             | 1326           |                |                |                |                |
| 6.             | 1584.6         | 1589-1609      | 1586           | 1585           | 1584           |
| 7.             | 1606.4         |                |                |                | 1603           |
| 8.             |                |                |                |                | 2460           |
| 9.             |                |                |                |                | 2542           |
| 10.            |                |                |                |                | 2597           |
| 11.            |                |                |                |                | 2617           |
| 12.            |                |                |                |                | 2784           |
| 13.            |                |                |                |                | 2928           |
| 14.            |                |                | 2950           |                | 2947           |
| 15.            | 3046.8         | 3048           |                | 3047           | 3046           |
| 16.            | 3061.9         | 3063           | 3063           | 3062           | 3060           |
| 17.            |                |                |                |                | 3164           |
| 18.            |                |                |                |                | 3183           |

<span id="page-47-0"></span>*Table 3-2 - Raman shift (cm-1 ) of pure benzene from various literatures*

### 3.8. Result and Conclusion

The values mentioned in [Table 3-2](#page-47-1) are taken as standard Raman shifts for further analysis. After comparing [Figure 3.24](#page-47-0) and [Table 3-2,](#page-47-1) it was found that the strongest peak of pure benzene is close to the value obtained from various literatures. In this experiment, the strongest Raman peak was found at  $996.2 \text{ cm}^{-1}$ while literatures say, it should be  $992 \text{ cm}^{-1}$ . So, we have obtained this peak with 99.6 % accuracy. Another peak obtained at  $1605 \text{ cm}^{-1}$  is well within the range given by literatures. The second highest peak corresponding to  $486.5 \text{ cm}^{-1}$  does not belong to the Raman fingerprint. The peak at  $1477 \text{ cm}^{-1}$  is little off from literature value 1585 cm-1 showing only 93.2 % accuracy. All other shifts which are not in accordance with the standard values may have occurred either due to accidental entry of impurities while taking measurement or over-aging of the sample. It was also noted that a significant amount of noise is present in the Raman spectra as can be seen from [Figure 3.24.](#page-47-0) This may have been caused by several factors. One of them may be accumulation of dust on the optical components or due to the thermal noise of the image sensor since it is of non-cooled type.

It can also be noted from [Figure 3.23,](#page-46-0) that due to Rayleigh scattering the Raman scattering is greatly suppressed. The intensity of source excitation, though designed to be reduced by a factor of  $10<sup>6</sup>$ , is not getting suppressed properly. It may be due to a faulty notch filter which was supposed to suppress the 785 nm excitation wavelength. Also, the placement of the gold-plated mirror in the path of the scattered radiation coming from the sample towards the notch filter obstructs some of the scattered radiation thereby reducing the intensity of Raman peaks. It can be avoided by using a dichroic mirror in conjunction with the notch filter or a longpass filter. The image sensor can also be sufficiently cooled by use of Peltier cells to avoid thermal noise though it would increase the current requirement of the power supply.

Chapter 4

# **4 Design and development of the detector with its interface electronics and a PC-based GUI for Raman spectrometer**

### 4.1. Components of the detector

The detailed description of the components used in the design of the detector and its associated electronic parts are described in this section.

### 4.1.1 CCD detector

The charge coupled device, CCD, was originally designed not to be an optical detector, but a memory instead. It should work as an analog shift register, storing arbitrary charge in each of its cells and reading them sequentially. Later it was discovered that illumination causes internal photoelectric effect in the silicon substrate and fills up each memory cell with additional charge proportional to the incident light intensity. After that it found widespread application as a sensitive optical detector both in consumer electronics and in high-end scientific instruments such as astronomical telescopes.

CCD detectors may be divided into two groups: linear CCDs, where one row of pixels is shifted to the output, and matrix CCDs, where the bottom row is fully shifted out always when all columns are shifted down by one pixel. The one that is used here is TCD1304AP from Toshiba which is a linear non-cooled CCD image sensor with 3648 pixels each having a size of  $8 \mu m \times 200 \mu m$ .

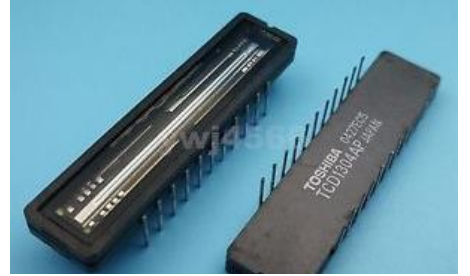

*Figure 4.1 - TCD1304AP from Toshiba*

#### 4.1.2 Micro-controller

The micro-controller used in this project is STM32H743ZI from ST Microelectronics. STM32 is a family of 32-bit microcontroller integrated circuits by STMicroelectronics. The STM32 chips are grouped into related series that are based around the same 32-bit ARM processor core, such as the Cortex-M7F, Cortex-M4F, Cortex-M3, Cortex-M0+, or Cortex-M0. Internally, each microcontroller consists of the processor core, static RAM, flash memory, debugging interface, and various peripherals. STM32H743ZI is based on the high-performance ARM<sup>®</sup> Cortex<sup>®</sup> - M7 32-bit operating at up to 480 MHz. It has a flash memory of 2 MB and a RAM of 1 MB along with extensive range of I/O peripherals. It has four DMA controllers to unload the CPU. It also has three 12 channels 16-bit ADCs with up to 3.6 MSps, two 32-bit timers with PWM feature, ten 16-bit general-purpose timers and supports USB OTG. The microcontroller comes with STM32 NUCLEO-144 development board.

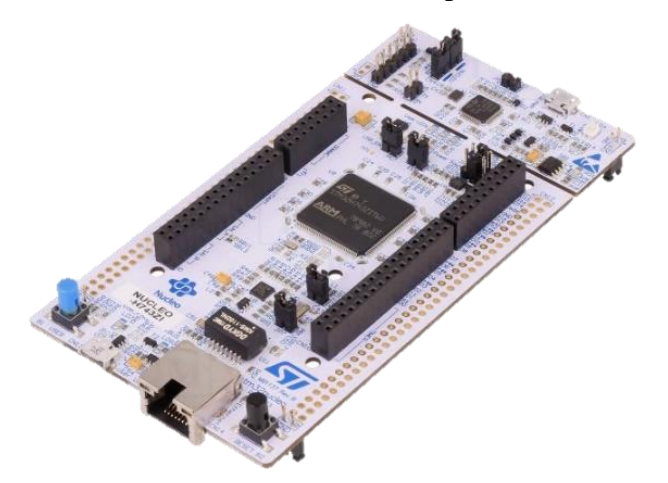

*Figure 4.2 - STM32 Nucleo-H743ZI development board*

#### 4.1.3 FPGA

Field Programmable Gate Arrays (FPGAs) are semiconductor devices that are based around a matrix of configurable logic blocks (CLBs) connected via programmable interconnects. FPGAs can be reprogrammed to desired application or functionality requirements after manufacturing. This feature distinguishes FPGAs from Application Specific Integrated Circuits (ASICs), which are custom manufactured for specific design tasks. Logic blocks can be configured to perform complex combinational functions, or merely simple logic gates like AND and XOR. In most FPGAs, logic blocks also include memory elements, which may be simple flip-flops or more complete blocks of memory. Many FPGAs can be reprogrammed to implement different logic functions, allowing flexible reconfigurable computing as performed in computer software. The FPGA configuration is generally specified using a hardware description language (HDL) like Verilog or VHDL.

The one that is used here is of iCE40 LP8K from Lattice Semiconductor. It has 7680 logic cells (LUT + flip-flop) with 128Kb RAM. It has 22 PLLs and also features 178 maximum programmable I/O pins. It comes with TinyFPGA BX development board having its own bootloader where the user can program the FPGA through a simple micro-USB cable.

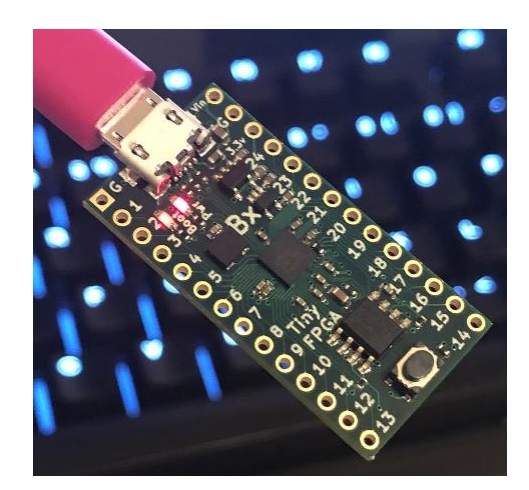

*Figure 4.3 - TinyFPGA BX development board*

### 4.2. Design of the detector

The image sensor and the interface electronics have been designed to obtain Raman spectra. Starting from the acquisition circuitry up to displaying the spectra in a custom designed GUI on PC has been thoroughly discussed in this section.

### 4.2.1 Driving the CCD image sensor

The TCD1304AP needs three driving pulses:

- fM the master clock, running at 0.8-4 MHz
- SH the shift gate
- ICG the integration clear gate

For TCD1304AP the timing chart is given below.

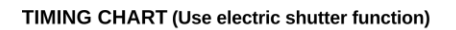

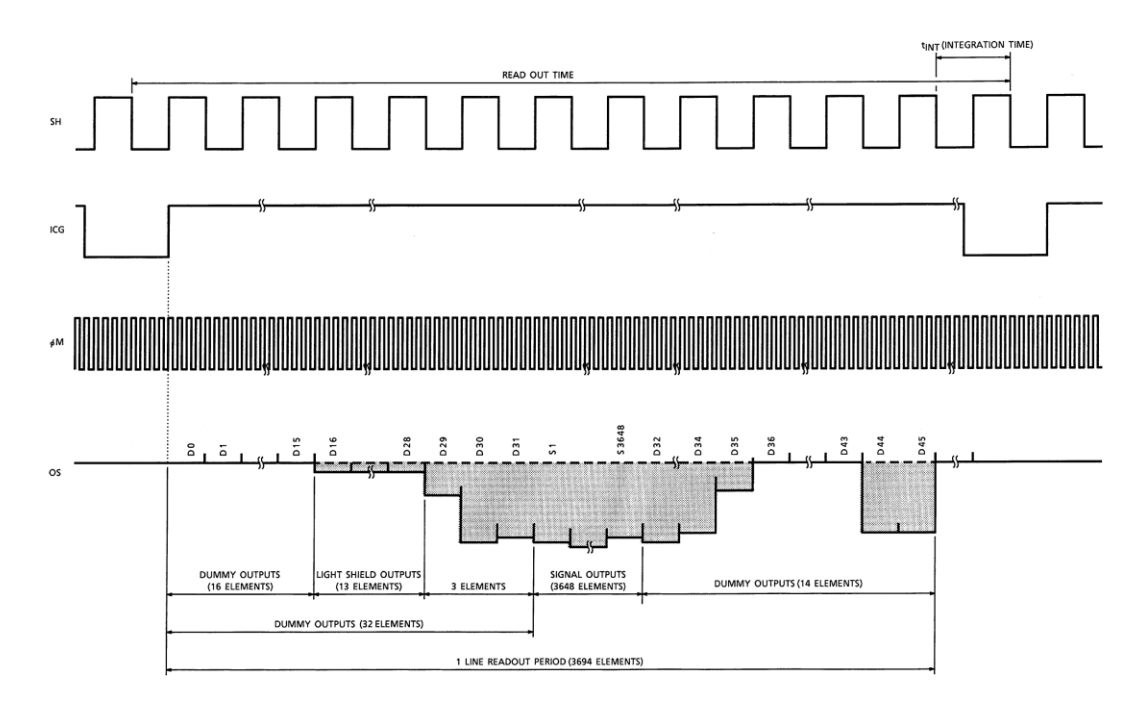

<span id="page-52-0"></span>*Figure 4.4 - The TCD1304AP's timing chart*

From Figure 4.4 - [The TCD1304AP's timing chart](#page-52-0) it is observed that

- The data-rate is one-fourth of fM.
- Pixels are only moved to the shift registers when ICG and SH coincide. If SH runs with a shorter period than ICG, the CCD runs in electronic shutter mode, and SH serves to control the integration time.
- The shortest integration time is  $10 \mu s$ .

The datasheet gives the following timing requirements for the three pulses:

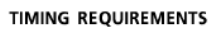

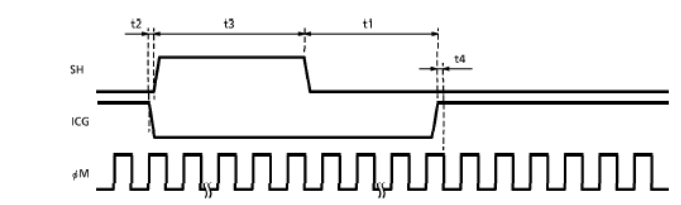

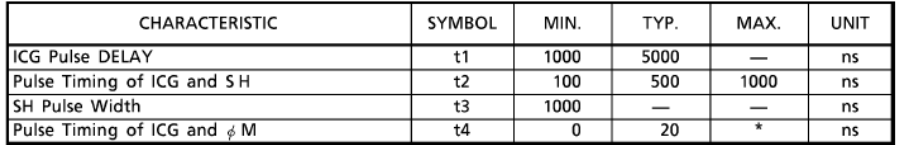

\*: You keep &M "High" Level.

<span id="page-53-0"></span>(Note) : If you use electronic shutter function.  $t_{INT}$  (MIN.) = 10 $\mu$ s

#### It translates to

- 1. SH must go high with a delay (t2) of between 100 and 1000 ns after ICG goes low.
- 2. SH must stay high for (t3) a minimum of 1000 ns.
- 3. ICG must go high with a delay (t1) of minimum 1000 ns after SH goes low.
- 4. ICG must go high when fM is high.

This is all handled by the FPGA.

*Figure 4.5 - Timing requirements for TCD1304AP*

#### 4.2.2 Handling the output

CCDs are analog devices that collect photons and convert them into charge. The collected charge is then shifted to its internal pre-amplifier and the corresponding voltage signal occurs at OS pin. Sometimes the output voltage is stored in the sample-and-hold circuit. This output voltage then goes to the MCU, where an ADC digitizes it. The output signal from the TCD1304AP is provided in the figure below:

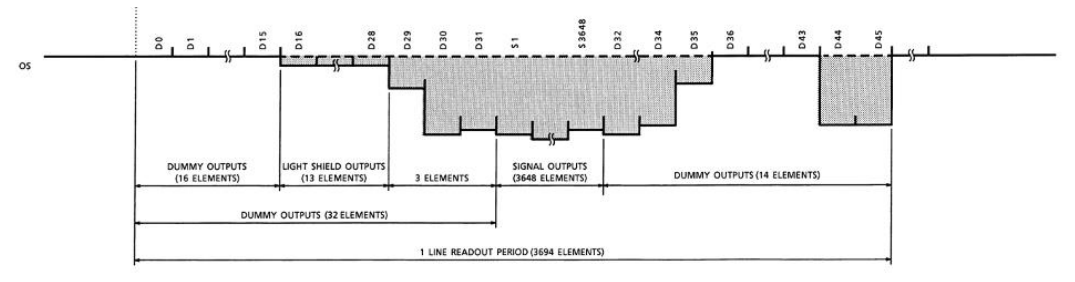

*Figure 4.7 - Output signal of TCD1304AP*

It is noted that the output signal is the reverse of the intensity of the light hitting the pixels. The higher the exposure the lower is the output voltage. There are 32 dummy pixels at the beginning and 14 at the end. The pixels giving useful information lies after the first 32 dummy pixels.

The CCD detector output shall depend on the illumination linearly. Under no illumination, the output is around 2.17 V, whereas under full saturation the output drops to 0.72 V. The influence of incident light on the CCD register itself and its supporting circuitry, along with thermal electrons, can interfere with measurement.

• **Blooming** occurs when excess charge concentrates in one cell and it leaks into neighbouring cells. It manifests as a flat, fully saturated regions with sharp edges, effectively obscuring the signal in the vicinity of the intensively illuminated spot. Overexposed areas must be avoided by either reducing the light intensity or integration time. For instance, the saturation exposure of the used linear CCD is about  $0.004$  lx·s.

- **Charge volatility:** The stored charge decays over time. This is expected to be caused by both thermal electrons and incident light. This presents a time constraint to the data acquisition and transmitting time.
- **Oversaturation:** When the CCD is illuminated by common daylight for a while  $(> 10 \text{ lx·s})$ , the chip becomes so oversaturated that several full read-outs are needed to drain the integrated charge. Otherwise the output voltage may drop even under the saturation voltage. Since the occurrence of blooming is triggered by the saturation condition, it is useful to know the detector output voltage corresponding to its maximum charge capacity. This value, defined as the saturation voltage, represents the effective maximum output voltage of the CCD, and is calculated by multiplying the charge capacity by the charge-to-voltage conversion factor (the output sensitivity of the imaging device), as follows:

$$
V_{sat} = N_{sat} \times \frac{dV}{dN}
$$
\n(4.1)

where is  $V_{sat}$  the saturation voltage,  $N_{sat}$  is the charge capacity, and  $dV/dN$  represents the charge-to-voltage conversion factor. This latter variable, which is equivalent to the CCD output sensitivity, is simply a ratio stating the change in output voltage for a given quantity of charge transferred onto the charge detection node of the device.

**Thermal noise** is caused by random thermal electron-hole pairs. It is probably lower than electronic noise in the sampling circuit used.

Some of the aforementioned issues can be addressed by thermoelectrical cooling of the sensor, as a 20 °C temperature drop is expected to effectively suppress the thermal noise and conductivity. No cooling was used in this design because of rather high-power requirements of a Peltier cell.

### 4.2.3 Circuit diagram for TCD1304AP

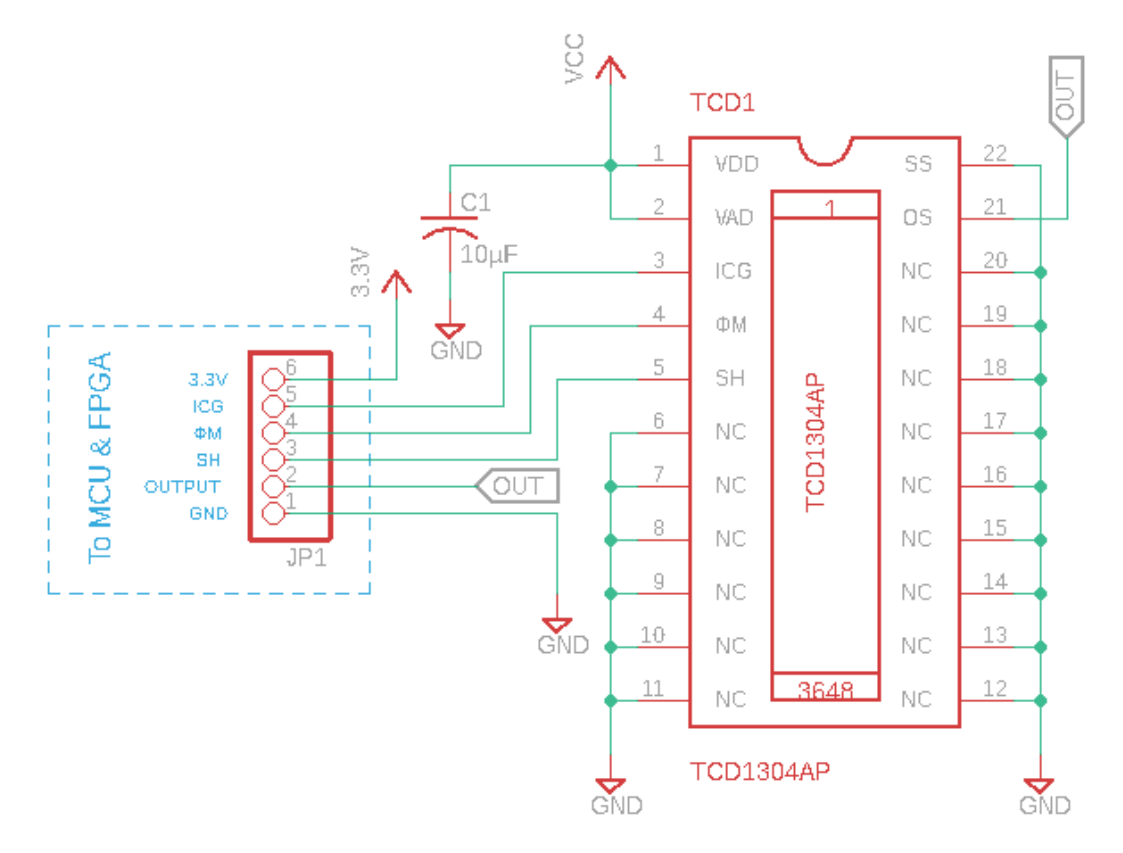

*Figure 4.8 - Circuit diagram for TCD1304AP PCB*

A 22 pin IC holder was soldered on a Veroboard shown in and a 6-pin relimate connector was provided for easy wiring. A 10 µF capacitor is used between the power rails to remove any noise from power supply.

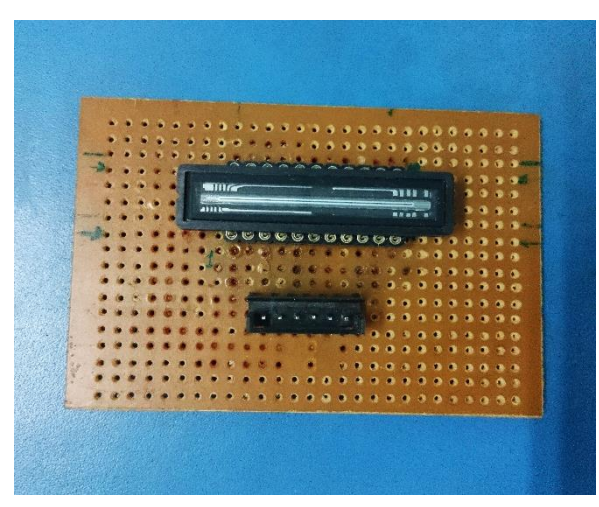

*Figure 4.9 Circuit board for holding TCD1304AP*

#### 4.2.4 Programming the MCU

This section includes the programming and initialization of the main components inside the Micro-controller Unit (MCU).

#### 4.2.4.1 The master clock signal

The TCD1304 requires a master clock (fM) with a frequency in the range of 0.8-4 MHz. The datasheet gives a typical value of 2 MHz. The CCD output data-rate is one-fourth of fM and the ADC must be able to keep up with this. Since, the MCU used has ADC with speed up to 3.6 MSps, it will be a piece of cake.

With  $fM = 2 MHz$  the data-rate is 0.5 MHz which gives a maximum conversion time of  $(0.5 \text{ MHz})^{-1} = 2 \mu s$ . This is fine for the STM32H743ZI's 3.6 MSps ADC, which runs with speeds up to 240 MHz, so fM is set to 2.0 MHz.

Generation of fM is done by the FPGA. The FPGA system clock runs at 16 MHz. So, for generation of 2 MHz, the pre-scalar value should be 7 (since 0 to 7 is 8) counts) so that 16 MHz divided by 8 gives 2 MHz. Also, for 50% duty cycle the toggling of the clock is done at the exact half of pre-scalar value, i.e., 4. A snippet of the Verilog code is given below for better understanding.

```
always @(posedge CLK or negedge enable)
62
63
       begin
          if(enable == 1'b0)64
65
           temp2M \leq 1'b0;
          else
66
67
         hegin
           if (counter2M == 3'd7) // period, count from 0 to n-1
68
69
             counter 2M \leq \theta;
70^{\circ}else
71counter2M \le counter2M + 1'b1;
72if (counter2M < 3'd4) // duty cycle, m cycles high, 50% if n/2
73
             temp2M \leq 1 b1;
74
           else
              temp2M \leq 1'b0;75
76
          end
77
       end
```
*Code snippet 4.1 - Verilog code snippet for master clock of 2 MHz*

It can be verified from the generated waveform in [Figure 4.10](#page-58-0) also. A closer look at the green waveform shows the period of the FPGA clock is 62.5 ns which is 16 MHz. Also, the orange waveform is the output 2 MHz master clock having time period  $0.5 \mu s$ .

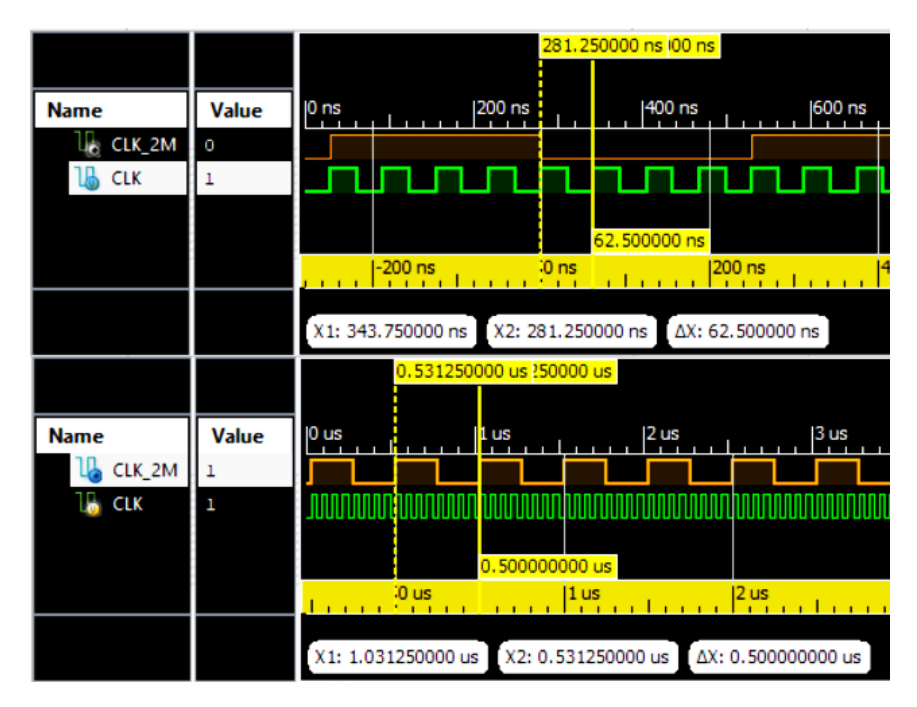

<span id="page-58-0"></span>*Figure 4.10 - Waveform of the generated 2MHz clock*

#### 4.2.4.2 The SH and ICG pulses

The SH-pulses control the integration time, and the ICG-pulses the moment the pixel-values are sent to the shift register. These pulses are also generated by the FPGA. The integration time depends on the period of SH pulse. The integration time can be as low as 10 µs (specified in the data sheet) but the highest integration time in this design is limited to 2 s, though it is customizable. The image sensor is operated in electronic shutter mode with time period of ICG being twice that of SH. This multiplication factor can be easily modified but higher the value of this factor more will be the acquisition time. Generally, higher multiplication factor is preferred when the intensity of light frequently changes. A snippet of the Verilog code with explicit description on how to change this multiplication factor (mentioned in comment) is given in [Code snippet 4.2.](#page-59-0)

At each rising edge of the ICG pulse, a short pulse (ADC\_start) is generated to initiate reading of the output voltage of the image sensor by the MCU. The generated output waveforms for SH and ICG satisfies the timing requirements as stated in the specification sheet for TCD1304AP (See [Figure 4.5\)](#page-53-0). This is shown in [Figure 4.11.](#page-59-1)

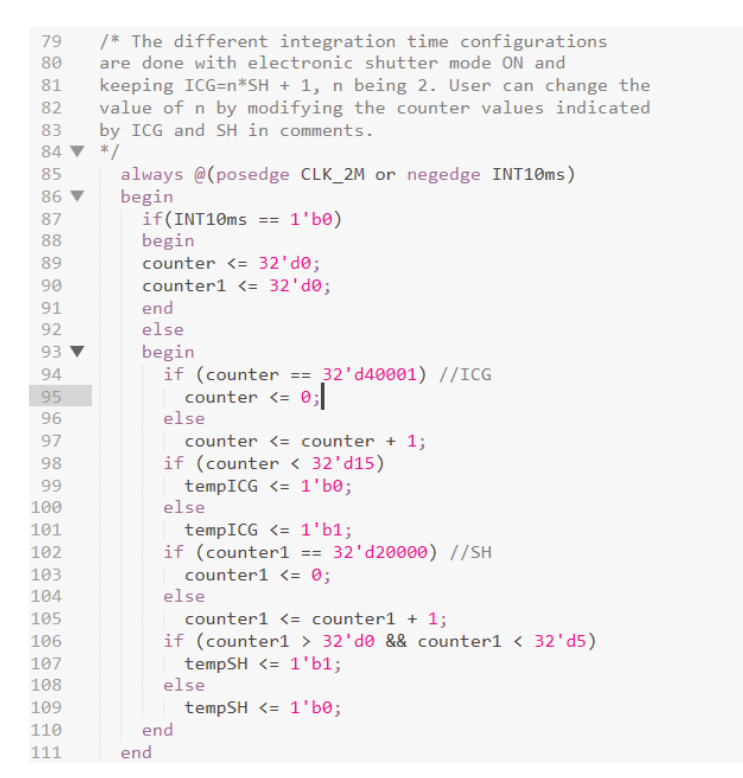

<span id="page-59-0"></span>*Code snippet 4.2 - Verilog code snippet for generating SH and ICG pulses for 10 ms integration time*

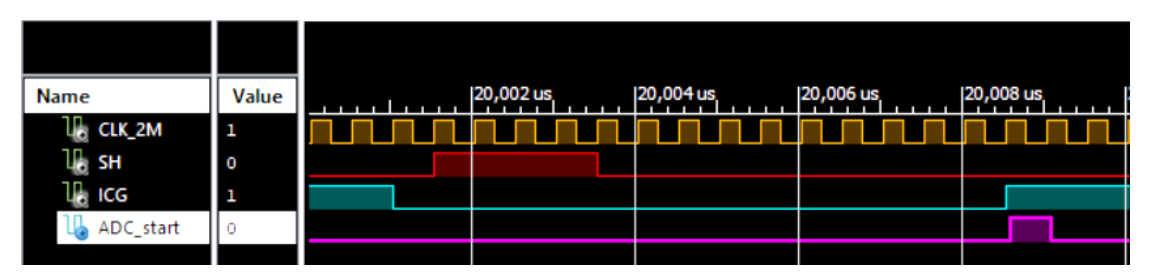

<span id="page-59-1"></span>*Figure 4.11 - Verification of timing requirements for SH and ICG pulses*

#### 4.2.4.3 The ADC trigger signal

The data-rate is 500 KHz, and to start the conversion of each pixel at the proper time, the ADC is triggered at the same rate. The ADC clock is generated by a 16-bit timer TIM4 of the STM32H743ZI MCU. Since TIM4 is present on APB1 bus which is running at 64 MHz (user-defined), so we need to divided it by 128 to get 500 KHz clock. Hence, the pre-scalar value is 127. TIM4 is enabled in an interrupt generated when the ICG-pulse is created, and disabled in a different interrupt created by the DMA-controller servicing the ADC.

#### 4.2.4.4 ADC

The STM32H743ZI has a 16 bit 3.6 MSps ADC and it used to collect the pixel values from the CCD. The output from the CCD is clocked out at  $1/4<sup>th</sup>$  of the frequency of the master clock, i.e., 0.5 MHz. To accurately sample at this rate the ADC is triggered by a timer (TIM4) running at this frequency.

The ADC runs with a typical frequency of 64 MHz. That means each cycle takes:  $(64 \text{ MHz})^{-1} = 15.625 \text{ ns}$ . It's a 16-bit ADC, and each bit takes one cycle, so the conversion process itself of course takes:  $16 \times 15.625$  ns = 0.25 µs. The output-rate is 0.5 MHz, so the total conversion time cannot exceed:  $(0.50 \text{ MHz})^{-1} = 2.0 \text{ }\mu\text{s}$ . With 0.25 us for a 16-bit conversion, there's  $(2 - 0.25) = 1.75$  us to sample in. This gives a sampling time (in ADC clock cycles) of:  $1.75 \mu s / 15.625 \text{ ns} = 112$ . Reading through the datasheet of STM32H743ZI it is found that the nearest available setting is 64.5 cycles. The converted values are stored in memory using DMA.

#### 4.2.4.5 DMA

DMA stands for Direct Memory Access. It represents the fastest and easiest way of transferring data between memory and the peripherals. The DMA1 Stream 0 of the STM32H743ZI has been used in circular mode to store the ADC converted values. It is implemented as a double buffer, i.e., when the  $1<sup>st</sup>$  half of the DMA gets filled up, data from the 2nd half is transferred to PC and when the 2nd half of the DMA gets filled up, data from the  $1<sup>st</sup>$  half is sent to PC, thus avoiding any overwrite issue and simultaneously increasing the overall acquisition time.

#### 4.2.4.6 USB

The data sent over USB are encoded using non-return-to-zero format: when a "0" bit is transmitted, the D– and D+ differential lines switch their state. When a "1" bit is transmitted, no change occurs. However, when more than 6 consecutive "1" bits are to be transmitted, one "0" bit is stuffed after them to enable the receiver to synchronize its clock at an edge of incoming signal. The data lines do not have to be always differential. For several low-level signals, e. g. end of packet, the D– and D+ lines may go both to logical "0" or "1".

All data are sent in packets. The packet contains an initial sync sequence, the packet identification number and optionally payload or control data along with its checksum. Some packets transmit payload data, while other packets are used for handshake and identification only. Three packets, token, data and handshake, usually form a transaction. The USB protocol is handled fully by the USB CDC library provided by ST Microelectronics.

After being requested by the host, each USB device identifies itself by a vendor number and an USB class. The communication device class at USB Full Speed (12 Mbps) is chosen for simplicity of coding.

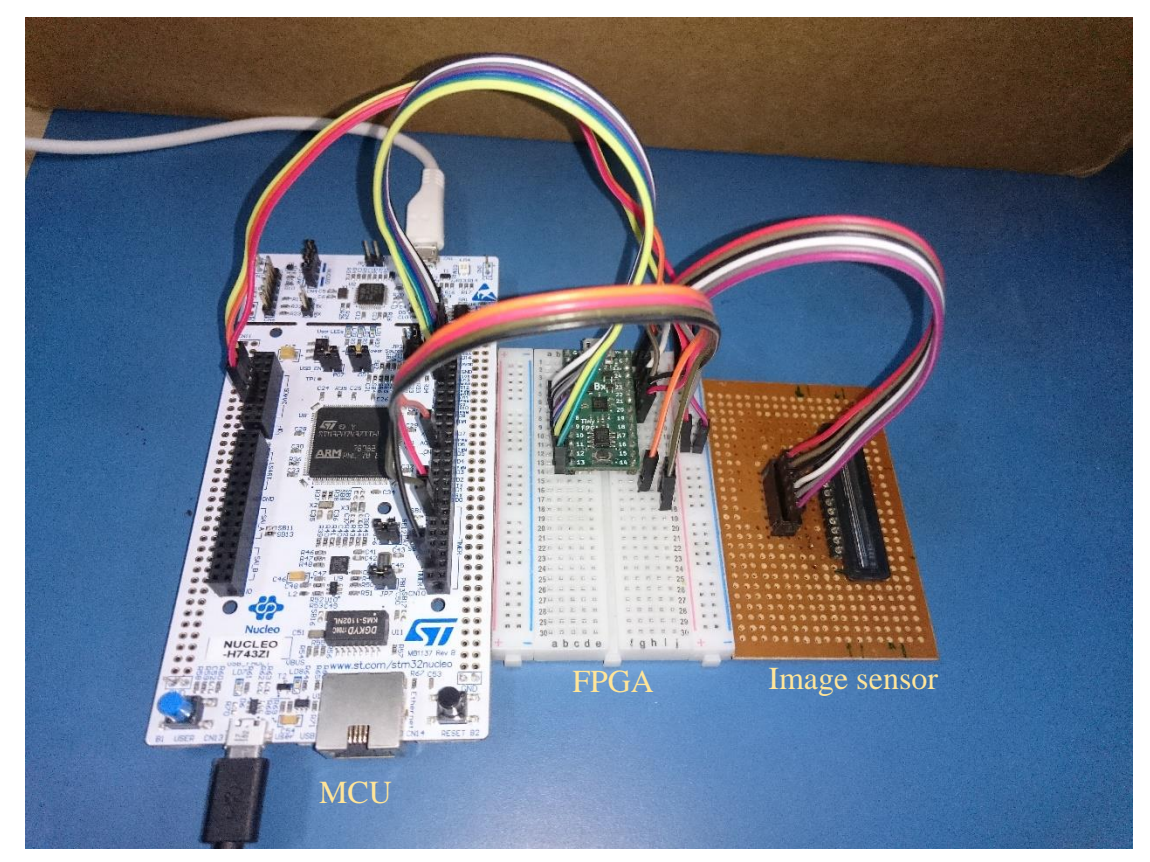

### 4.2.5 Electronic interfacing of the detector

*Figure 4.12 - Interface electronics for the CCD image sensor*

### 4.3. Designing the GUI

The user interface on PC end has been designed with the help of App Designer by MATLAB. The user interface is designed is such a way that the user can set a wide range of integration time options  $-10$  ms,  $100$  ms,  $200$  ms,  $500$  ms,  $1000$  ms,  $1500$  ms and 2000 ms. Though no limit has been put on the number of sample averages but the user should remember that more the sample average more will be the acquisition time. For the sake of convenience, the y-axis of the plot is reversed since the CCD sensor gives low voltage on high intensity incident light. The user can take dark spectra or reference spectra and can zero it out. Also, two filtering algorithms have been implemented – Exponential Moving Average and Savitzky-Golay. The user can observe spectra either in one-shot mode or continuous mode by clicking on the 'Measure' or 'Monitor' respectively and can save it to a Microsoft Excel file. Various error messages and notification messages have been incorporated to aid the user operate the graphical interface properly. This interface is the not the final version and user may face some bugs here and there. Restarting the application may solve the issue. The user interface is shown below in [Figure 4.13.](#page-62-0) The plot is not of an actual spectrum but obtained by using visible light and a very narrow slit almost at the middle position of the image sensor. The code for the same is attached in the appendix 7.8.

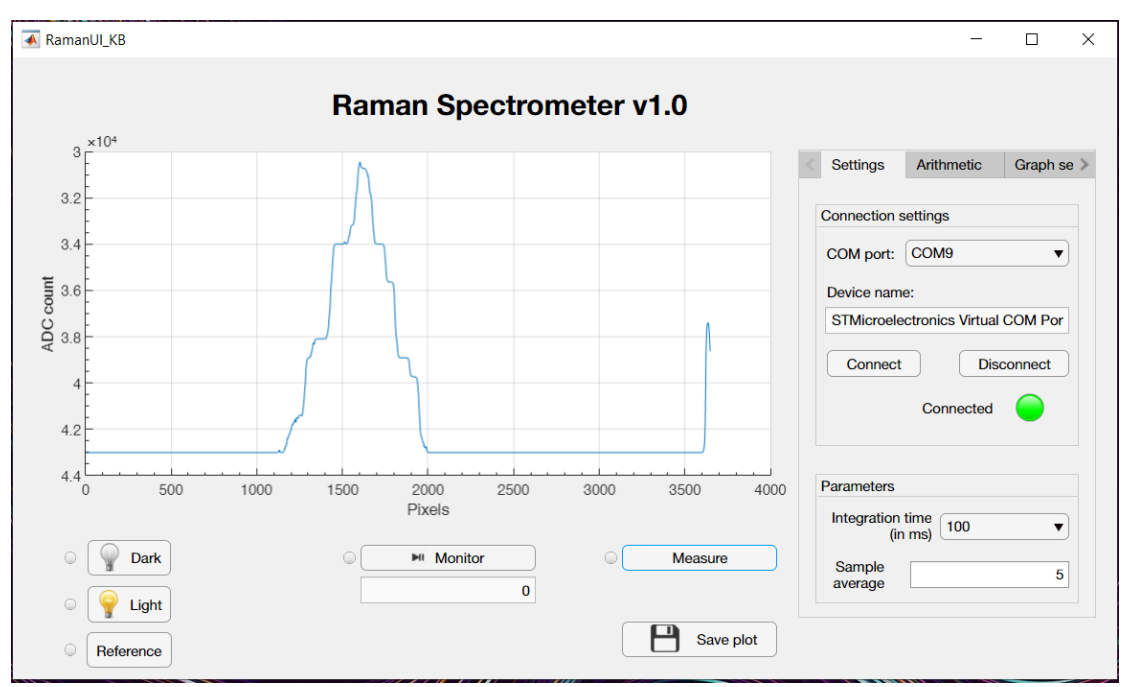

<span id="page-62-0"></span>*Figure 4.13 - The GUI for acquisition of Raman spectra*

### Chapter 5

## **5 Conclusion and Future scope**

### 5.1. Summary of the work

The initial objective of the work was to design, develop and build a lowcost, portable Raman spectrometer. There are numerous portable and hand-held commercial Raman systems out there in the market as mentioned in section 1.3 of this report. A major drawback of these instruments are their sky-high prices. This is mainly because they can be used to identify and quantify various unknown samples. Now, this versatility may not be required in every sector. For example, a tea industry needs to only assess the quality of their tea production, they may not need a highly expensive versatile Raman device which could also work with other samples. Therefore, application-specific Raman systems are required. This would bring down the cost of the product. By proper choice of optical and electronic components such systems can be designed at an affordable cost.

We have been successful to a large extent in designing a portable Raman system. Still, much work is needed to materialise this idea and develop an actual commercial Raman device. In Chapter 3, the design methodologies of building a constant current source for the 785 nm laser used in this project were discussed. The built power supply not only sources constant current but also features a temperature feedback loop in association with a Thermo-electric controller to maintain the laser temperature at a constant value for its stable operation. Also, an optical head, consisting of least number of optical components, was set up to facilitate Raman back-scattering. This is also illustrated in details in section 3.5. Finally, a spectrum of pure benzene was taken with the help of an off-the-shelf detector using CMOS linear image sensor. Though some peaks corresponding to the Raman shift matched with the literatures but still there were many others that were absent. Also, there was significant amount of noise in the spectra. This goes to say that more finetuning is needed both on the hardware and software ends.

Keeping the afore-mentioned points in mind and also knowing the fact that CCD image sensors are superior to CMOS image sensors in terms of thermal noise, an electronic interface consisting of MCU and FPGA was developed for spectral acquisition. The CCD image sensor used in this project has complex timing requirements. The calculations and generation of pulses have been discussed in great details in section 4.2. Finally, a GUI was designed on the PC end with necessary filtering algorithms to get data from the image sensor and display the corresponding spectrum on PC.

### 5.2. Challenges faced

It is a very difficult job to design a Raman spectrometer from scratch. Many difficulties were faced right from the beginning of the project. The first challenge was how to build the basic structure of the optical head for back-scattering and finding the right components that can be procured from optical equipment companies online. Every component has to be compatible in size and specification for working properly. It was truly not an easy task to find compatible components online at the same place. Buying from multiple vendors will certainly increase the cost of the project, not to mention the different delivery delays. The second challenge was the procurement time. The work remained idle for a few months owing to delivery delays and other issues during the post-purchase days. More trouble was waiting till the actual design and development process started. Moreover, due to a limited time frame of around one year during M.Tech. and added complexity of the work, the project has been only partially completed and much work is remaining to achieve the set target, i.e., to witness a fully operational portable Raman system.

### 5.3. Future scope

The interface electronics for spectral acquisition along with the GUI can be used to develop a Raman spectrometer by using necessary optical components. Also, the assembly of the optical head being modular can be redesigned to suite various application. The long tubular part of the optical head also enables user to introduce various filters as and when required. The laser power source though looks bulky can be made to fit in one's palm using Li-ion batteries and SMD components along with few minor changes. Since, the CCD image sensor has wide spectral range from visible to near-IR so one can get higher Raman shift by using different excitation source along with proper filters. Therefore, the flexibility that the design provides to a user is manifold.

### 5.4. Conclusion

The report demonstrates the feasibility of the implementation of a Raman system that combines many favourable qualities – low cost, ease of construction, operation etc. that can give satisfactory results. Though there are several limitations, and lots of room for improvement since the developed system is still a prototype still the strongest peak of pure benzene was achieved with 99.6% accuracy. This shows that that the system has potential and once perfected it may serve as a great tool not only in industrial sectors but also research labs.

## **6 References**

- [1] C. V. Raman and K. S. Krishnan, "A new type of secondary radiation [11]," *Nature*, vol. 121, no. 3048, pp. 501–502, 1928.
- [2] A. Smekal, "Zur Quantentheorie der Streuung und Dispersion," *Naturwissenschaften*, vol. 16, no. 31, pp. 612–613, 1928.
- [3] "Serstech AB Business Intelligence. Robust for field use Please help us improve this material You are our ears and eyes in the ground/market Our competitive. ppt download." [Online]. Available: https://slideplayer.com/slide/10879706/. [Accessed: 15-May-2019].
- [4] "NanoRam Handheld RAMAN System, B&W Tek | VWR." [Online]. Available: https://us.vwr.com/store/product/13244534/nanoram-handheldraman-system-b-w-tek. [Accessed: 14-May-2019].
- [5] "TruScanTM RM Handheld Raman Analyzer." [Online]. Available: https://www.thermofisher.com/order/catalog/product/TRUSCANRM. [Accessed: 14-May-2019].
- [6] "Welcome to Ramansystems PinPointer." [Online]. Available: http://www.ramansystems.com/english/pinpointer.htm. [Accessed: 14-May-2019].
- [7] "The 4th Generation 785nm Handheld Raman Analyzer (450g) Optosky." [Online]. Available: https://optosky.com/raman-analyzer.html. [Accessed: 15- May-2019].
- [8] A. Maréchal, "La diffusion résiduelle des surfaces polies et des réseaux," *Opt. Acta Int. J. Opt.*, vol. 5, no. 3–4, pp. 70–74, 1958.
- [9] C. D. Allemand, "Design Criteria for a Raman Spectrometer," *Appl. Opt.*, vol. 9, no. 6, p. 1304, 2008.
- [10] W. R. C. Somerville, E. C. Le Ru, P. T. Northcote, and P. G. Etchegoin, "High performance Raman spectroscopy with simple optical components," *Am. J. Phys.*, vol. 78, no. 7, pp. 671–677, 2010.
- [11] C. Mohr, C. L. Spencer, and M. Hippler, "Inexpensive Raman Spectrometer for Undergraduate and Graduate Experiments and Research," *J. Chem. Educ.*, vol. 87, no. 3, pp. 326–330, 2010.
- [12] A. Rahaman, N. R. Hoque, A. I. Talukder, K. M. Abedin, and A. F. M. Y. Haider, "Laser Raman Spectroscopy with Different Excitation Sources and Extension to Surface Enhanced Raman Spectroscopy," vol. 2015, 2015.
- [13] M. Gnyba, J. Smulko, A. Kwiatkowski, and P. Wierzba, "Portable Raman spectrometer - design rules and applications," *Bull. Polish Acad. Sci. Tech. Sci.*, vol. 59, no. 3, pp. 325–329, 2011.
- [14] R. S. Krishnan and R. K. Shankar, "Raman effect: History of the discovery," *J. Raman Spectrosc.*, vol. 10, pp. 1–8, 1981.
- [15] V. Mazet, C. Carteret, D. Brie, J. Idier, and B. Humbert, "Background removal from spectra by designing and minimising a non-quadratic cost function," *Chemom. Intell. Lab. Syst.*, vol. 76, no. 2, pp. 121–133, 2005.
- [16] T. Shimanouchi, "Tables of Molecular Vibrational Frequencies Consolidated Volume I," pp. 1–160, 1972.
- [17] J. Moreau and E. Rinnert, "Fast identification and quantification of BTEX coupling by Raman spectrometry and chemometrics," *Analyst*, vol. 140, no. 10, pp. 3535–3542, 2015.
- [18] X. Zhang, Q. Zhou, Y. Huang, Z. Li, and Z. Zhang, "Contrastive analysis of the Raman spectra of polychlorinated benzene: Hexachlorobenzene and benzene," *Sensors*, vol. 11, no. 12, pp. 11510–11515, 2011.
- [19] W. Krasser, H. Ervens, A. Fadini, and A. J. Renouprez, "Raman scattering of benzene and deuterated benzene chemisorbed on silica‐supported nickel," *J. Raman Spectrosc.*, vol. 9, no. 2, pp. 80–84, 1980.
- [20] O. F. Benzene, "Wood-Phys Rev-1930-36-1431.pdf," 1930.

# **7 Appendices**

## 7.1. Laser current vs control voltage data set for cubic spline interpolation

| SI.<br>No.     | 8-bit control volt.<br>level | <b>Laser current</b><br>(mA) | SI.<br>No. | 8-bit control volt.<br>level | <b>Laser current</b><br>(mA) |
|----------------|------------------------------|------------------------------|------------|------------------------------|------------------------------|
| 1              | 12                           | 9.8                          | 17         | 185                          | 163.9                        |
| $\overline{2}$ | 23                           | 19.5                         | 18         | 190                          | 167.3                        |
| 3              | 34                           | 29.1                         | 19         | 195                          | 168.3                        |
| $\overline{4}$ | 46                           | 39.7                         | 20         | 200                          | 169                          |
| 5              | 57                           | 49.5                         | 21         | 205                          | 169.4                        |
| 6              | 68                           | 59.4                         | 22         | 210                          | 169.7                        |
| $\tau$         | 79                           | 69.3                         | 23         | 215                          | 170                          |
| 8              | 90                           | 79.3                         | 24         | 220                          | 170.3                        |
| 9              | 101                          | 89.2                         | 25         | 225                          | 170.6                        |
| 10             | 112                          | 99.1                         | 26         | 230                          | 170.8                        |
| 11             | 123                          | 109.1                        | 27         | 235                          | 171                          |
| 12             | 134                          | 118.9                        | 28         | 240                          | 171.1                        |
| 13             | 145                          | 128.8                        | 29         | 245                          | 171.3                        |
| 14             | 156                          | 138.6                        | 30         | 250                          | 171.6                        |
| 15             | 167                          | 148.4                        | 31         | 255                          | 171.9                        |
| 16             | 178                          | 158.1                        |            |                              |                              |

*Table 7-1 - Laser current vs control voltage data set for cubic spline interpolation*

### 7.2. Coefficients for the cubic spline interpolation of laser current

| Coeff. of $x^3$ | Coeff. of $x^2$ | Coeff. of x | <b>Constant term</b> |
|-----------------|-----------------|-------------|----------------------|
| 3.54E-05        | $-0.00158$      | 0.894938    | 9.8                  |
| 3.54E-05        | $-0.00041$      | 0.872986    | 19.5                 |
| $-1.73E-05$     | 0.000756        | 0.876756    | 29.1                 |
| 1.68E-05        | 0.000132        | 0.887416    | 39.7                 |
| $-3.31E-05$     | 0.000688        | 0.896439    | 49.5                 |
| 4.04E-05        | $-0.0004$       | 0.899556    | 59.4                 |
| $-5.35E-05$     | 0.00093         | 0.905337    | 69.3                 |
| 2.33E-05        | $-0.00084$      | 0.90637     | 79.3                 |
| 3.52E-05        | $-6.55E-05$     | 0.896455    | 89.2                 |
| $-8.92E-05$     | 0.001098        | 0.90781     | 99.1                 |
| 9.62E-05        | $-0.00185$      | 0.899577    | 109.1                |
| $-7.02E-05$     | 0.001329        | 0.893883    | 118.9                |
| 3.45E-05        | $-0.00099$      | 0.897619    | 128.8                |
| 7.53E-06        | 0.000148        | 0.888369    | 138.6                |
| $-0.00014$      | 0.000397        | 0.894361    | 148.4                |
| 0.000116        | $-0.00421$      | 0.85237     | 158.1                |
| $-0.00486$      | $-0.00177$      | 0.810472    | 163.9                |
| 0.005832        | $-0.07474$      | 0.427913    | 167.3                |
| $-0.00166$      | 0.012733        | 0.117876    | 168.3                |
| 0.000815        | $-0.01219$      | 0.120583    | 169                  |
| 1.66E-06        | 3.33E-05        | 0.059792    | 169.4                |
| $-2.16E-05$     | 5.83E-05        | 0.06025     | 169.7                |
| 8.49E-05        | $-0.00027$      | 0.059209    | 170                  |
| $-0.00032$      | 0.001007        | 0.062913    | 170.3                |
| 0.000387        | $-0.00376$      | 0.049138    | 170.6                |
| $-0.00043$      | 0.002042        | 0.040535    | 170.8                |
| 0.000532        | $-0.0044$       | 0.028723    | 171                  |
| $-9.79E-05$     | 0.003574        | 0.024575    | 171.1                |
| $-0.00014$      | 0.002106        | 0.052979    | 171.3                |
| $-0.00014$      | 5.69E-16        | 0.063511    | 171.6                |

 *Table 7-2 - Coefficients for the cubic spline interpolation of laser current*

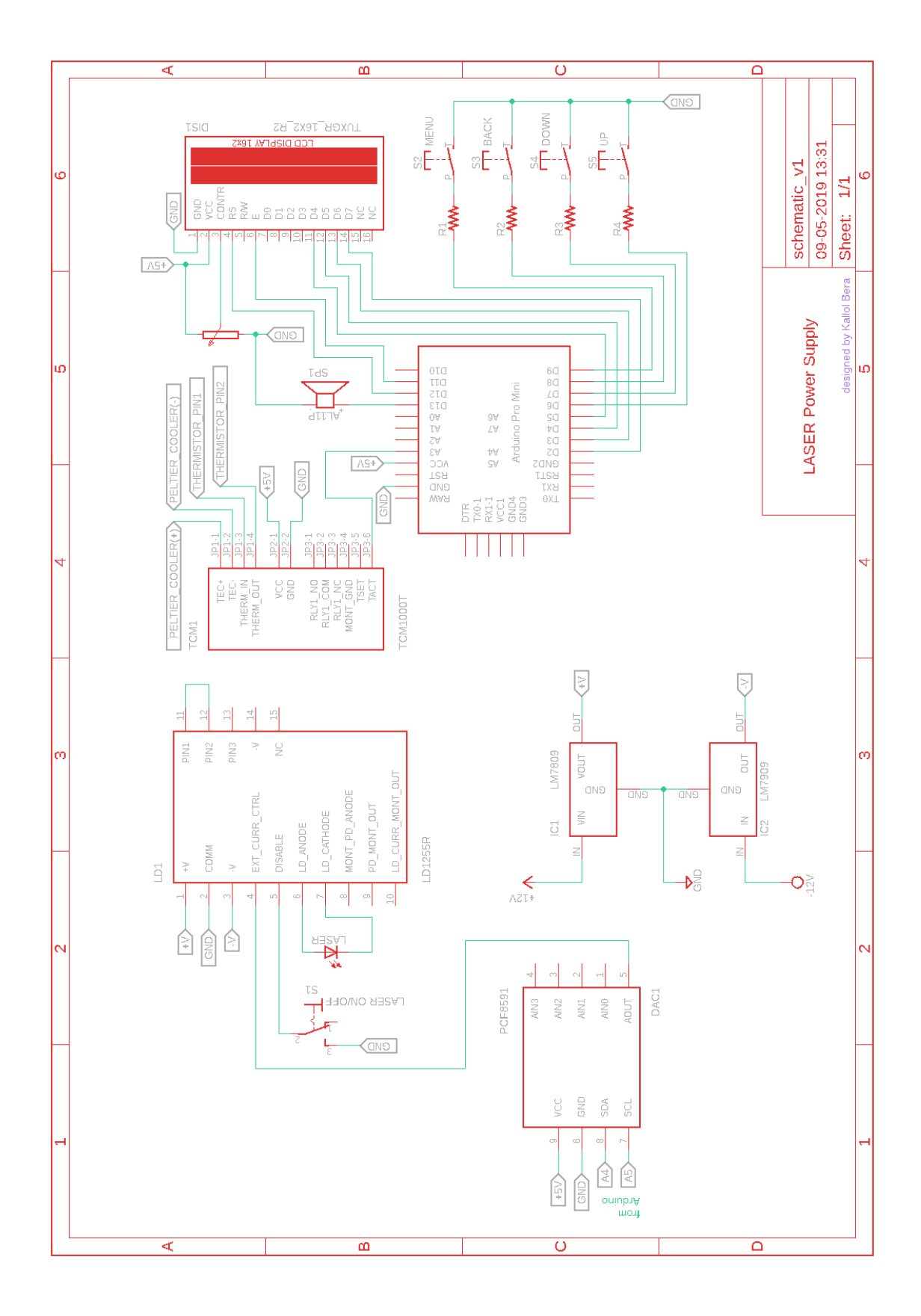

7.3. Schematic of laser power supply

```
2 // 7.4. Arduino code for the user interface of the laser power supply
 4 #include <LiquidCrystal.h>
 5 #include <Wire.h>
 6 #include <math.h>
 8 #define PCF8591 (0x90 >> 1) //I2C bus address
\mathsf{q}10 //LCD pins declaration
11 const int RS = 12; //Register Select
12 const int EN =11; //LCD Enable
13 const int D4 = 5; //Data pin 4
14 const int D5 = 4; //Data pin 5
15 const int D6 = 3; //Data pin 6
16 const int D7 = 2; //Data pin 7
1718 //Button declaration
19 const int menuButton = 9;
20 const int backButton = 8;
21 const int upButton = 6;
22 const int downButton = 7;
23 const int laserStatusPin = 10;
24 const int speakerPin = 13;
25 //LCD instance creation
26 LiquidCrystal lcd(RS, EN, D4, D5, D6, D7);
27
28 //Input & Button Logic
29 const int numOfInputs = 4; //no. of buttons
30 const int inputPins[numOfInputs] = {downButton, upButton, menuButton, backButton};
31 int inputState[numOfInputs];
32 int lastInputState[numOfInputs] = {HIGH, HIGH, HIGH, HIGH};
33 bool inputFlags[numOfInputs] = {LOW, LOW, LOW, LOW};
34 long lastDebounceTime[numOfInputs] = {0,0,0,0};
35 long debounceDelay = 5; //debounce delay of 5 ms
36 long predefined Time = 1000;
37 long lastMillis;
38
39 //Custom Character
40 byte leftArrow[] = {
41В00000,
42B00000,
43B00100,
44B01100,
45
    B11111,
46
    B01100.
47
    B00100,
   B00000
48
49 };
50 byte rightArrow \begin{bmatrix} 1 \\ 5 \end{bmatrix} = {
    B0000051B00000,
5253B00100,
54
    B00110,
55
    B11111.
56
    B00110,
57RAA1AA
58
    B00000
59 };
60
61 byte continuousMode[8] = {
   B11111.
62B10001,
63
64
    B01110,
65
    B00100,
66
    B00100,
67
    B01110,
   B10001,
68
69
    B11111
70 };
```
```
7172 //LCD Menu Logic
 73 byte mA min = 1;
 74 byte mA max = 254;
 75 const int numOfScreens = 2;
 76 int currentScreen = 0;
 77 String screens[numOfScreens][2] = {{"Laser Current","mA"}, {"Laser temp", "degC"}};
 78 float parameters[num0fScreens]={34.0,0.0};
 79 byte setFlag = 0;
 80 float kohm;
 81 float mA actual;
 82 int manualFlag = 0;
 83 int lastBackButtonState = HIGH;
 84 int backButtonState;
 8586 void setup() {
 87
      Wire.begin();
      lcd.begin(16, 2);88
 89
      lcd.createChar(0, rightArrow);
 90lcd.createChar(1, leftArrow);
 91
      lcd.createChar(2, continuousMode);
 92
      pinMode(laserStatusPin, OUTPUT);
 93for(int i = 0; i < numOfInputs; i++) {
 94pinMode(inputPins[i], INPUT_PULLUP);
 95
      \mathcal{E}96
      updateParameters();
 97
      displayOnStart();
 98}
 QQ100 void loop() {
101
      laserStatus();
102
      int backButtonRead = digitalRead(backButton);
103
      if(backButtonRead != lastBackButtonState) {
104
      lastMillis = millis();105
      if(millis() - lastMillis > predefinedTime) {
106
107
        if(backButtonRead != backButtonState) {
108
          backButtonState = backButtonRead;
109
          if(backButtonState == LOW) {
            if(manualFlag == 0) {
110
111
              manualFlag = 1;
112
            }else {
113
              manualFlag = 0;114
            - 1
115
          \mathcal{E}116
        \mathcal{F}117
      J.
118
      lastBackButtonState = backButtonRead;
119
      setInputFlags();
120
      resolveInputFlags();
121}
122
123 void setInputFlags() {
124
      if(manualFlag == \theta) {
125
      for(int i = 0; i < numOfInputs; i++) {
126
        int reading = digitalRead(inputPins[i]);
        if (reading != lastInputState[i]) {
127
128
          lastDebounceTime[i] = millis();129
130
        if ((millis() - lastDebounceTime[i]) > debounceDelay) {
131
          if (reading != inputState[i]) {
            inputState[i] = reading;132
133
            if (inputState[i] == LOW) {
134
              inputFlags[i] = HIGH;135
              tone(speakerPin, 1500);
136
              delay(50);137
              noTone(speakerPin);
138
            \mathcal{F}139
          \mathcal{E}\mathcal{E}140
```

```
141
        lastInputState[i] = reading;142
      \mathcal{F}143
      }else {
144
        for(int i = 0; i < numOfInputs; i++) {
145
          int reading = digitalRead(inputPins[i]);
          delay(debounceDelay);
146
          if (digitalRead(inputPins[i]) == LOW) {
147
148
            inputFlags[i] = HIGH;149
          \mathcal{E}150
        \}151
      \mathcal{F}152}
153
154 void resolveInputFlags() {
      for(int i = 0; i < numOfInputs; i++) {
155
        if(inputFlags[i] == HIGH) {
156
157
          inputAction(i);
158
          inputFlags[i] = LOW;159
          printScreen();
160
          updateParameters();
161
        }
162
      \mathcal{F}163}
164
165 void inputAction(int input) {
      if(input == 2) {166
167
        if (currentScreen == 0) {
          setFlag = 1;168
169
        \mathcal{E}170
      - }
      if(input == 0 && setFlag == 1){
171
172
        parameters[currentScreen]--;
173
      }else if(input == 1 && setFlag == 1){
174
        parameters[currentScreen]++;
175
      }else if(input == 3){
176
        setFlag = 0;177
        updateParameters();
178
179
      if(input == 0 && setFlag == 0){
180
        if (currentScreen == 0) {
181
          currentScreen = numOfScreens-1;
182
        }else{
183
          currentScreen--;
184
        ٦.
185
      }else if(input == 1 && setFlag == 0) {
186
        if (currentScreen == numOfScreen-1) {
187
          currentScreen = 0;
188
        }else{
189
          currentScreen++;
190
        \mathcal{E}191
192
      if(input == 2 && currentScreen == 1){
193
        lcd. clear();
194
        lcd.print("Invalid input!");
195
      \}196}
197
198 void printScreen() {
199
      lcd. clear();
200
      if(setFlag == 1){
        mA_1actual = (float)calcActual_mA(parameters[0]);
201
        if(mA_actual \leq 0.0) {
202203
          lcd.print("Min mA reached!");
          tone(speakerPin, 1500, 100);
204205
          noTone(speakerPin);
        } else if(mA_actual >= 255.0) {
206
207
          lcd.print("Max mA reached!");
208tone(speakerPin, 1500, 100);
209
          noTone(speakerPin);
210
        }else{
```

```
lcd.print("Adj Laser Curr");
211
212
           lcd.setCurson(0,1);213lcd.print((int)(round(mA_actual)));
214
          lcd.print("");
215
          lcd.print(screens[currentScreen][1]);
          1cd.setCurson(15,1);216
217
          lcd.write((byte)0);
218
          lcd.setCursor(11,1);
219
          lcd.write((byte)1);
220J,
221
        if(manualFlag == 1) {
222lcd.setCursor(15,0);
223
          lcd.write((byte)2);
224
        J.
225
      }else{
        if(currentScreen == 0) {
226
227
          lcd.print(screens[currentScreen][0]);
228
          lcd.setCursor(0,1);
229
          lcd.print(mA actual,1);
          1cd.print("");
230
231
          lcd.print(screens[currentScreen][1]);
232
          if(manualFlag == 1) {
233lcd.setCursor(15,0);
234
            lcd.write((byte)2);
235236
        }else if(currentScreen == 1) {
          lcd.print(screens[currentScreen][0]);
237
238
          lcd.setCurson(0,1);239
          lcd.print(parameters[currentScreen],1);
          lcd.print(" ");240
241
          lcd.print(screens[currentScreen][1]);
242
          if(manualFlag == 1) {
243
            lcd.setCursor(15,0);
244
            lcd.write((byte)2);
245
          \mathcal{F}_{\mathcal{A}}246\mathcal{E}247
      \mathcal{E}248}
249
250 void updateParameters(){
251
      //Control the laser current via DAC
252
      DACout();
253
      measureTemp();
254}
255
256 void DACout() {
257
      if(parameters[0] \leq mA_min) parameters[0] = mA_min;258
      if(parameters[0] >= mA max) parameters[0] = mA max;Wire.beginTransmission(PCF8591); //wake up
259
260
      Wire.write(0x40); //control byte
261
      Wire.write((int) parameters[0]);262
      Wire.endTransmission();
263
      mA_actual = (float)calCActual_mA(parameters[0]);264}
265
266 void measureTemp() {
267
      //Read the Laser temperature
      kohm = (5.0/1023.0) * analogRead(A3) * 10;
268
      parameters[1] = (1/(0.00113 + 0.000234*log(kohm*1000) + 8.78E-
269
    8*pow(log(kohm*1000),3))) - 273.15;
270}
271
272 void displayOnStart() {
273
      lcd.clear();
274
      lcd.setCursor(0,0);
      lcd.print("Booting up...");
275
276
      lcd.blink();
277
      delay(2000);
      lcd.noBlink();
278
279
      delay(500);
```

```
280
 2822838428892909293842882882882889290129293292938445522828282828289290129229345586527889809202938384453823334433314
     ica.clear();
 281
     lcd.print("Ready!");
 282
     tone(speakerPin,1500,100);
 283
     delay(150);
                   \mathbf{r}284
     tone(speakerPin,1500,100);
 285
     noTone(speakerPin);
286 delay(500);<br>
287 lcd.clear();<br>
288 lcd.print("Laser Current");<br>
289 lcd.setCursor(0,1);<br>
290 lcd.print(mA_actual, 1);<br>
291 lcd.print("mA");<br>
292 }<br>
293 codd alwaysOnDisplay() {<br>
295 if(manualFlag == 0) {<br>
296 lcd.clear
     delay(500);
     lcd.clear();
     lcd.print("Laser Current");
     lcd.setCursor(0,1);
     lcd.print(mA_actual, 1);
     lcd.print(" mA");
 292}
     voıd alwaysOnDısplay() {
     1†(manua1⊦1ag == 0) {
     lcd.clear();
     lcd.setCursor(0,0);
     lcd.print("Laser Current");
     1cd.setCursor(0,1);
     lcd.print(mA_actual);
     lca.print(" mA");
     }else i†(manual⊦lag == 1) {
     lcd.clear();
 304lcd.setCursor(0,0);
 305
     Ica.print("Laser Current");
 306
     lcd.setCursor(14,1);
 307
     lcd.write((byte)2);
 308
     lcd.setCursor(0,1)
 309
     lca.print(mA_actual);
 310
     lcd.print(" mA");
 \begin{array}{c} 311 \\ 312 \end{array} }
 311
 313
     void laserStatus() {
 315
 44=4>4C4?4/4/4//4/44/-4/4/=4/>4/C4/?444444/44444-4444=44>44C44?4-
     1t(parameters[1] >= 35.0) {
 316
     delay(100);
 317
     dıgıtalWrıte(laserStatusPın, HIGH);
 318
 319
     dıgıtalWrıte(laserStatusPın, LOW);
 320
 321
     dıgıtalWrıte(laserStatusPın, HIGH);
 322
 323
     dıgıtalWrıte(laserStatusPın, LOW);
 324
     tone(speakerPin,1500,100);
 325
     delay(150);
                      \mathbf{r}326
     tone(speakerPin,1500,100);
 327
 \begin{array}{c} 327 \\ 328 \end{array} }
 329
     double calcActual_mA(float x) {
 331
     double mA;
 332
     1f(X<12 || (X>=12 && X<23)) mA=(3.5430461423//95e-05)*pow((X-12),3)+
     (-0.00158242836748060)*pow((x-12),2)+(0.894937808028191)*(x-12)+(9.8000000000000);333
     1f(X>=23 && X<34) mA=(3.5430461423/832e-05)*pow((X-23),3)+
     (-0.0004132231404958/6)*pow((x-23),2)+(0.872985641440450)*(x-23)+(19.500000000000);334
     1f(X>=34 && X<46) mA=(-1./322510//019/9e-05)*pow((X-34),3)+
     (0.000/55982086489008)*pow((x-34),2)+(0.876/559898463/4)*(x-34)+(29.100000000000);
 335
     1t(X>=46 && X<57) mA=(1.68327847382305e-05)*pow((X-46),3)+
     (0.0001323/1698/61841)^*pow((x-46),2)+(0.88/416235269385)^*(x-46)+(39.700000000000);336
     1f(X>=57 && X<b8) mA=(-3.31000251940561e-05)*pow((X-57),3)+
     (0.000687853595123457)*pow((x-57),2)+(0.896438713502123)*(x-57)+(49.500000000000);337
     1f(X>=68 && X</9) mA=(4.043583594/8301e-05)*pow((X-68),3)+
     (-0.00040444/236280354)^*pow((x-68),2)+(0.899556183449396)^*(x-68)+(59.400000000000);
 338
     1t(X>=/9 && X<90) mA=(-5.351183850/1133e-05)*pow((X-/9),3)+
     (0.000929935349998079)*pow((x-79),2)+(0.905336552700291)*(x-79)+(69.3000000000000);
 339
     1t(X>=90 && X<101) mA=(2.334855/9003166e-05)*pow((X-90),3)+
     (-0.000835955320736760)^*pow((x-90),2)+(0.906370333022167)^*(x-90)+(79.3000000000000);
 340-10 | tt(X>=101 && X<112) mA=(3.52490869959979e-05)*pow((X-101),3)+(-6.54529100262930e-
     \theta5)*pow((x-101),2)+(0.896454842483773)*(x-101)+(89.20000000000000);
```

```
if(x>=112 88 x<123) mA=(-8.92134257941381e-05)*pow((x-112),3)+
341(0.00109776696084166)*pow((x-112),2)+(0.907810297042742)*(x-112)+(99.100000000000);if(x>=123 88 x < 134) mA=(9.62101759100796e-05)*pow((x-123),3)+
342
    (-0.00184627609036487)*pow((x-123),2)+(0.899576696617986)*(x-123)+(109.100000000000)343if(x>=134 && x<145) mA=(-7.02328375757248e-05)*pow((x-134),3)+
   (0.00132865971466777)*pow((x-134),2)+(0.893882916485318)*(x-134)+(118.90000000000);if(x)=145 && x<156) mA=(3.44582142124956e-05)*pow((x-145).3)+
344
    (-0.000989023925331199)*pow((x-145),2)+(0.897618910168021)*(x-145)+(128.800000000000);if(x>=156 && x<167) mA=(7.53146081594648e-06)*pow((x-156),3)+
345
   (0.000148097143681126)*pow((x-156),2)+(0.888368715569870)*(x-156)+(138.60000000000);if(x)=167 && x<178) mA=(-0.000139715537566482)*pow((x-167),3)+
346(0.000396635350607431)*pow((x-167),2)+(0.894360773007043)*(x-167)+(148.40000000000);
347
     if(x>=178 && x<185) mA=(0.000116311422678802)*pow((x-178),3)+
   (-0.00421397738908643)*pow((x-178),2)+(0.852370010583774)*(x-178)+(158.100000000000);348
    if(x>=185 && x<190) mA=(-0.00486459674824755)*pow((x-185),3)+
   (-0.00177143751283155)*pow((x-185),2)+(0.810472106270348)*(x-185)+(163.90000000000);if(x>=190 && x<195) mA=(0.00583155874637034)*pow((x-190),3)+
349(-0.0747403887365449)*pow((x-190),2)+(0.427912975023466)*(x-190)+(167.30000000000);if(x)=195 88 x < 200 mA=(-0.00166163823723385)*pow((x-195),3)+
350
   (0.0127329924590103)*pow((x-195),2)+(0.117875993635793)*(x-195)+(168.30000000000);if(x)=200 88 x < 205) mA=(0.000814994202565295)*pow((x-200),3)+
351
   (-0.0121915810994975)*pow((x-200),2)+(0.120583050433356)*(x-200)+(169);352
     if(x>=205 && x<210) mA=(1.66142697235749e-06)*pow((x-205),3)+(3.33319389818884e-
   05)*pow((x-205),2)+(0.0597918046307782)*(x-205)+(169.400000000000);
353if(x>=210 && x<215) mA=(-2.16399104543147e-05)*pow((x-210),3)+(5.82533435672466e-
   05)*pow((x-210),2)+(0.0602497310435239)*(x-210)+(169.700000000000);
    if(x>=215 && x<220) mA=(8.48982148446742e-05)*pow((x-215),3)+
354
   (-0.000266345313247471)*pow((x-215),2)+(0.0592092711951228)*(x-215)+(170);355
     if(x)=220 && x<225) mA=(-0.000317952948924613)*pow((x-220),3)+
   (0.00100712790942265)*pow((x-220),2)+(0.0629131841759986)*(x-220)+(170.300000000000);if(x>=225 && x<230) mA=(0.000386913580854273)*pow((x-225),3)+
356
   (-0.00376216632444653)*pow((x-225),2)+(0.0491379921008792)*(x-225)+(170.60000000000);357
    if(x>=230 && x<235) mA=(-0.000429701374492978)*pow((x-230),3)+
   (0.00204153738836756)*pow((x-230),2)+(0.0405348474204844)*(x-230)+(170.80000000000);if(x>=235 && x<240) mA=(0.000531891917117915)*pow((x-235),3)+
358
   (-0.00440398322902712)*pow((x-235),2)+(0.0287226182171866)*(x-235)+(171);//27
359
     if(x)=240 88 x<245) mA=(-9.78662939785445e-05)*pow((x-240),3)+
   (0.00357439552774160)*pow((x-240),2)+(0.0245746797107590)*(x-240)+(171.100000000000);if(x>=245 && x<250) mA=(-0.000140426741204191)*pow((x-245),3)+
360(0.00210640111806344)*pow((x-245),2)+(0.0529786629397842)*(x-245)+(171.300000000000);if((x>=250 && x<255) || x>=255) mA=(-0.000140426741204191)*pow((x-250),3)+
361
   (5.68989300120393e-16)*pow((x-250),2)+(0.0635106685301042)*(x-250)+(171.60000000000);
362
     return mA:
363}
```
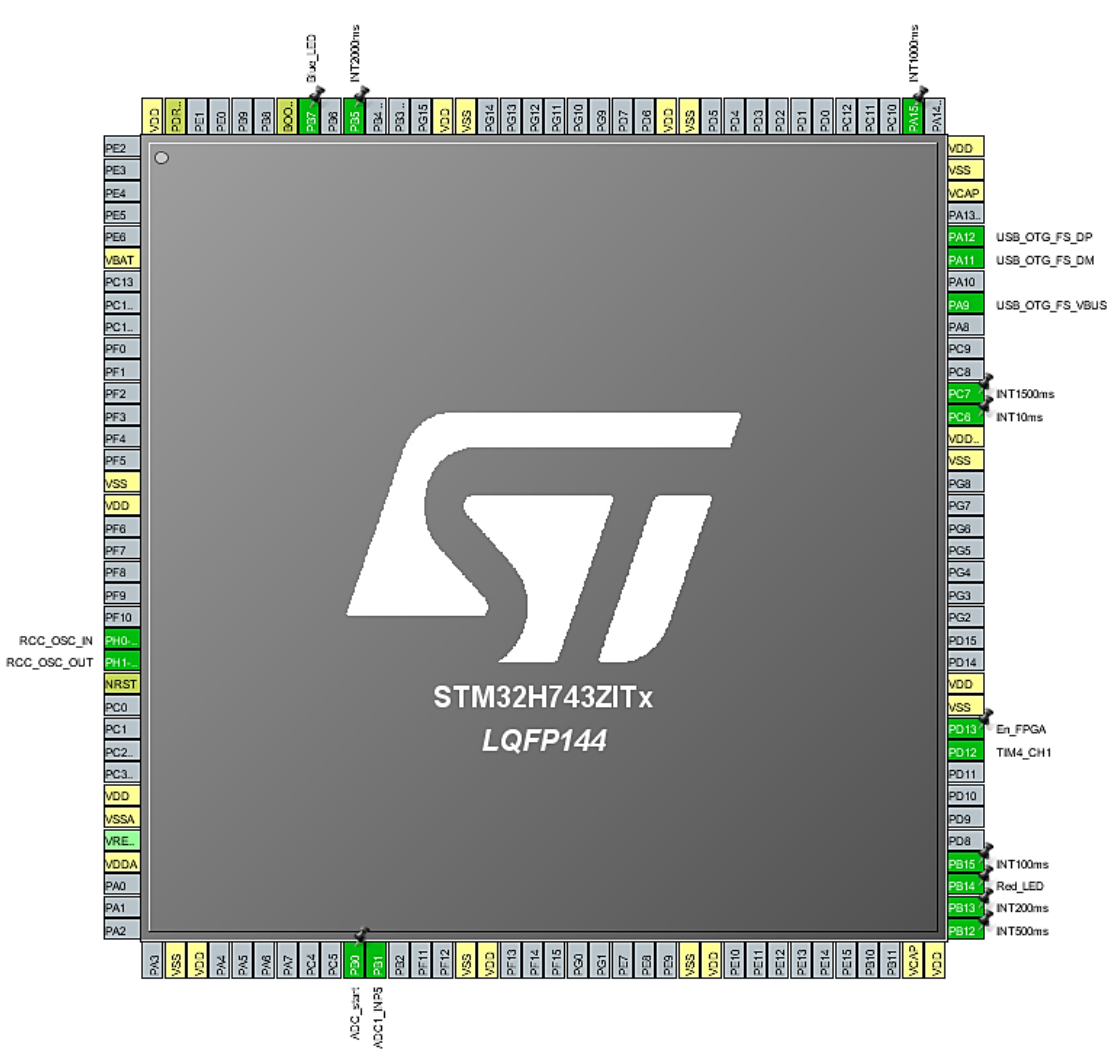

The STM32 Nucleo-H743ZI development board is programmed with the help of STM32 CubeMX and Keil µVision 5. Only those files are given here that are modified. Rest of the files generated by STM32 CubeMX are kept as it is. Though the I/O pin configurations can be understood from the above figure, still they are given below.

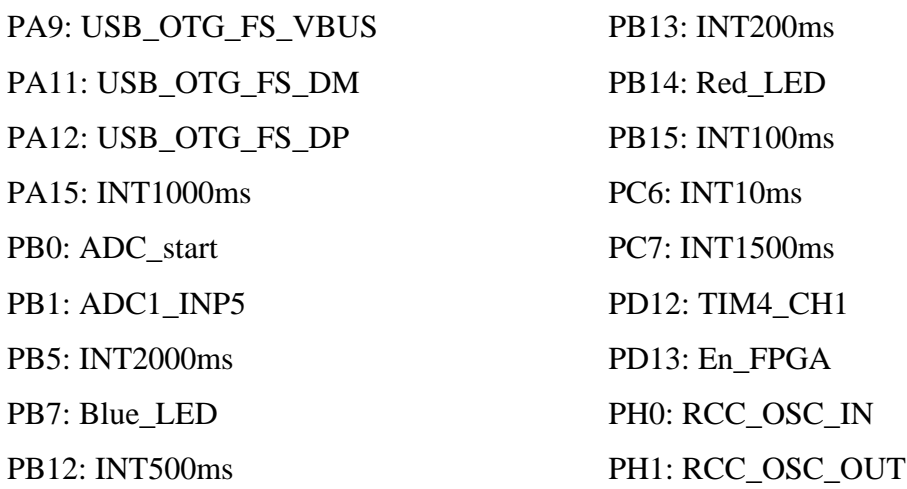

```
1 /* USER CODE BEGIN Header */
2^{1} /**
   \overline{3}* @file
                : main.c\Delta* @brief
                 : Main program body
\overline{5}6
   ** This notice applies to any and all portions of this file
\overline{7}* that are not between comment pairs USER CODE BEGIN and
8
   * USER CODE END. Other portions of this file, whether
\mathsf{q}10
    * inserted by the user or by software development tools
11
    * are owned by their respective copyright owners.
12
   * COPYRIGHT(c) 2019 STMicroelectronics
13
14
   * Redistribution and use in source and binary forms, with or without modification,
15
16
    * are permitted provided that the following conditions are met:
   \ast17
      1. Redistributions of source code must retain the above copyright notice,
    \ast18
         this list of conditions and the following disclaimer.
19
   \ast2. Redistributions in binary form must reproduce the above copyright notice,
   \astthis list of conditions and the following disclaimer in the documentation
20\astand/or other materials provided with the distribution.
21
   \ast223. Neither the name of STMicroelectronics nor the names of its contributors
    \astmay be used to endorse or promote products derived from this software
23\astwithout specific prior written permission.
2\Lambda\ddot{\bullet}25* THIS SOFTWARE IS PROVIDED BY THE COPYRIGHT HOLDERS AND CONTRIBUTORS "AS IS"
26
27
   * AND ANY EXPRESS OR IMPLIED WARRANTIES, INCLUDING, BUT NOT LIMITED TO, THE
   * IMPLIED WARRANTIES OF MERCHANTABILITY AND FITNESS FOR A PARTICULAR PURPOSE ARE
28* DISCLAIMED. IN NO EVENT SHALL THE COPYRIGHT HOLDER OR CONTRIBUTORS BE LIABLE
2930
   * FOR ANY DIRECT, INDIRECT, INCIDENTAL, SPECIAL, EXEMPLARY, OR CONSEQUENTIAL
   * DAMAGES (INCLUDING, BUT NOT LIMITED TO, PROCUREMENT OF SUBSTITUTE GOODS OR
31* SERVICES; LOSS OF USE, DATA, OR PROFITS; OR BUSINESS INTERRUPTION) HOWEVER
32* CAUSED AND ON ANY THEORY OF LIABILITY, WHETHER IN CONTRACT, STRICT LIABILITY,
33
   * OR TORT (INCLUDING NEGLIGENCE OR OTHERWISE) ARISING IN ANY WAY OUT OF THE USE
34
   * OF THIS SOFTWARE, EVEN IF ADVISED OF THE POSSIBILITY OF SUCH DAMAGE.
3536
   27*3839 /* USER CODE END Header */4042 #include "main.h"
43 #include "usb_device.h"
4446 /* USER CODE BEGIN Includes */
47 #include "usbd cdc if.h"
48 #include "stm32h7xx_it.h"
49 /* USER CODE END Includes */
50
52 /* USER CODE BEGIN PTD */
53
54 /* USER CODE END PTD */
55
57 /* USER CODE BEGIN PD */
58
59 /* USER CODE END PD */6062 /* USER CODE BEGIN PM */
63
64 /* USER CODE END PM */
65
67 ADC HandleTypeDef hadc1;
68 DMA HandleTypeDef hdma adc1;
69
70 TIM HandleTypeDef htim4;
```

```
/* USER CODE BEGIN PV */
                                          uint8_t †lag_ADCstart = 0;
                                          unts\_t +lag_DMAConvCmplt = 0;
                                          unts_t +lag_DMAHalfConvCmplt = 0;
               71<br>
72 /* USER CODE BEGIN PV */<br>
73 uint8_t flag_DMAConvCmpl<br>
74 uint8_t flag_DMAConvCmpl<br>
75 uint8_t flag_DMAHalfConv<br>
76 uint16_t adcVal[3648];<br>
77 uint16_t adcBuff[7388];<br>
78 /* USER CODE END PV */<br>
79<br>
80 /* Private fu
                                              USER CODE END PV */
                                          -
#0*"%""1%022222222222222222222222222222222222222222222222-
 81 void SystemClock_Config(void);<br>82 static void MX_GPIO_Init(void);<br>83 static void MX_DMA_Init(void);
                                    84 static void MX_TIM4_Init(void);<br>85 static void MX ADC1 Init(void);
                                          uint16_t adcButt[/388];<br>/* USER CODE END PV */<br><br>/* Private function prototypes ------<br>void SystemClock_Config(void);<br>static void MX_GPIO_Init(void);<br>static void MX_DMA_Init(void);<br>static void MX_NTM4_Init(void);<br>static voi
                                              USER CODE BEGIN PFP \gamma/* USER CODE END PFP */
                                          -
#00*")0222222222222222222222222222222222222222222222222222222222-
 /* USER CODE BEGIN 0 */
                                          /* USER CODE END 0 */
                                          \mathcal{L}^{\ast\ast}^* @brief \; The application entry point.
                                              * @retval int
                                              ^{\ast}/
                                    99 int main(void)
                                  100| {
                                          \frac{1}{2} USER CODE BEGIN 1 \frac{1}{2}
'-
                                              \sqrt{2} USER CODE END 1 \sqrt{2}'-
                                              -
!""22222222222222222222222222222222222222222222222222222222-
 /* Reset of all peripherals, Initializes the Flash interface and the Systick. */
                                          HAL_Init();<br>/* USER CODE BEGIN Init */
                                              /* USER CODE END Init */
                                              /* Contigure the system clock */
                                          /* USER CODE BEGIN SysInit */<br>/* USER CODE BEGIN SysInit */
                                              /* USER CODE END SYSINIT */
                                              /* Initialize all configured peripherals */
                                             MX_GPIO_Init();<br>MX_DMA_Init();<br>MX TIM4 Init();
                                             MX_ADC1_Init();<br>MX_USB_DEVICE_Init();
                       112<br>
118<br>
118<br>
120<br>
120<br>
121<br>
120<br>
121<br>
120<br>
121<br>
125<br>
125<br>
M_DMA_Init();<br>
124<br>
M_TIMA_Init();<br>
124<br>
M_TIMA_Init();<br>
125<br>
M_ADC1_Init();<br>
125<br>
M_ADC1_Init();<br>
125<br>
M_ADC1_Init();<br>
125<br>
128<br>
129<br>
14<br>
132<br>
14<br>
15 CODE BEGIN 
                                          MX_USB_DEVICE_INIt();<br>/* USER CODE BEGIN 2 */
                                              /* USER CODE END 2 */
                                              /* Infinite loop */
                                              /* USER CODE BEGIN WHILE */
                         125 MX_ADC1_Init();<br>
126 MX_USB_DEVICE_Init();<br>
127 /* USER CODE BEGIN 2 */<br>
128 /* USER CODE END 2 */<br>
130 131 /* Infinite loop */<br>
132 /* USER CODE BEGIN WHILE */<br>
133 while (1)<br>
134 (* USER CODE END WHILE */<br>
136 137 /*
                                          \frac{1}{2} /* USER CODE END WHILE */
                                                  /* USER CODE BEGIN 3 */
                                                 if(flag_ADCstart==1) //if interrupt received
                                          /* Infinite loop */<br>
/* USER CODE BEGIN WHILE */<br>
While (1)<br>
{<br>
/* USER CODE END WHILE */<br>
/* USER CODE BEGIN 3 */<br>
if(flag_ADCstart==1) //if interrupt received<br>
{<br>
HAL_TIM_PWM_Start(&htim4, TIM_CHANNEL_1); //start ADC cl
                                                      HAL_TIM_PWM_Start(&htim4, TIM_CHANNEL_1); //start ADC clock
71 / USER CODE BEGAN 27 / USER CODE BEGAN 74 units at Fragment 77 suints at Fragment 77 suints at Fragment 77 suints at Fragment 77 suints at Fragment 27 / USER CODE FIND 81 / 'USER CODE FIND 81 / 'USER CODE FIND 81 /' U
```

```
141 HAL_ADC_Start_DM<br>
142 flag_ADCstart =<br>
143 }<br>
144 if((flag_DMAHalfCo<br>
145 {<br>
146 if(flag_DMAHalfCo<br>
147 {<br>
148 flag_DMAHalfCo<br>
149 HAL_TIM_PWM_St<br>
150 CDC_Transmit_F<br>
151 }
                        555555.5:555O.&....5...:...O:&::::5:.:::::O&5.:O&5.:OO&OOOO5O.O:OOOO&&&&&&5&.&:&&&O&
                                    HAL_ADC_Start_DMA(&hadc1, (uint32_t*)adcBuff, /388); //start ADC+DMA
                               †lag_ADCstart = 0;
          144<br>
144<br>
146 if((flag_DMAHalfConvCmplt || flag_DMAConvCmplt))<br>
145 {<br>
146 if(flag_DMAHalfConvCmplt = 0;<br>
149 flag_DMAHalfConvCmplt = 0;<br>
149 HAL_TIM_PWM_Stop(&htim4,TIM_CHANNEL_1); //stop ADC clock<br>
150 CDC_Transmit_FS((u
                                                 g_DMAHalfConvCmpIt || flag_DMAConvCmpIt))
                               \mathcal{L}
#
$-

#()*+#	%% !.&/##0 ተiag_DMAHaifConvCmpit = 0;
                               HAL_IIM_PWM_Stop(&htim4,IIM_CHANNEL_1); //stop ADC clock
191<br>
151<br>
151<br>
152<br>
else if(flag_DMAConvCmplt == 1) //if DMA i<br>
153<br>
{<br>
152<br>
else if(flag_DMAConvCmplt == 0;<br>
153<br>
Ha_ITM_PMM_Stop(Rhtim4, IIM_CHANNEL_1);<br>
156<br>
for(int i = 3726; i < 7374; i++) adcVal[<br>
157<br>
CDC_Transmit_F
                               1
!*	9

                                        else if(flag_DMAConvCmplt == 1) //if DMA is 100\% filled
                                        \mathfrak{t}ተIag_DMAConvCmpIt = 0;
                               HAL_IIM_PWM_Stop(&htim4,IIM_CHANNEL_1);
                               (
	%:;5""
<
#=>:?%
=? CDC_Iransmit_FS((uint8_t*)adcVal
                               \begin{array}{l} \mathcal{N}^* \qquad \qquad \bullet \quad \text{ @brief System clock Configuration} \\ \ast \quad \text{ @rectual None} \\ \mathcal{N} \qquad \qquad \bullet \quad \text{Rec\_OscInitTypeDef RC\_OscInitStructuret = \{0\}; \\ \mathcal{R} \text{CC\_ClkInitTypeDef RC\_ClkInitStructuret = \{0\}; \\ \mathcal{R} \text{CC\_PeripnCLKInitTypeDef PeripnCLKInitStructuret = \{0\}; \\ \mathcal{R} \text{CC\_PeripnCLKInitTypeDef PeripnCLKInitStructuret = \{0\}; \\ \mathcal{N}^* \text{Supply configuration update enable} \\ \ast / \\ \text{MODIFY\_REG(PWR - CRR3/**<br>* @brief System Clock Configuration
                                  * @retval None
                       \frac{\frac{1}{67}}{\frac{1}{8}} void SystemClock Config(void)
                       169 {<br>170 RCC_OscInitTypeDef RCC_OscInitStruct = {0};
                       172
                       173
                       174
                                                                  tion update enable
                                 */<br>MODIFY_REG(PWR->CR3, PWR_CR3_SCUEN, 0);<br>/**Configure the main internal regulato<br>*/
                       175
   1/6 MODIFY_REG(PWR->CR<br>
177 /**Configure the m<br>
178 */<br>
179 __HAL_PWR_VOLTAGES<br>
180 181 while ((PWR->D3CR<br>
182 {<br>
181 still diel (PWR->D3CR<br>
182 183<br>
185 /**Macro to config<br>
186 */<br>
187 __HAL_RCC_PLL_PLLS<br>
188 /**Initiali
                                                                  in internal regulator output voltage
                               */<br>__HAL_PWR_VOLTAGESCALING_CONFIG(PWR_REGULATOR_VOLTAGE_SCALE3);
                                 while ((PWR->D3CR & (PWR_D3CR_VOSRDY)) != PWR_D3CR_VOSRDY)<br>{
                                  /**Macro to configure the PLL clock source
                               */<br>__HAL_RCC_PLL_PLLSOURCE_CONFIG(RCC_PLLSOURCE_HS_
                                  __HAL_RCC_PLL_PLLSOURCE_CONFIG(RCC_PLLSOURCE_HSE);<br>/**Initializes the CPU, AHB and APB busses clocks
                               */<br>RCC_OscInitStruct.OscillatorType = RCC_OSCILLATORTYPE_HSE;
                               RCC_OscInitStruct.HSEState = RCC_HSE_ON;
                               RCC_OscinitStruct.PLL.PLLState = RCC_PLL_ON;
                               RCC_OscInitStruct.PLL.PLLSource = RCC_PLLSOURCE_HSE;
                       194
                                 RCC OscInitStruct.PLL.PLLM = 1;
                       195
                                 RC\_OscInitStruct.PLL.PLLN = 48;196
                                 RCC OscInitStruct.PLL.PLLP = 6;
                                 RCC OscInitStruct.PLL.PLLQ = 8;
   199 RCC_OscinitStruct.F<br>
199 RCC_OscinitStruct.F<br>
199 RCC_OscinitStruct.F<br>
200 RCC_OscinitStruct.F<br>
201 RCC_OscinitStruct.F<br>
202 1 F (HAL_RCC_OscConf<br>
203 {<br>
204 Error_Handler();<br>
205 }<br>
206 /**Initializes the<br>
207 */<br>
208
                                 RC OscInitStruct.PLL.PLLR = 2;
                                 RCC OscInitStruct.PLL.PLLRGE = RCC PLL1VCIRANGE 3;
                                 RC OscInitStruct.PLL.PLLVCOSEL = RCC PLL1VCOWIDE;
                                  RC\_OscInitStruct.PLL.PLLFRACN = 0;1† (HAL_RCC_OSCCON†1g(&RCC_OSCIN1tStruct) != HAL_OK)
                               l<br>Error_Han
                                                 lizes the CPU, AHB and APB busses clocks
                               */<br>RCC_ClkInitStruct.ClockType = RCC_CLOCKTYPE_HCLK|RCC_CLOCKTYPE_SYSCLK
                                                                                  |RCC CLOCKTYPE PCLK1|RCC CLOCKTYPE PCLK2
                                                                                  |RCC_CLOCKTYPE_D3PCLK1|RCC_CLOCKTYPE_D1PCLK1;
```

```
RCC_ClkInitStruct.SYSCLKSource = RCC_SYSCLKSOURCE_PLLCLK;
211
      RCC ClkInitStruct.SYSCLKDivider = RCC SYSCLK DIV1;
212
213RCC ClkInitStruct.AHBCLKDivider = RCC HCLK DIV1;
214
      RCC_ClkInitStruct.APB3CLKDivider = RCC_APB3_DIV1;
      RCC ClkInitStruct.APB1CLKDivider = RCC APB1 DIV1;
215
216
      RCC ClkInitStruct.APB2CLKDivider = RCC APB2 DIV1;
217
     RCC ClkInitStruct.APB4CLKDivider = RCC APB4 DIV1;
218
219
      if (HAL_RCC_ClockConfig(&RCC_ClkInitStruct, FLASH_LATENCY_0) != HAL_OK)
220\{221
        Error_Handler();
222J,
223
      PeriphClkInitStruct.PeriphClockSelection = RCC_PERIPHCLK_ADC|RCC_PERIPHCLK_USB;
224PeriphClkInitStruct.PLL2.PLL2M = 1;
225PeriphClkInitStruct.PLL2.PLL2N = 19;
226
      PeriphClkInitStruct.PLL2.PLL2P = 1;
227
      PeriphClkInitStruct.PLL2.PLL2Q = 2;
      PeriphClkInitStruct.PLL2.PLL2R = 2;
228
229
      PeriphClkInitStruct.PLL2.PLL2RGE = RCC PLL2VCIRANGE 3;
230
     PeriphClkInitStruct.PLL2.PLL2VCOSEL = RCC_PLL2VCOMEDIUM;
231PeriphClkInitStruct.PLL2.PLL2FRACN = 0;232
     PeriphClkInitStruct.UsbClockSelection = RCC_USBCLKSOURCE_PLL;
      PeriphClkInitStruct.AdcClockSelection = RCC_ADCCLKSOURCE_PLL2;
233234
      if (HAL_RCCEx_PeriphCLKConfig(&PeriphClkInitStruct) != HAL_OK)
235\{236
        Error Handler();
237
      \mathcal{F}238}
239
240 /**
241
     * @brief ADC1 Initialization Function
      * @param None
242
     * @retval None
243
244*245 static void MX_ADC1_Init(void)
246 {
247
     /* USER CODE BEGIN ADC1 Init 0 */
248
249
250/* USER CODE END ADC1 Init 0 */
251
252
     ADC_MultiModelTypeDef multiple = \{0\};253
     ADC ChannelConfTypeDef sConfig = \{0\};
254
255
      /* USER CODE BEGIN ADC1 Init 1 */
256
257
      /* USER CODE END ADC1 Init 1 */
258
      /**Common config
      *259
260
     hadc1.Instance = ADC1;
261
     hadc1.Init.ClockPrescaler = ADC_CLOCK_ASYNC_DIV1;
      hadc1.Init.Resolution = ADC_RESOLUTION_16B;
262
     hadc1.Init.ScanConvMode = ADC_SCAN_DISABLE;
263
     hadc1.Init.EOCSelection = ADC EOC SINGLE CONV;
264
265
     hadc1.Init.LowPowerAutoWait = DISABLE;
266
      hadc1.Init.ContinuousConvMode = DISABLE;
267
     hadd1.Init.Nbr0fConversion = 1;268
     hadc1.Init.DiscontinuousConvMode = DISABLE;
     hadc1.Init.ExternalTrigConv = ADC_EXTERNALTRIG_T4_TRGO;
269
270
      hadc1.Init.ExternalTrigConvEdge = ADC EXTERNALTRIGCONVEDGE RISING;
271
      hadc1.Init.ConversionDataManagement = ADC CONVERSIONDATA DMA CIRCULAR;
272
     hadc1.Init.Overrun = ADC OVR DATA PRESERVED;
273
      hadc1.Init.LeftBitShift = ADC_LEFTBITSHIFT_NONE;
274
      hadc1.Init.BoostMode = DISABLE;
275
      hadc1.Init.OversamplingMode = DISABLE;
276
     if (HAL_ADC_Init(&hadc1) != HAL_OK)
277
      \{278Error_Handler();
279
      Ρ,
280
      /**Configure the ADC multi-mode
```

```
*281multimode.Mode = ADC MODE INDEPENDENT;
282
283
      if (HAL ADCEx MultiModeConfigChannel(&hadc1, &multimode) != HAL OK)
284
      ₹
285
        Error Handler();
286
      \mathcal{F}/**Configure Regular Channel
287
288
      *289
      sConfig.Channel = ADC_CHANNEL_5;
      sConfig.Rank = ADC_REGULAR_RANK_1;
290291
      sConfig.SamplingTime = ADC_SAMPLETIME_64CYCLES_5;
292sConfig.SingleDiff = ADC_SINGLE_ENDED;
293
      sConfig.OffsetNumber = ADC_OFFSET_NONE;
      sConfig.0ffset = 0;294295
      if (HAL ADC ConfigChannel(&hadc1, &sConfig) != HAL OK)
296
      \{297
        Error Handler();
298
      - }
      /* USER CODE BEGIN ADC1_Init 2 */
299
300
301
      /* USER CODE END ADC1 Init 2 */
302
303}
304
305 /**
306
     \; \; \;@brief TIM4 Initialization Function
      * @param None
307
      * @retval None
308
     *309
310 static void MX_TIM4_Init(void)
311 {
312
      /* USER CODE BEGIN TIM4_Init 0 */
313
314315
      /* USER CODE END TIM4_Init 0 */
316
317
      TIM ClockConfigTypeDef sClockSourceConfig = {0};
318
      TIM_MasterConfigTypeDef sMasterConfig = \{\theta\};
319
      TIM_OC_InitTypeDef sConfigOC = {0};
320
321
      /* USER CODE BEGIN TIM4 Init 1 */
322
323
      /* USER CODE END TIM4 Init 1 */
324
      htim4.Instance = TIM4;
325htim4.Init.Prescaler = 0;
326
      htim4.Init.CounterMode = TIM COUNTERMODE UP;
      htim4.Init.Period = 127;
327
328
      htim4.Init.ClockDivision = TIM_CLOCKDIVISION_DIV1;
329
      htim4.Init.AutoReloadPreload = TIM AUTORELOAD PRELOAD DISABLE;
330
      if (HAL_TIM_Base_Init(&htim4) != HAL_OK)
331\{332
        Error_Handler();
333\mathcal{F}sClockSourceConfig.ClockSource = TIM CLOCKSOURCE INTERNAL;
334
335
      if (HAL_TIM_ConfigClockSource(&htim4, &sClockSourceConfig) != HAL_OK)
336
      \mathcal{F}337
        Error Handler();
338
      -3
      if (HAL TIM PWM Init(&htim4) != HAL OK)
339
340
      \{341
        Error_Handler();
342
      \mathcal{F}343
      sMasterConfig.MasterOutputTrigger = TIM_TRGO_UPDATE;
344
      sMasterConfig.MasterSlaveMode = TIM_MASTERSLAVEMODE_DISABLE;
345
      if (HAL TIMEx MasterConfigSynchronization(&htim4, &sMasterConfig) != HAL OK)
346
      \{347
        Error_Handler();
348\mathcal{F}349
      sConfigOC.OCMode = TIM OCMODE PWM1;
350
      sConfigOC.Pulse = 16;
```

```
sConfigOC.OCPolarity = TIM_OCPOLARITY_HIGH;
351
      sConfigOC.OCFastMode = TIM OCFAST DISABLE;
352
353if (HAL TIM PWM ConfigChannel(&htim4, &sConfigOC, TIM CHANNEL 1) != HAL OK)
354
     \overline{\mathcal{X}}355
        Error Handler();
356
     \mathcal{F}/* USER CODE BEGIN TIM4 Init 2 */
357
358
359
      /* USER CODE END TIM4 Init 2 */
     HAL_TIM_MspPostInit(&htim4);
360
361
362}
363
364 /*
     * Enable DMA controller clock
365
     *366
367 static void MX DMA Init(void)
368 {
     /* DMA controller clock enable */
369
370
     __HAL_RCC_DMA1_CLK_ENABLE();
371
372
     /* DMA interrupt init */
373
     /* DMA1_Stream0_IRQn interrupt configuration */
374
     HAL_NVIC_SetPriority(DMA1_Stream0_IRQn, 0, 0);
375
     HAL NVIC EnableIRQ(DMA1 Stream0 IRQn);
376
377}
378
379 /**
380
     * @brief GPIO Initialization Function
      * @param None
381
      * @retval None
382
     *383
384 static void MX GPIO Init(void)
385 {
     GPIO_InitTypeDef GPIO_InitStruct = {0};
386
387
388
      /* GPIO Ports Clock Enable */
      __HAL_RCC_GPIOH_CLK_ENABLE();
389
       390
      __HAL_RCC_GPIOD_CLK_ENABLE();
391
392
      __HAL_RCC_GPIOC_CLK_ENABLE();
      __HAL_RCC_GPIOA_CLK_ENABLE();
393
394
395
      /*Configure GPIO pin Output Level */
     HAL_GPIO_WritePin(GPIOB, INT500ms_Pin|INT200ms_Pin|Red_LED_Pin|INT100ms_Pin
396
397
                               |INT2000ms_Pin|Blue_LED_Pin, GPIO_PIN_RESET);
398
399
      /*Configure GPIO pin Output Level */
400
     HAL_GPIO_WritePin(En_FPGA_GPIO_Port, En_FPGA_Pin, GPIO_PIN_RESET);
401
402
      /*Configure GPIO pin Output Level */
     HAL_GPIO_WritePin(GPIOC, INT10ms_Pin|INT1500ms_Pin, GPIO_PIN_RESET);
403404
405
      /*Configure GPIO pin Output Level */
      HAL GPIO WritePin(INT1000ms GPIO Port, INT1000ms Pin, GPIO PIN RESET);
406
407
408/*Configure GPIO pin : ADC start Pin */
409
      GPIO InitStruct.Pin = ADC start Pin;
410
      GPIO_InitStruct.Mode = GPIO_MODE_IT_RISING;
411
      GPIO InitStruct.Pull = GPIO NOPULL;
     HAL_GPIO_Init(ADC_start_GPIO_Port, &GPIO_InitStruct);
412
413
414
      /*Configure GPIO pins : INT500ms_Pin INT200ms_Pin Red_LED_Pin INT100ms_Pin
415
                                INT2000ms Pin Blue LED Pin *,
     GPIO_InitStruct.Pin = INT500ms_Pin\sqrt{INT200}ms_Pin\sqrt{Red_LED_P}in\sqrt{INT100}ms_Pin
416
                               | INT2000ms Pin | Blue LED Pin;
417
     GPIO_InitStruct.Mode = GPIO_MODE_OUTPUT_PP;
418GPIO InitStruct.Pull = GPIO NOPULL;
419
     GPIO_InitStruct.Speed = GPIO_SPEED_FREQ_LOW;
420
```

```
HAL_GPIO_Init(GPIOB, &GPIO_InitStruct);
421
422
423/*Configure GPIO pin : En_FPGA_Pin */
      GPIO InitStruct. Pin = En FPGA Pin:
424
     GPIO InitStruct.Mode = GPIO MODE OUTPUT PP;
425
426
     GPIO InitStruct.Pull = GPIO NOPULL;
427
      GPIO InitStruct. Speed = GPIO SPEED FREQ LOW;
428
     HAL_GPIO_Init(En_FPGA_GPIO_Port, &GPIO_InitStruct);
429
      /*Configure GPIO pins : INT10ms Pin INT1500ms Pin */
430
431
      GPIO InitStruct.Pin = INT10ms Pin | INT1500ms Pin;
      GPIO_InitStruct.Mode = GPIO MODE OUTPUT PP;
432433
      GPIO_InitStruct.Pull = GPIO_NOPULL;
     GPIO_InitStruct.Speed = GPIO_SPEED_FREQ_LOW;
434HAL GPIO Init(GPIOC, &GPIO InitStruct);
435
436
437
      /*Configure GPIO pin : INT1000ms Pin */
     GPIO_InitStruct.Pin = INT1000ms_Pin;
438
439
     GPIO InitStruct.Mode = GPIO MODE OUTPUT PP;
440
     GPIO InitStruct.Pull = GPIO NOPULL;
      GPIO InitStruct. Speed = GPIO SPEED FREQ LOW;
441
442
     HAL_GPIO_Init(INT1000ms_GPIO_Port, &GPIO_InitStruct);
443
\Delta\Delta\Delta/* EXTI interrupt init*/
445
     HAL NVIC SetPriority (EXTI0 IRQn, 0, 0);
446
     HAL NVIC EnableIRQ(EXTI0 IRQn);
447
448}
449
450 /* USER CODE BEGIN 4 */
451 void HAL_ADC_ConvHalfCpltCallback(ADC_HandleTypeDef* hadc)
452 {
453
      /* Prevent unused argument(s) compilation warning */
454
      UNUSED(hadc);
455
      flag_DMAHalfConvCmplt = 1;flag_DMAConvCmp1t = 0;456
457}
458 void HAL ADC ConvCpltCallback(ADC HandleTypeDef* hadc)
459 {
460
      /* Prevent unused argument(s) compilation warning */461
      UNUSED(hadc);
462
      flag\_DMAHalfConvCmplt = 0;463
      flag\_DMAConvCmplt = 1;464}
465 void CDC ReceiveCmpltCallback(uint8 t *buf, uint32 t len)
466 {
467
468
     The control bytes are used by the application on PC end
469
     to initiate and terminate data acquisition.
470
      *471
     if(*buf == 255) //initiate at 10ms integ. time
472
      \{HAL_GPIO_TogglePin(Red_LED_GPIO_Port, Red_LED_Pin);
473
474
        HAL GPIO WritePin(INT10ms GPIO Port, INT10ms Pin, GPIO PIN SET);
475
      }
476
      if(*)uf == 254) //terminate current initialization
477
478
      ₹
        HAL_GPIO_TogglePin(Blue_LED_GPIO_Port, Blue_LED_Pin);
479
480
        HAL TIM PWM Stop(&htim4, TIM CHANNEL_1);
481
        HAL_GPIO_WritePin(INT10ms_GPIO_Port,INT10ms_Pin,GPIO_PIN_RESET);
482
483
      if(*)uf == 253) //initiate at 100ms integ. time
484
      \{485
        HAL GPIO TogglePin(Red LED GPIO Port, Red LED Pin);
486
        HAL_GPIO_WritePin(INT100ms_GPIO_Port,INT100ms_Pin,GPIO_PIN_SET);
487
      \rightarrow\Delta88
489
      if(*buf == 252) //terminate current initialization
490
      \mathcal{L}_{\mathcal{L}}
```

```
HAL_GPIO_TogglePin(Blue_LED_GPIO_Port, Blue_LED_Pin);
491
        HAL TIM PWM Stop(&htim4, TIM CHANNEL 1);
492
493
        HAL GPIO WritePin(INT100ms GPIO Port, INT100ms Pin, GPIO PIN RESET);
494
      -7
      if(*buf == 251) //initiate at 200ms integ. time
495
496
      ₹
        HAL_GPIO_TogglePin(Red_LED_GPIO_Port, Red_LED_Pin);
497
498
        HAL GPIO WritePin(INT200ms GPIO Port, INT200ms Pin, GPIO PIN SET);
499
      \mathcal{E}500
501
      if(*)uf == 250) //terminate current initialization
502
      ₹
503
        HAL GPIO TogglePin(Blue LED GPIO Port, Blue LED Pin);
        HAL TIM PWM Stop(&htim4, TIM CHANNEL_1);
504
        HAL GPIO WritePin(INT200ms GPIO Port, INT200ms Pin, GPIO PIN RESET);
505
506
      €
507
      if(*buf == 249) //initiate at 500ms integ. time
508
      \{509
        HAL GPIO TogglePin(Red LED GPIO Port, Red LED Pin);
510
        HAL GPIO WritePin(INT500ms GPIO Port, INT500ms Pin, GPIO PIN SET);
511
512
      if(*)uf == 248) //terminate current initialization
513
      \mathcal{F}_{\mathcal{A}}HAL_GPIO_TogglePin(Blue_LED_GPIO_Port, Blue_LED_Pin);
514
        HAL TIM PWM Stop(&htim4, TIM CHANNEL 1);
515
516
        HAL GPIO WritePin(INT500ms GPIO Port, INT500ms Pin, GPIO PIN RESET);
517
      if(*buf == 247) //initiate at 1000ms integ. time
518
519
      \{HAL GPIO TogglePin(Red_LED_GPIO_Port, Red_LED_Pin);
520
521
        HAL_GPIO_WritePin(INT1000ms_GPIO_Port,INT1000ms_Pin,GPIO_PIN_SET);
522
      - }
523
524
      if(*)uf == 246) //terminate current initialization
525
      ſ
        HAL_GPIO_TogglePin(Blue_LED_GPIO_Port, Blue_LED Pin);
526
527
        HAL TIM PWM Stop(&htim4, TIM CHANNEL 1);
528
        HAL GPIO WritePin(INT1000ms GPIO Port, INT1000ms Pin, GPIO PIN RESET);
529
530
      if(*buf == 245) //initiate at 1500ms integ. time
531
      ₹
532
        HAL_GPIO_TogglePin(Red_LED_GPIO_Port, Red_LED_Pin);
533
        HAL GPIO WritePin(INT1500ms GPIO Port, INT1500ms Pin, GPIO PIN SET);
534
      \mathcal{F}535
536
      if(*)uf == 244) //terminate current initialization
537
      ₹
538
        HAL_GPIO_TogglePin(Blue_LED_GPIO_Port, Blue_LED_Pin);
        HAL TIM PWM Stop(&htim4, TIM CHANNEL 1);
539
540
        HAL GPIO WritePin(INT1500ms GPIO Port, INT1500ms Pin, GPIO PIN RESET);
541
542
      if(*buf == 243) //initiate at 2000ms integ. time
543
      \{544
        HAL GPIO TogglePin(Red LED GPIO Port, Red LED Pin);
        HAL_GPIO_WritePin(INT2000ms_GPIO_Port,INT2000ms_Pin,GPIO_PIN_SET);
545
546
      λ,
547
548
      if(*buf == 242) //terminate current initialization
549
      \mathcal{L}_{\mathcal{L}}550
        HAL GPIO TogglePin(Blue LED GPIO Port, Blue LED Pin);
551
        HAL TIM PWM Stop(&htim4, TIM CHANNEL 1);
        HAL GPIO WritePin(INT2000ms GPIO Port, INT2000ms Pin, GPIO PIN RESET);
552
553
      ₹
554
      if(*buf == 241) //for checking connection
555
      \left\{ \right.556
        HAL GPIO TogglePin(Blue LED GPIO Port, Blue LED Pin);
557
        CDC Transmit FS(buf, len);
558
      - 1
559}
560 /* USER CODE END 4 */
```

```
561562 /**
    * @brief This function is executed in case of error occurrence.<br>* @retval None
563
564
    *565
566 void Error_Handler(void)
567 {
    /* USER CODE BEGIN Error_Handler_Debug */
568
569
     /* User can add his own implementation to report the HAL error return state */
570
571/* USER CODE END Error Handler Debug */
572}
573
574 #ifdef USE_FULL_ASSERT
575 /**
    * @brief Reports the name of the source file and the source line number
576577
     \starwhere the assert param error has occurred.
    * @param file: pointer to the source file name
578
579
    * @param line: assert_param error line source number
     * @retval None
580
     *581582 void assert_failed(uint8_t *file, uint32_t line)
583 {
584 /* USER CODE BEGIN 6 */
    /* User can add his own implementation to report the file name and line number,
585
586
        tex: printf("Wrong parameters value: file %s on line %d\r\n", file, line) */
     /* USER CODE END 6 */587
588}
589 #endif /* USE_FULL_ASSERT */
590
591 /************************ (C) COPYRIGHT STMicroelectronics *****END OF FILE****/
```

```
1 /* USER CODE BEGIN Header */
2^{1}\overline{3}* @file
          stm32h7xx it.c
\Delta* @brief
\overline{5}Interrupt Service Routines.
   6
\overline{7}* COPYRIGHT(c) 2019 STMicroelectronics
8
\mathsf{q}10
   * Redistribution and use in source and binary forms, with or without modification,
11\,* are permitted provided that the following conditions are met:
   \Delta t1. Redistributions of source code must retain the above copyright notice,
12
   \ast13
        this list of conditions and the following disclaimer.
   \ast14
      2. Redistributions in binary form must reproduce the above copyright notice,
   \star15
        this list of conditions and the following disclaimer in the documentation
16
   \astand/or other materials provided with the distribution.
   \ast17
      3. Neither the name of STMicroelectronics nor the names of its contributors
   \ast18
        may be used to endorse or promote products derived from this software
19
   \astwithout specific prior written permission.
   \ast20* THIS SOFTWARE IS PROVIDED BY THE COPYRIGHT HOLDERS AND CONTRIBUTORS "AS IS"
21
   * AND ANY EXPRESS OR IMPLIED WARRANTIES, INCLUDING, BUT NOT LIMITED TO, THE
22* IMPLIED WARRANTIES OF MERCHANTABILITY AND FITNESS FOR A PARTICULAR PURPOSE ARE
23* DISCLAIMED. IN NO EVENT SHALL THE COPYRIGHT HOLDER OR CONTRIBUTORS BE LIABLE
24
   * FOR ANY DIRECT, INDIRECT, INCIDENTAL, SPECIAL, EXEMPLARY, OR CONSEQUENTIAL
25* DAMAGES (INCLUDING, BUT NOT LIMITED TO, PROCUREMENT OF SUBSTITUTE GOODS OR
26
27
   * SERVICES; LOSS OF USE, DATA, OR PROFITS; OR BUSINESS INTERRUPTION) HOWEVER
   * CAUSED AND ON ANY THEORY OF LIABILITY, WHETHER IN CONTRACT, STRICT LIABILITY,
28* OR TORT (INCLUDING NEGLIGENCE OR OTHERWISE) ARISING IN ANY WAY OUT OF THE USE
2930
   * OF THIS SOFTWARE, EVEN IF ADVISED OF THE POSSIBILITY OF SUCH DAMAGE.
3132*/
3334 /* USER CODE END Header */
35
37 #include "main.h"
38 #include "stm32h7xx_it.h"
40 /* USER CODE BEGIN Includes */
41 /* USER CODE END Includes */
42
44 /* USER CODE BEGIN TD */
45
46 /* USER CODE END TD */47
49 /* USER CODE BEGIN PD */50
51 /* USER CODE END PD */52
54 /* USER CODE BEGIN PM */
55
56 /* USER CODE END PM */57
59 /* USER CODE BEGIN PV */60 extern uint8 t flag ADCstart;
61 /* USER CODE END PV */62
64 /* USER CODE BEGIN PFP */65
66 /* USER CODE END PFP */67
69 /* USER CODE BEGIN 0 */
70
```

```
71 /* USER CODE END 0 */7274 extern PCD HandleTypeDef hpcd USB OTG FS;
75 extern DMA HandleTypeDef hdma \overline{adc1};
76 extern TIM HandleTypeDef htim4;
77 /* USER CODE BEGIN EV */
78
79 /* USER CODE END EV */
80<sup>1</sup>82 /* Cortex Processor Interruption and Exception Handlers
84 \mid / **85 * @brief This function handles Non maskable interrupt.
86 */
87 void NMI_Handler(void)
88| {
89 /* USER CODE BEGIN NonMaskableInt IRQn 0 */
90/* USER CODE END NonMaskableInt_IRQn 0 */<br>/* USER CODE BEGIN NonMaskableInt_IRQn 1 */
91929394/* USER CODE END NonMaskableInt_IRQn 1 */
95\vert}
96
97 /**
   * @brief This function handles Hard fault interrupt.
98*99100 void HardFault Handler(void)
101 \n\{/* USER CODE BEGIN HardFault IRQn 0 */
102103104
    /* USER CODE END HardFault_IRQn 0 */
105
     while (1)196\{107
     /* USER CODE BEGIN W1_HardFault_IRQn 0 */
108
      /* USER CODE END W1 HardFault IRQn \theta */
109
     \mathcal{F}110}
111
112/113* @brief This function handles Memory management fault.
    *<sub>1</sub>114
115 void MemManage Handler(void)
116 {
117
     /* USER CODE BEGIN MemoryManagement IROn 0 */
118
    /* USER CODE END MemoryManagement IROn 0 */
119
120
    while (1)121\{122
      /* USER CODE BEGIN W1_MemoryManagement_IRQn 0 */
      /* USER CODE END W1_MemoryManagement_IRQn 0 */
123124
     \mathcal{F}125}
126
127/* @brief This function handles Pre-fetch fault, memory access fault.
128
    *129
130 void BusFault Handler(void)
131 {
    /* USER CODE BEGIN BusFault IRQn 0 */
132
133
    /* USER CODE END BusFault_IRQn 0 */
134
135
     while (1)136
     \{137
     /* USER CODE BEGIN W1 BusFault IRQn 0 */
138
       /* USER CODE END W1 BusFault_IRQn 0 */
139
    \mathcal{F}140}
```
 $141$  $142$  /\*\* \* @brief This function handles Undefined instruction or illegal state.  $143$  $*$ 144 145 void UsageFault\_Handler(void)  $146 \begin{array}{c} 1 \end{array}$ /\* USER CODE BEGIN UsageFault\_IRQn 0 \*/ 147 148 149 /\* USER CODE END UsageFault\_IRQn 0 \*/ 150 while  $(1)$ 151  $\{$ /\* USER CODE BEGIN W1\_UsageFault\_IRQn 0 \*/ 152 153 /\* USER CODE END W1 UsageFault IRQn 0 \*/ 154  $\mathcal{F}$  $155$ } 156  $157$  /\*\* \* @brief This function handles System service call via SWI instruction. 158 159  $*$ 160 void SVC Handler(void)  $161\big|\{$ 162 /\* USER CODE BEGIN SVCall\_IRQn 0 \*/  $163$ 164 /\* USER CODE END SVCall\_IRQn 0 \*/ 165 /\* USER CODE BEGIN SVCall\_IRQn 1 \*/ 166 /\* USER CODE END SVCall\_IRQn 1 \*/ 167  $168$ } 169  $170/$ \*\* \* @brief This function handles Debug monitor.  $171\,$  $*$ 172 173 void DebugMon\_Handler(void)  $174$  { 175 /\* USER CODE BEGIN DebugMonitor\_IRQn 0 \*/ 176 177 /\* USER CODE END DebugMonitor IRQn 0 \*/ 178 /\* USER CODE BEGIN DebugMonitor\_IRQn 1 \*/ 179 180 /\* USER CODE END DebugMonitor\_IRQn 1 \*/  $181$ } 182  $183$  /\*\* \* @brief This function handles Pendable request for system service. 184  $*$ 185 186 void PendSV\_Handler(void) 187 $\vert$  { /\* USER CODE BEGIN PendSV\_IRQn 0 \*/ 188 189 190 /\* USER CODE END PendSV\_IRQn 0 \*/  $191$ /\* USER CODE BEGIN PendSV\_IRQn 1 \*/ 192 /\* USER CODE END PendSV\_IRQn 1 \*/ 193  $194$ } 195  $196$  /\*\* \* @brief This function handles System tick timer. 197  $*$ 198 199 void SysTick\_Handler(void)  $200$  { /\* USER CODE BEGIN SysTick\_IRQn 0 \*/ 201 202 203 /\* USER CODE END SysTick\_IRQn 0 \*/  $204$ HAL\_IncTick(); 205 /\* USER CODE BEGIN SysTick IRQn 1 \*/  $206$ 207 /\* USER CODE END SysTick IRQn 1 \*/  $208$ } 209 

```
211 /* STM32H7xx Peripheral Interrupt Handlers
                                                                               *212 /* Add here the Interrupt Handlers for the used peripherals.
                                                                               */
                                                                               \overline{\ast}213 /* For the available peripheral interrupt handler names,
                                                                               *<sub>1</sub>214 /* please refer to the startup file (startup stm32h7xx.s).
216
217 /**
218
    * @brief This function handles EXTI line0 interrupt.
    *219
220 void EXTI0_IRQHandler(void)
221 {
     /* USER CODE BEGIN EXTI0_IRQn 0 */
222flag_ADCstart = 1;
223
     /* USER CODE END EXTI0_IRQn 0 */
224HAL GPIO EXTI IROHandler(GPIO PIN 0);
225/* USER CODE BEGIN EXTI0 IRQn 1 */
226
227
228
    /* USER CODE END EXTI0_IRQn 1 */
229}
230
231/* @brief This function handles DMA1 stream0 global interrupt.
232
     *233234 void DMA1_Stream0_IRQHandler(void)
235|236
     /* USER CODE BEGIN DMA1 Stream0 IRQn 0 */
237
     /* USER CODE END DMA1 Stream0 IRQn 0 */
238
239
    HAL_DMA_IRQHandler(&hdma_adc1);
240
     /* USER CODE BEGIN DMA1 Stream0 IRQn 1 */
241
242
     /* USER CODE END DMA1 Stream0 IRQn 1 */
243}
244
245 /**
     * @brief This function handles TIM4 global interrupt.
246*247
248 void TIM4_IRQHandler(void)
249 {
     /* USER CODE BEGIN TIM4_IRQn 0 */
250
251
     /* USER CODE END TIM4_IRQn 0 */
252
253
    HAL TIM IROHandler(&htim4);
254
     /* USER CODE BEGIN TIM4_IRQn 1 */
255
256
     /* USER CODE END TIM4 IRQn 1 */
257}
258
259 /**
260 * @brief This function handles USB On The Go FS End Point 1 Out global interrupt.
    *261262 void OTG_FS_EP1_OUT_IRQHandler(void)
263 {
     /* USER CODE BEGIN OTG FS EP1 OUT IRQn 0 */
264
265
     /* USER CODE END OTG FS EP1 OUT IRON 0 */
266
    HAL_PCD_IRQHandler(&hpcd_USB_OTG_FS);
267
268
     /* USER CODE BEGIN OTG FS EP1 OUT IRQn 1 */
269
270
     /* USER CODE END OTG FS EP1 OUT IRON 1 */
271}
272
273 /**
     * @brief This function handles USB On The Go FS End Point 1 In global interrupt.
274
     *275
276 void OTG_FS_EP1_IN_IRQHandler(void)
277 {
     /* USER CODE BEGIN OTG_FS_EP1_IN_IRQn 0 */
278
279
    /* USER CODE END OTG_FS_EP1_IN_IRQn 0 */
280
```

```
281 HAL_PCD_IRQHandler(&hpcd_USB_OTG_FS);
282
     /* USER CODE BEGIN OTG_FS_EP1_IN_IRQn 1 */
283
284
     /* USER CODE END OTG FS EP1 IN IRQn 1 */
285}
286
287 /**
288
    * @brief This function handles USB On The Go FS global interrupt.
    *289
290 void OTG_FS_IRQHandler(void)
291 {
     /* USER CODE BEGIN OTG_FS_IRQn 0 */
292
293
294/* USER CODE END OTG_FS_IRQn 0 */
295 HAL PCD IRQHandler (&hpcd USB OTG FS);
296
    /* USER CODE BEGIN OTG_FS_IRQn 1 */
297
    /* USER CODE END OTG_FS_IRQn 1 */
298
299}
300
301 /* USER CODE BEGIN 1 */
302
303 /* USER CODE END 1 */
304 /************************ (C) COPYRIGHT STMicroelectronics *****END OF FILE****/
```
 $1 \, x$  $\overline{2}$ : usbd\_cdc\_if.c<br>: v1.0\_Cube<br>: Usb\_dovise\_fo \* @file  $\overline{z}$ \* @version  $\Delta$ \* @brief : Usb device for Virtual Com Port.  $\overline{5}$ 6 \* This notice applies to any and all portions of this file  $\overline{7}$ \* that are not between comment pairs USER CODE BEGIN and 8 \* USER CODE END. Other portions of this file, whether  $\mathsf{q}$ 10 \* inserted by the user or by software development tools 11 \* are owned by their respective copyright owners. 12 \* Copyright (c) 2019 STMicroelectronics International N.V. 13 14 \* All rights reserved.  $15$ 16 \* Redistribution and use in source and binary forms, with or without 17 \* modification, are permitted, provided that the following conditions are met: 18 19 \* 1. Redistribution of source code must retain the above copyright notice, this list of conditions and the following disclaimer.  $20$ \* 2. Redistributions in binary form must reproduce the above copyright notice, 21  $\ast$  $22$ this list of conditions and the following disclaimer in the documentation  $\star$  $23$ and/or other materials provided with the distribution. \* 3. Neither the name of STMicroelectronics nor the names of other 24  $\hat{\mathbf{z}}$ contributors to this software may be used to endorse or promote products  $25$  $\star$ 26 derived from this software without specific written permission. 27 \* 4. This software, including modifications and/or derivative works of this  $28$  $\ast$ software, must execute solely and exclusively on microcontroller or  $\star$ microprocessor devices manufactured by or for STMicroelectronics.  $29$ 30 \* 5. Redistribution and use of this software other than as permitted under  $\ast$ this license is void and will automatically terminate your rights under  $31$  $32$  $\ast$ this license.  $33$ \* THIS SOFTWARE IS PROVIDED BY STMICROELECTRONICS AND CONTRIBUTORS "AS IS" 34 \* AND ANY EXPRESS, IMPLIED OR STATUTORY WARRANTIES, INCLUDING, BUT NOT  $35$ 36 \* LIMITED TO, THE IMPLIED WARRANTIES OF MERCHANTABILITY, FITNESS FOR A \* PARTICULAR PURPOSE AND NON-INFRINGEMENT OF THIRD PARTY INTELLECTUAL PROPERTY  $27$ \* RIGHTS ARE DISCLAIMED TO THE FULLEST EXTENT PERMITTED BY LAW. IN NO EVENT  $38$ \* SHALL STMICROELECTRONICS OR CONTRIBUTORS BE LIABLE FOR ANY DIRECT, INDIRECT, 39  $40$ \* INCIDENTAL, SPECIAL, EXEMPLARY, OR CONSEQUENTIAL DAMAGES (INCLUDING, BUT NOT \* LIMITED TO, PROCUREMENT OF SUBSTITUTE GOODS OR SERVICES; LOSS OF USE, DATA, 41 42 \* OR PROFITS; OR BUSINESS INTERRUPTION) HOWEVER CAUSED AND ON ANY THEORY OF \* LIABILITY, WHETHER IN CONTRACT, STRICT LIABILITY, OR TORT (INCLUDING 43 \* NEGLIGENCE OR OTHERWISE) ARISING IN ANY WAY OUT OF THE USE OF THIS SOFTWARE,  $44$ 45 \* EVEN IF ADVISED OF THE POSSIBILITY OF SUCH DAMAGE.  $46$ 47  $*$  /  $48$ 49  $51$  #include "usbd cdc if.h" 52 53 /\* USER CODE BEGIN INCLUDE \*/ 54 55 /\* USER CODE END INCLUDE \*/ 56 6Q 61 /\* USER CODE BEGIN PV \*/ 63 64 /\* USER CODE END PV  $*/$ 65 66 /\*\* @addtogroup STM32\_USB\_OTG\_DEVICE\_LIBRARY \* @brief Usb device library. 67  $* \theta$ { 68  $*$ 69  $70$ 

```
71 /** @addtogroup USBD_CDC_IF
 72 * \omega{
      *737475 /** @defgroup USBD_CDC_IF_Private_TypesDefinitions
    USBD_CDC_IF_Private_TypesDefinitions
 76 * @brief Private types.
      * \theta{
 77*/
 78
 79
 80 /* USER CODE BEGIN PRIVATE TYPES */
 81
 82 /* USER CODE END PRIVATE TYPES */
 8384 /**\begin{array}{c|c} 85 & * & 0 \\ 86 & * & 0 \end{array}87
 88 /** @defgroup USBD_CDC_IF_Private_Defines USBD_CDC_IF_Private_Defines
 \begin{array}{r} 89 \times 60 \text{th}^{-1} \text{m}^{-1} \ \text{R9} \ \text{m} \ \text{m} \ \9293 /* USER CODE BEGIN PRIVATE_DEFINES */
 94 /* Define size for the receive and transmit buffer over CDC */
 95 /* It's up to user to redefine and/or remove those define */
 96 #define APP RX DATA SIZE 2048
 97 #define APP TX DATA SIZE 2048
 98 /* USER CODE END PRIVATE_DEFINES */
 99
100 /**
101 * @*102
103
104 /** @defgroup USBD_CDC_IF_Private_Macros USBD_CDC_IF_Private_Macros
105 * @brief Private macros.
     * \overline{\omega}106
107
      *108
109 /* USER CODE BEGIN PRIVATE_MACRO */
110
111 /* USER CODE END PRIVATE_MACRO */
112113 \mid / **114 * @}
     */
115116
117 /** @defgroup USBD_CDC_IF_Private_Variables_USBD_CDC_IF_Private_Variables
118 * @brief Private variables.
     * \overline{\omega}119
120
      *121 /* Create buffer for reception and transmission
                                                                               *122 /* It's up to user to redefine and/or remove those define */
123 /** Received data over USB are stored in this buffer
                                                                               *124 uint8_t UserRxBufferFS[APP_RX_DATA_SIZE];
125
126 /** Data to send over USB CDC are stored in this buffer */127 uint8 t UserTxBufferFS[APP TX DATA SIZE];
128
129 /* USER CODE BEGIN PRIVATE VARIABLES */
130
131 /* USER CODE END PRIVATE VARIABLES */
132
133 \mid / *** \theta134
     */
135
136
137 /** @defgroup USBD_CDC_IF_Exported_Variables USBD_CDC_IF_Exported_Variables
138 * @brief Public variables.<br>139 * @{
```

```
140 */
141
142 extern USBD HandleTypeDef hUsbDeviceFS;
143
144 /* USER CODE BEGIN EXPORTED VARIABLES */
145
146 /* USER CODE END EXPORTED VARIABLES */
147
148 /**
149 * @}
    */
150
151
152 /** @defgroup USBD CDC IF Private FunctionPrototypes
   USBD_CDC_IF_Private_FunctionPrototypes
153 * @brief Private functions declaration.
    * 01<br>* 01154
155
156
157 static int8_t CDC_Init_FS(void);
158 static int8_t CDC_DeInit_FS(void);
159 static int8_t CDC_Control_FS(uint8_t cmd, uint8_t* pbuf, uint16_t length);
160 static int8_t CDC_Receive_FS(uint8_t* pbuf, uint32_t *Len);
161
162 /* USER CODE BEGIN PRIVATE_FUNCTIONS_DECLARATION */
163
164 /* USER CODE END PRIVATE FUNCTIONS DECLARATION */
165
166 /**
    * \varnothing167
168
     *169
170 USBD CDC ItfTypeDef USBD Interface fops FS =
171 {
172CDC_Init_FS,
    CDC_DeInit_FS,
173CDC Control FS,
174175CDC Receive FS
176 };
177
179 /**
180
    * @brief Initializes the CDC media low layer over the FS USB IP
     * @retval USBD_OK if all operations are OK else USBD_FAIL
181
    *182
183 static int8_t CDC_Init_FS(void)
184 \vert \{/* USER CODE BEGIN 3 */<br>/* Set Application Buffers */
185
186
    USBD CDC SetTxBuffer(&hUsbDeviceFS, UserTxBufferFS, 0);
187
188 USBD_CDC_SetRxBuffer(&hUsbDeviceFS, UserRxBufferFS);
189
    return (USBD_OK);
190
     /* USER CODE END 3 */
191}
192
193 /**
    * @brief DeInitializes the CDC media low layer
194
     * @retval USBD_OK if all operations are OK else USBD_FAIL
195
    *196
197 static int8_t CDC_DeInit_FS(void)
198 {
199
     /* USER CODE BEGIN 4 */return (USBD_OK);
200
201
     /* USER CODE END 4 */
202 }
203
204 / *** @brief Manage the CDC class requests
205* @param cmd: Command code
206* @param pbuf: Buffer containing command data (request parameters)
207* @param length: Number of data to be sent (in bytes)
208
```
 $209$ \* @retval Result of the operation: USBD\_OK if all operations are OK else USBD\_FAIL  $*$ / 210 211 static int8 t CDC Control FS(uint8 t cmd, uint8 t\* pbuf, uint16 t length)  $212$  { /\* USER CODE BEGIN 5  $*/$ 213 214 switch(cmd) 215  $\{$ 216 case CDC SEND ENCAPSULATED COMMAND: 217 218 break; 219  $229$ case CDC\_GET\_ENCAPSULATED\_RESPONSE: 221  $222$ break; 223 case CDC SET COMM FEATURE: 224 225 226 break; 227 case CDC\_GET\_COMM\_FEATURE: 228 229 230 break; 231 232 case CDC\_CLEAR\_COMM\_FEATURE:  $233$ 234 break; 235 236  $*$ 237 /\* Line Coding Structure 238  $- * /$ /\* Offset | Field | Size | Value | Description  $*$ 239  $\begin{vmatrix} 4 & 1 \\ 0 & 4 \end{vmatrix}$  Number Data terminal rate, in bits per second\*/  $/* 0$  | dwDTERate 240  $7 * 4$ 241  $*$ / | bCharFormat | 1 | Number | Stop bits 242  $/$  $0 - 1$  Stop bit  $*$  $\sqrt{\frac{4}{5}}$  $1 - 1.5$  Stop bits 243  $*$  $\frac{1}{3}$ 2 - 2 Stop bits  $*$ / 244  $/* 5$  $*$ 245 | bParityType | 1 | Number | Parity  $\frac{1}{2}$ 246  $\overline{\mathcal{F}}$  $0 - None$  $/$  $\overline{\ast}$ 247  $1 - 0$ dd  $\frac{1}{2}$  $2 - Even$  $\overline{\overline{\ }}$ 248  $/$  $*$ 249  $3 - Mark$  $\overline{\overline{}}$  $/$ \* 250 4 - Space | bDataBits | 1 | Number Data bits (5, 6, 7, 8 or 16). 251  $/* 6$  $*$  /  $7********$ . .<br>\*\*\*\*\*\*\*\*\*\*\*\*\*\*\*\*\*\*\*\*\*\*\* \*\*\*\*\*\*\*\*\*\*\*\*\* \*\*\*\*\*\*\*\*\*\*\*\* 252 case CDC SET LINE CODING: 253 254 255 break; 256 257 case CDC GET LINE CODING: 258 259 break; 260 case CDC\_SET\_CONTROL\_LINE\_STATE: 261 262 263 break; 264 case CDC SEND BREAK: 265 266 267 break; 268 269 default: 270 break; 271  $\mathcal{E}$ 272 273 return (USBD OK); /\* USER CODE END 5  $*/$  $274$  $275$ } 276  $277$  /\*\* 278 \* @brief Data received over USB OUT endpoint are sent over CDC interface

```
279\rightarrowthrough this function.
     \rightarrow280
     \ast281@note
                This function will block any OUT packet reception on USB endpoint
     \ast282
      \astuntill exiting this function. If you exit this function before transfer
283
284
      \staris complete on CDC interface (ie. using DMA controller) it will result
      \ast285
                in receiving more data while previous ones are still not sent.
286
     \ast287
     * @param Buf: Buffer of data to be received
     * @param Len: Number of data received (in bytes)
288
289
     * @retval Result of the operation: USBD_OK if all operations are OK else USBD FAIL
     *<sub>1</sub>290291 static int8_t CDC_Receive_FS(uint8_t* Buf, uint32_t *Len)
292 {
      /* USER CODE BEGIN 6 */293
     USBD CDC SetRxBuffer(&hUsbDeviceFS, &Buf[0]);
294
295
     USBD CDC ReceivePacket(&hUsbDeviceFS);
296
     CDC_ReceiveCmpltCallback(Buf, Len[0]);
297
     return (USBD_OK);
298
     /* USER CODE END 6 */299}
300
301 / *** @brief CDC_Transmit_FS
302
     \starData to send over USB IN endpoint are sent over CDC interface
303
304
     \astthrough this function.
      \ast305
                @note
      \ast306
307
308
     * @param Buf: Buffer of data to be sent
     * @param Len: Number of data to be sent (in bytes)
309
     * @retval USBD OK if all operations are OK else USBD FAIL or USBD BUSY
310
     *311312 uint8_t CDC_Transmit_FS(uint8_t* Buf, uint16_t Len)
313 {
     uint8 t result = USBD OK;
314315
      /* USER CODE BEGIN 7 *,
     USBD CDC HandleTypeDef *hcdc = (USBD CDC HandleTypeDef*)hUsbDeviceFS.pClassData;
316
317
     if (hcdc->TxState != 0){
318
        return USBD_BUSY;
319
     \rightarrowUSBD_CDC_SetTxBuffer(&hUsbDeviceFS, Buf, Len);
320321result = USBD CDC TransmitPacket(&hUsbDeviceFS);
     /* USER CODE END 7 */322
323return result;
324}
325
326 /* USER CODE BEGIN PRIVATE FUNCTIONS IMPLEMENTATION */
     weak void CDC ReceiveCmpltCallback(uint8 t *buf, uint32 t len)
327328 {
329}
330 /* USER CODE END PRIVATE_FUNCTIONS_IMPLEMENTATION */
331332 /**
     * \varnothing333334
     *335
336 /*** \varnothing337
     *338
339
340 /************************ (C) COPYRIGHT STMicroelectronics *****END OF FILE****/
341
```

```
1 \, x\overline{2}* @file : usbd_cdc_if.h<br>* @version : v1.0_Cube
\overline{3}\Delta* @brief
                    : Header for usbd_cdc_if.c file.
\overline{5}**************************
    6
    * This notice applies to any and all portions of this file
\overline{7}* that are not between comment pairs USER CODE BEGIN and
8
    * USER CODE END. Other portions of this file, whether
\mathsf{q}10
    * inserted by the user or by software development tools
11
    * are owned by their respective copyright owners.
12
    * Copyright (c) 2019 STMicroelectronics International N.V.
13
14
    * All rights reserved.
1516
    * Redistribution and use in source and binary forms, with or without
17
    * modification, are permitted, provided that the following conditions are met:
18
19
    * 1. Redistribution of source code must retain the above copyright notice,
        this list of conditions and the following disclaimer.
20* 2. Redistributions in binary form must reproduce the above copyright notice,
21
    \ast22this list of conditions and the following disclaimer in the documentation
    \star23and/or other materials provided with the distribution.
    * 3. Neither the name of STMicroelectronics nor the names of other
24
    \hat{\mathbf{z}}contributors to this software may be used to endorse or promote products
25\star26
         derived from this software without specific written permission.
27
    * 4. This software, including modifications and/or derivative works of this
28\astsoftware, must execute solely and exclusively on microcontroller or
    \starmicroprocessor devices manufactured by or for STMicroelectronics.
2930
    * 5. Redistribution and use of this software other than as permitted under
    \ast31this license is void and will automatically terminate your rights under
32\astthis license.
33
    * THIS SOFTWARE IS PROVIDED BY STMICROELECTRONICS AND CONTRIBUTORS "AS IS"
34
    * AND ANY EXPRESS, IMPLIED OR STATUTORY WARRANTIES, INCLUDING, BUT NOT
3536
    * LIMITED TO, THE IMPLIED WARRANTIES OF MERCHANTABILITY, FITNESS FOR A
    * PARTICULAR PURPOSE AND NON-INFRINGEMENT OF THIRD PARTY INTELLECTUAL PROPERTY
37* RIGHTS ARE DISCLAIMED TO THE FULLEST EXTENT PERMITTED BY LAW. IN NO EVENT
38* SHALL STMICROELECTRONICS OR CONTRIBUTORS BE LIABLE FOR ANY DIRECT, INDIRECT,
39
40* INCIDENTAL, SPECIAL, EXEMPLARY, OR CONSEQUENTIAL DAMAGES (INCLUDING, BUT NOT
    * LIMITED TO, PROCUREMENT OF SUBSTITUTE GOODS OR SERVICES; LOSS OF USE, DATA,
41
42
    * OR PROFITS; OR BUSINESS INTERRUPTION) HOWEVER CAUSED AND ON ANY THEORY OF
    * LIABILITY, WHETHER IN CONTRACT, STRICT LIABILITY, OR TORT (INCLUDING
43
    * NEGLIGENCE OR OTHERWISE) ARISING IN ANY WAY OUT OF THE USE OF THIS SOFTWARE,
4445
    * EVEN IF ADVISED OF THE POSSIBILITY OF SUCH DAMAGE.
4647
    *48
49
51 #ifndef __USBD_CDC_IF_H__
52 #define USBD CDC IF H
53
54 #ifdef _cplusplus
55 extern "C" {
56 #endif
57
58 /* Includes -----------
                        59 #include "usbd cdc.h"
60
61 /* USER CODE BEGIN INCLUDE */
62
63 /* USER CODE END INCLUDE */
6465 /** @addtogroup STM32_USB_OTG_DEVICE_LIBRARY
   * @brief For Usb device.<br>* @{
66
67
   *68
69
70 /** @defgroup USBD CDC IF USBD CDC IF
```
\* @brief Usb VCP device module  $71$  $* \theta$ {  $72$  $*$  $73$  $74$ 75 /\*\* @defgroup USBD CDC IF Exported Defines USBD CDC IF Exported Defines \* @brief Defines. 76  $* \overset{\cdot}{@}$ 77 78  $*$ 79 /\* USER CODE BEGIN EXPORTED\_DEFINES \*/  $80<sup>1</sup>$ 81 /\* USER CODE END EXPORTED DEFINES \*/  $82$ 83  $/**$  $84$  \* @}  $*$ /  $85$ 86 87 /\*\* @defgroup USBD\_CDC\_IF\_Exported\_Types USBD\_CDC\_IF\_Exported\_Types 88 \* @brief Types. 89  $* \hat{\omega}$ {  $*$  $90<sup>°</sup>$  $91$ 92 /\* USER CODE BEGIN EXPORTED\_TYPES \*/  $93$ 94 /\* USER CODE END EXPORTED TYPES \*/  $95$ 96 /\*\* ' \* @}  $97$ 98  $*$ /  $99$ 100 /\*\* @defgroup USBD CDC IF Exported Macros USBD CDC IF Exported Macros \* @brief Aliases. 101  $\overline{\omega}$   $\overline{\omega}$ 102  $*$ 103 104 105 /\* USER CODE BEGIN EXPORTED MACRO \*/  $106$ 107 /\* USER CODE END EXPORTED MACRO \*/ 108  $109$  /\*\* 110 \*  $\omega$ }  $*$ 111 112 113 /\*\* @defgroup USBD CDC IF Exported Variables USBD CDC IF Exported Variables  $114$  \* @brief Public variables.  $\overline{\omega}$   $\overline{\omega}$   $\overline{\omega}$  $115$  $*$ / 116 117 118 /\*\* CDC Interface callback. \*/ 119 extern USBD CDC ItfTypeDef USBD Interface fops FS; 120 121 /\* USER CODE BEGIN EXPORTED VARIABLES \*/ 122 123 /\* USER CODE END EXPORTED\_VARIABLES \*/ 124  $125$  /\*\*  $* \theta$ 126  $*$ 127 128 129 /\*\* @defgroup USBD\_CDC\_IF\_Exported\_FunctionsPrototype USBD CDC IF Exported FunctionsPrototype 130 \* @brief Public functions declaration.  $* \overset{\cdot}{@} \{$ 131 132  $*$ 133 134 uint8 t CDC Transmit FS(uint8  $t^*$  Buf, uint16 t Len); 135 136 /\* USER CODE BEGIN EXPORTED FUNCTIONS \*/ 137 | \_weak void CDC\_ReceiveCmpltCallback(uint8\_t \*buf, uint32\_t len); 138 /\* USER CODE END EXPORTED FUNCTIONS \*/ 139

 $\begin{array}{c|c} 140 & \text{ } \text{*} \text{*} \\ 141 & * & \text{ } \text{\o} \text{)} \\ 142 & * & \text{ } \text{*} \end{array}$  $143$  $\begin{array}{c|c}\n 143 \\
 144 \overline{\smash{\big)}\ x*} \\
 145 \overline{\smash{\big)}\ x*} \\
 146 \overline{\smash{\big)}\ x'}\n \end{array}$ 147  $\begin{array}{c|c}\n 147 \\
 148 \\
 149 \\
 * & \omega\n\end{array}$ <br>  $\begin{array}{c|c}\n * & \omega \\
 * & \omega\n\end{array}$  $151$  $\begin{array}{c} 152 \ \text{#ifdef} \ \text{__cplusplus} \ 153 \end{array}$  $154$  #endif 155 156 #endif  $/*$  \_USBD\_CDC\_IF\_H\_ \*/ 157 158 /\*\*\*\*\*\*\*\*\*\*\*\*\*\*\*\*\*\*\*\*\*\*\*\* (C) COPYRIGHT STMicroelectronics \*\*\*\*\*END OF FILE\*\*\*\*/

```
1 \, x\overline{2}: usb_device.c<br>: v1.0_Cube<br>: This file im
   * @file
\overline{3}* @version
\Delta* @brief
\overline{5}: This file implements the USB Device
    *********************
 6
    * This notice applies to any and all portions of this file
\overline{7}* that are not between comment pairs USER CODE BEGIN and
8
    * USER CODE END. Other portions of this file, whether
\mathsf{q}10
    * inserted by the user or by software development tools
11
    * are owned by their respective copyright owners.
12
    * Copyright (c) 2019 STMicroelectronics International N.V.
13
14
    * All rights reserved.
15
16
    * Redistribution and use in source and binary forms, with or without
17
    * modification, are permitted, provided that the following conditions are met:
18
19
    * 1. Redistribution of source code must retain the above copyright notice,
        this list of conditions and the following disclaimer.
20* 2. Redistributions in binary form must reproduce the above copyright notice,
21
    \ast22
        this list of conditions and the following disclaimer in the documentation
    \star23and/or other materials provided with the distribution.
    * 3. Neither the name of STMicroelectronics nor the names of other
24
    \hat{\mathbf{z}}25contributors to this software may be used to endorse or promote products
    \star26
        derived from this software without specific written permission.
27
    * 4. This software, including modifications and/or derivative works of this
28\astsoftware, must execute solely and exclusively on microcontroller or
    \starmicroprocessor devices manufactured by or for STMicroelectronics.
2930
    * 5. Redistribution and use of this software other than as permitted under
    \ast31this license is void and will automatically terminate your rights under
32\astthis license.
33* THIS SOFTWARE IS PROVIDED BY STMICROELECTRONICS AND CONTRIBUTORS "AS IS"
34
    * AND ANY EXPRESS, IMPLIED OR STATUTORY WARRANTIES, INCLUDING, BUT NOT
3536
    * LIMITED TO, THE IMPLIED WARRANTIES OF MERCHANTABILITY, FITNESS FOR A
    * PARTICULAR PURPOSE AND NON-INFRINGEMENT OF THIRD PARTY INTELLECTUAL PROPERTY
37* RIGHTS ARE DISCLAIMED TO THE FULLEST EXTENT PERMITTED BY LAW. IN NO EVENT
38* SHALL STMICROELECTRONICS OR CONTRIBUTORS BE LIABLE FOR ANY DIRECT, INDIRECT,
39
40* INCIDENTAL, SPECIAL, EXEMPLARY, OR CONSEQUENTIAL DAMAGES (INCLUDING, BUT NOT
    * LIMITED TO, PROCUREMENT OF SUBSTITUTE GOODS OR SERVICES; LOSS OF USE, DATA,
41
    * OR PROFITS; OR BUSINESS INTERRUPTION) HOWEVER CAUSED AND ON ANY THEORY OF
42
    * LIABILITY, WHETHER IN CONTRACT, STRICT LIABILITY, OR TORT (INCLUDING
43
    * NEGLIGENCE OR OTHERWISE) ARISING IN ANY WAY OUT OF THE USE OF THIS SOFTWARE,
4445
    * EVEN IF ADVISED OF THE POSSIBILITY OF SUCH DAMAGE.
4647
    \ast/
4849
51
52 #include "usb_device.h"
53 #include "usbd_core.h"
54 #include "usbd_desc.h"
55 #include "usbd_cdc.h"
56 #include "usbd_cdc_if.h"
57
58 /* USER CODE BEGIN Includes */
5060 /* USER CODE END Includes */
61
62 /* USER CODE BEGIN PV */
64
65 /* USER CODE END PV */
66
67 /* USER CODE BEGIN PFP */
69
70 /* USER CODE END PFP */
```

```
7172 /* USB Device Core handle declaration. */73 USBD HandleTypeDef hUsbDeviceFS;
7475/76 * -- Insert your variables declaration here --
77 */
78 /* USER CODE BEGIN 0 */79
80 /* USER CODE END 0 */
81
82 /*
83 * -- Insert your external function declaration here --
84 *185 /* USER CODE BEGIN 1 */
8687 /* USER CODE END 1 */88
89 /*** Init USB device Library, add supported class and start the library
90* @retval None
91*9293 void MX_USB_DEVICE_Init(void)
94 \vert {
95/* USER CODE BEGIN USB DEVICE Init PreTreatment */
96
     /* USER CODE END USB_DEVICE_Init_PreTreatment */
97
98
      /* Init Device Library, add supported class and start the library. */
99100
     USBD_Init(&hUsbDeviceFS, &FS_Desc, DEVICE_FS);
101
     USBD RegisterClass(&hUsbDeviceFS, &USBD CDC);
102
103
     USBD_CDC_RegisterInterface(&hUsbDeviceFS, &USBD_Interface_fops_FS);
104
105
     USBD_Start(&hUsbDeviceFS);
106
107
108
     /* USER CODE BEGIN USB DEVICE Init PostTreatment */
109
     HAL_PWREx_EnableUSBVoltageDetector();
110
     /* USER CODE END USB_DEVICE_Init_PostTreatment */
111}
112
113 /**
    ່ * @}
114
     *115
116
117 /**
    * \varnothing118
     *119
120
121 /************************ (C) COPYRIGHT STMicroelectronics *****END OF FILE****/
```

```
2 //7.6 Programming the FPGA
4 // look in pins.pcf for all the pin names on the TinyFPGA BX board
5 module ClkGenerator (
    input CLK, // 16MHz clock
6
    input INT10ms,
\overline{7}input INT100ms,
8
    input INT200ms,
\mathsf{q}10
    input INT500ms,
11input INT1000ms,
12input INT1500ms,
13input INT2000ms,
14
    output CLK_2M, //2MHz clock
15
    output SH,
16
    output ICG,
17
    output ADC start, //500KHz clock
    output USBPU // USB pull-up resistor
18
19
    );
20// drive USB pull-up resistor to '0' to disable USB
21
22assign USBPU = 0;23
    reg[31:0] counter = 32' d0;24reg[31:0] counter1 = 32'd0;
25
26
    reg[31:0] counter2 = 32'd0;
27
    reg[31:0] counter12 = 32'd0;
28
    reg[31:0] counter3 = 32'd0;
    reg[31:0] counter13 = 32'd0;
29
30
    reg[31:0] counter4 = 32'd0;reg[31:0] counter14 = 32'd0:
3132reg[31:0] counter5 = 32'd0;
    reg[31:0] counter15 = 32'd0;
33
    reg[31:0] counter6 = 32'd0;
3435
    reg[31:0] counter16 = 32'd0;
36
    reg[31:0] counter7 = 32'd0;
    reg[31:0] counter17 = 32'd0;
3738
    reg[2:0] counter2M;
39
    reg tempSH = 1'b0;
40
    reg tempICG = 1'b0;
    reg tempSH2 = 1'b0;
41
    reg tempICG2 = 1'b0:
4243
    reg tempSH3 = 1'b0;
44reg tempICG3 = 1'b0;
45
    reg tempSH4 = 1'b0;
    reg tempICG4 = 1'b0;
46
47
    reg tempSH5 = 1'b0;
    reg tempICG5 = 1'b0;
\Delta<sub>R</sub>
49
    reg tempSH6 = 1'b0;
    reg tempICG6 = 1'b0;
50
    reg tempSH7 = 1'b0;
51reg tempIGG7 = 1'b0;52
    reg temp2M = 1'b\theta;<br>reg tempADC = 1'b\theta;
5354
    reg tempADC2 = 1'b0:
55
56
    reg tempADC3 = 1' b0;reg tempADC4 = 1'b0;
57
58
    reg tempADC5 = 1'b0;
    reg tempADC6 = 1'b0;59
60
    reg tempADC7 = 1'b0;
61
    wire enable;
62
    assign enable = INT10ms | INT100ms | INT200ms | INT500ms | INT1000ms | INT1500ms |
63
  INT2000ms;
6465
    always @(posedge CLK or negedge enable)
66
    begin
67
      if(enable == 1'b0)68
        temp2M \leq 1'b\theta;
69
      Pse
```

```
70
        begin
 71if (counter2M == 3'd7) // period, count from 0 to n-1
 72
            counter2M <= 0;73else
            counter2M <= counter2M + 1'b1;
 74
 75
          if (counter2M < 3'd4) // duty cycle, m cycles high, 50% if n/2
 76
            temp2M \leftarrow 1'b1;
 77
          else
 78
            temp2M \leq 1'b0;79
        end
 80
      end
 81
 82 /* The different integration time configurations
 83 are done with electronic shutter mode ON and
 84 keeping ICG=n*SH + 1, n being 2. User can change the
 85 value of n by modifying the counter values indicated
 86 by ICG and SH in comments.
 87 * /88
     always @(posedge CLK_2M or negedge INT10ms)
 89
      begin
 90
        if(INT10ms == 1'b0)91
        begin
 92
        counter \leq 32'd0;
 93
        counter1 \le 32'd0;
 94end
 95
        else
 96
        begin
 97
          if (counter == 32' d40001) //ICG
 98
            counter \leq \theta;
 99
          else
100
            counter \le counter + 1;
          if (counter < 32' d15)
101
102
            tempICG \leftarrow 1'b0;
103
          else
104
            tempICG \leftarrow 1'b1;
105
          if (counter1 == 32' d20000) //SH
106
            counter1 \leq 0;
107
          else
108
            counter1 \le counter1 + 1;
109
           if (counter1 > 32'd0 && counter1 < 32'd5)
110
            tempSH \leq 1'b1;
111
          else
112
            tempSH \leq 1'b0;
113
        end
114
      end
115
116
      always @(posedge CLK 2M or negedge INT100ms)
117
      begin
        if(INT100ms == 1'b0)118
119
        begin
120counter2 \le 32'd0;
121
          counter12 \le 32'd0;
122
        And
123
        else
124
        begin
125
          if (counter2 == 32' d400001) //ICG
            counter2 \leq 0;
126
127
          else
128
            counter2 \le counter2 + 1;
129
          if (counter2 < 32'd15)
130
            tempICG2 \leftarrow 1'b0;
131
           else
132
            tempICG2 \leftarrow 1'b1;
133
          if (counter12 == 32' d200000) //SH
134
            counter12 \leq \theta;
135
           else
136
            counter12 <= counter12 + 1;
137
           if (counter12 > 32'd0 && counter12 < 32'd5)
            tempSH2 \leq 1'b1;
138
139
          else
```

```
140
             tempSH2 \leq 1'b0;
141
        end
142
      end
143
      always @(posedge CLK_2M or negedge INT200ms)
144
145
      begin
146
        if(INT200ms == 1'b0)147
        begin
148
           counter3 \leq 32'd0;
149
           counter13 \leq 32'd0;
150
        end
151
        else
152
        begin
           if (counter3 == 32' d800001) //ICG
153154
             counter3 \leq 0;
155
           else
156
            counter3 \le counter3 + 1;
           if (counter3 < 32'd15)
157
158
            tempICG3 \leq 1'b0;159
           else
            tempICG3 \leftarrow 1'b1;
160
           if (counter13 == 32' d400000) //SH
161
162
            counter13 \leq \theta;
163
           else
164
             counter13 \le counter13 + 1;
165
           if (counter13 > 32'd0 && counter13 < 32'd5)
166
            tempSH3 \leq 1'b1;
167
           else
             tempSH3 \leq 1'b0;
168
169
        end
170
      end
171
172
      always @(posedge CLK_2M or negedge INT500ms)
173
      begin
174
        if(INT500ms == 1'b0)175
        begin
176
           counter4 \leq 32'd0;
           counter14 \leq 32'd0;
177
178
        end
179
        else
180
        begin
181
           if (counter4 == 32' d2000001) //ICG
182
            counter4 \leq 0;
183
           else
184
            counter4 \le counter4 + 1;
185
           if (counter4 < 32'd15)
186
            tempICG4 \leftarrow 1'b0;
187
           else
            tempICG4 \leq 1'b1;
188
189
           if (counter14 == 32'd1000000) //SH
190
            counter14 \leftarrow 0;
191
           else
192
            counter14 \leftarrow counter14 + 1;
193
           if (counter14 > 32'd0 & 88 counter14 < 32'd5)
194
             tempSH4 \leftarrow 1'b1;
195
           else
             tempSH4 \leq 1 b0;
196
197
        end
198
      end
199
200
      always @(posedge CLK_2M or negedge INT1000ms)
201
      begin
202
        if(INT1000ms == 1'b0)203
        begin
204
           counter5 \le 32'd0;
205
           counter15 \leq 32'd0;
206
        end
207
        else
208
        begin
          if (counter5 == 32' d4000001) //ICG
209
```

```
2101	02341	02341	0234111111
               counter5 < 0;211
                      else
          212\left\{\text{counters} \right\} \leq \text{counters} + 1;213
               1† (counter5 < 32'd15)
          214
               \mathsf{tempICG5} \ \mathsf{<=}\ \mathsf{1} \ \mathsf{D}\mathsf{0};215
                      else
          216
               \texttt{tempICG5} \leq 1 bl;
          217
               1† (counter15 == 32'd2000000) //SH
          218
               counter15 < = 0;219
                      else
220 counter15 <= counter15 + 1;<br>
221 if (counter15 > 32'd0 && counter15 < 32'd5<br>
222 tempSH5 <= 1'b1;<br>
223 else<br>
224 tempSH5 <= 1'b0;<br>
225 end<br>
226 end<br>
227<br>
228 always @(posedge CLK_2M or negedge INT1500ms)<br>
229 begin<br>
23
               -
                           ounter15 \le counter15 + 1;
               1† (counter15 > 32 d0 && counter15 < 32 d5)
               tempSH5 <= 1'b1;
                      \trianglelse
               tempSH5 <= 1 b0;
                 begin
                    if(INT1500ms == 1'b0)begin
               counterb \leq 32^{\circ}d\theta;counter16 < = 32^{\circ}d0;
                    end<br>else
                    begin
               1† (COUNTERP == 32 04000001) //ICG
          238
               counter6 <= 0;
          239
                      else
          240
               counter6 \leq counter6 + 1;241
               1† (counter6 < 32°d15)
          242
               tempiCG6 <= 1 00;
          243
                      else
          244
               \texttt{tempICG6} \leq 1.01;
          245
          1	10121314					1			0	2	3	40000010	000203042222212	20222324
               1† (COUNTENID == 32 d2000000) //SH
          246
               counter16 < = <math>\emptyset</math>;247
                      else
248 counter16 <= counter16 + 1;<br>
249 if (counter16 > 32'd0 && counter16 < 32'd5<br>
250 tempSH6 <= 1'b1;<br>
251 else<br>
252 tempSH6 <= 1'b0;<br>
263 end<br>
255 end<br>
255 always @(posedge CLK_2M or negedge INT2000ms)<br>
257 begin<br>
258 if
               counter16 \leq counter16 + 1;1† (counter16 > 32 d0 && counter16 < 32 d5)
               \texttt{tempSH6} \leq 1 bl;
                      else
               \texttt{tempSH6} \leq 1 b0;
                 begin
                    if(INT2000ms == 1'b0)begin
               counter/ <= 32 a0;
               counter1/ < = 32°00;end<br>else
                    begin
               -
23  266
               counter/ <= 0;
          267
                      else
          268
               counter / < = counter / + 1;269
               1† (counter/ < 32'd15)
          270
               tempicu/ <= 1 b0;
          271
                       else
          272
               \texttt{tempICG} \leftarrow \texttt{z} = \texttt{1} \texttt{D1};273
               1† (counter1/ == 32'd4000000) //SH
          274
               counterl/ <= 0;
          275
                       else
          276
               counter1/ := counter1/ + 1;277
               1† (counter1/ > 32 d0 && counter1/ < 32 d5)
          278
               tempSH/ <= 1 D1;
          279
                      else
```

```
280
            tempSH7 \leftarrow 1'b0;
281
        end
282
     end
283
284
     always @(posedge CLK)
285
     begin
        if(counter == 32'd16) tempADC <= 1'b1;
286
        else tempADC \leftarrow 1'b0;
287
288
        if(counter2 == 32' d16) tempADC2 <= 1'b1;289
        else tempADC2 <= 1'b0;
290
        if(counter3 == 32' d16) tempADC3 <= 1'b1;else tempADC3 <= 1'b0;
291
292
        if(counter4 == 32' d16) tempADC4 <= 1'b1;293
        else tempADC4 <= 1'b0;
294
        if(counter5 == 32' d16) tempADC5 <= 1' b1;else tempADC5 <= 1'b0;
295
296
        if(counter6 == 32' d16) tempADC6 <= 1'b1;297
        else tempADC6 <= 1'b0;
298
        if(counter7 == 32' d16) tempADC7 <= 1'b1;299
        else tempADC7 <= 1'b0;
300
     end
301
302assign CLK_2M = temp2M;assign ADC_start = tempADC | tempADC2 | tempADC3 | tempADC4 | tempADC5 | tempADC6
303
   tempADC7;
     \overline{a} assign SH = tempSH | tempSH2 | tempSH3 | tempSH4 | tempSH5 | tempSH6 | tempSH7;
304
     assign ICG = tempICG | tempICG2 | tempICG3 | tempICG4 | tempICG5 | tempICG6 |
305
    tempICG7;
306
     endmodule
307
```

```
&' 

(')#-
                             2 \frac{\pi}{2}FinyFPGA BX constraint file (.pcf)<br>
FinyFPGA BX constraint file (.pcf)<br>
Final manufactory<br>
Find the Valenty<br>
Find the Valenty<br>
Find the Valenty<br>
Find the Valenty<br>
Find the Modification, are permitted provide<br>
Find the Modi
                                                                                example if the set of the distribution of the distribution of the distribution of the set of the permitted provided that the following of source code must retain the abosions and the following disclaimer.<br>In binary form mu
*'
!-
                             3|# linyFPGA BX constraint file (.pcf)
                                                          Note that the (.pct)<br>
We constraint time (.pct)<br>
We will denote<br>
the valenty<br>
that is reserved.<br>
bution and use in source and binary<br>
tion, are permitted provided that the<br>
tributions of source code must retain<br>
of conditi
                                                                           Straint file (.pcf)<br>
Whimminimum in the USBN (.pcf)<br>
2018, Luke Valenty<br>
Prved.<br>
and use in source and binary forms, wil<br>
rre permitted provided that the followi<br>
ons of source code must retain the abo<br>
litions and the fol
                                                                                                                                          Note that the main since the main since the main since the following conditions are met:<br>tain the above copyright notice, thin isclaimer.<br>Produce the above copyright notice, thin isclaimer.<br>Produce the above copyright noti
                             4|#
                             D
       5<br>
\frac{1}{6} #<br>
7 # Copyright (c) 2018, Luk<br>
8 # All rights reserved.<br>
9 # Redistribution and use<br>
10 # Redistribution, are permi<br>
12 #<br>
13 # 1. Redistributions of s<br>
14 # list of conditions a<br>
15 # 2. Redistributions in b
                                                                      2018, Luke Valenty<br>
served.<br>
In and use in source and binary forms<br>
are permitted provided that the foll<br>
tions of source code must retain the<br>
mditions and the following disclaime<br>
tions in binary form must reproduce<br>
of 
                             6|#
                             6 \#<br>
7 \# Copyright (c) 2018, Luke Valenty<br>
8 \# All rights reserved.<br>
9 \#<br>
8 \# Redistribution and use in source<br>
1 \# modification, are permitted prov<br>
1 \# modification, are permitted provident<br>
1 \# 
                                  # Copyright (c) 2018, Luke Valenty<br>
# All rights reserved.<br>
# All rights reserved.<br>
# Redistribution and use in source and binary forms, with or<br>
# modification, are permitted provided that the following co<br>
# modification
                                                     ght (c) 2018, Luke Valenty<br>ghts reserved.<br>Tribution and use in source and binar<br>Cation, are permitted provided that<br>istributions of source code must ret<br>it of conditions and the following di<br>istributions in binary form mus
       % A H and rights reserved.<br>
9 # All rights reserved.<br>
9 # Redistribution and use<br>
10 # Redistribution, are permi<br>
12 # 1. Redistributions of s<br>
14 # 1. Redistributions of s<br>
15 # 2. Redistributions in b<br>
16 # his list of
                             /|# Copyright (c) 2018, Luke Valenty
                                                                                                      Valenty<br>
source and binary forms, with or wit<br>
dd provided that the following condit<br>
cce code must retain the above copyri<br>
the following disclaimer.<br>
In form must reproduce the above cop<br>
and the following disclaimer in 
                             8|# All rights r
                                  # All rights reserved.<br>
# Redistribution and use in source and binary forms, with or without<br>
# Redistribution, are permitted provided that the following conditions are met:<br>
# 1. Redistributions of source code must retain
                                         LI rights reserved.<br>
Redistribution and use in source and<br>
nodification, are permitted provided<br>
.. Redistributions of source code mus<br>
list of conditions and the followi<br>
2. Redistributions in binary form mus<br>
this list o
                                                                 reserved.<br>
ion and use in source and binary for<br>
m, are permitted provided that the f<br>
butions of source code must retain t<br>
conditions and the following disclai<br>
butions in binary form must reproduc<br>
it of conditions and 
                                                                                                        source and binary forms, with or with<br>provided that the following conditi<br>ee code must retain the above copyrig<br>the following disclaimer.<br>y form must reproduce the above copy<br>and the following disclaimer in the<br>provided wi
                            9H9 #<br>
10 # Redistribution and use<br>
11 # modification, are permi<br>
12 #<br>
13 # 1. Redistributions of s<br>
14 # 1. Redistributions a<br>
15 # 2. Redistributions in b<br>
16 # this list of conditi<br>
17 # and/or other materia<br>
18 #<br>
19 # 
                                  # Redistribution and use in source and binary forms, with or wit<br>
# modification, are permitted provided that the following condit<br>
# modification, are permitted provided that the following condit<br>
# 1. Redistributions of 
                                                                      on and use in source and binary forms,<br>are permitted provided that the follo<br>tions of source code must retain the a<br>moditions and the following disclaimer.<br>tions in binary form must reproduce th<br>of conditions and the follo
                           BCDEH GBCDEH GBBBBBBCBDBEBHB BGCCCCBCCCDCECHC CGDDDDBDCDDDEDHD DGEEEEBECEDEEEHE EGH
                                  # Redistribution and use in source and binary forms, with or without
                                  # modification, are permitted provided that the following conditions are met:
                          12 #
                                  # 1. Redistributions of source code must retain the above copyright notice, this
                                  \#list of conditions and the following \sigma2. Redistributions in binary form must reproduce the above copyright notice,
                          \begin{array}{c|c}\n16 & \# \\
17 & \# \\
\end{array}this list of conditions and the following disclaimer in the c
                                            and/or other materials provided with the c
                                  # THIS SOFTWARE IS PROVIDED BY THE COPYRIGHT HOLDERS AND CONTRIBUTORS "AS IS" AND
                                  # ANY EXPRESS OR IMPLIED WARRANTIES, INCLUDING, BUT NOT LIMITED TO, THE IMPLIED
                                  # WARRANTIES OF MERCHANTABILITY AND FITNESS FOR A PARTICULAR PURPOSE ARE
                        22 # DISCLAIMED. IN NO EVENT SHALL<br>
23 # ANY DIRECT, INDIRECT, INCIDENT.<br>
24 # (INCLUDING, BUT NOT LIMITED TO<br>
25 # LOSS OF USE, DATA, OR PROFITS;<br>
26 # ON ANY THEORY OF LIABILITY, WH<br>
27 # (INCLUDING NEGLIGENCE OR OTHER<br>

                                  # DISCLAIMED. IN NO EVENT SHALL THE COPYRIGHT OWNER OR CONTRIBUTORS BE LIABLE FOR
                                                                             IO EVENT SHALL THE COPYRIGHT OWNER OR<br>
RECT, INCIDENTAL, SPECIAL, EXEMPLARY<br>
NOT LIMITED TO, PROCUREMENT OF SUBST<br>
TA, OR PROFITS; OR BUSINESS INTERRUPT<br>
: LIABILITY, WHETHER IN CONTRACT, STR<br>
GENCE OR OTHERWISE) ARISING I
                                                                                                                              PPYRIGHT OWNER OR CONTRIBUTORS BE LIA<br>
PECIAL, EXEMPLARY, OR CONSEQUENTIAL D<br>
CUREMENT OF SUBSTITUTE GOODS OR SERVI<br>
SINESS INTERRUPTION) HOWEVER CAUSED<br>
IN CONTRACT, STRICT LIABILITY, OR TO<br>
ARISING IN ANY WAY OUT OF THE 
                                                                                                                                   RIGHI OWNER OR CONTRIBUTORS BE LIABLY<br>TIAL, EXEMPLARY, OR CONSEQUENTIAL DAM<br>EMENT OF SUBSTITUTE GOODS OR SERVICE<br>NESS INTERRUPTION) HOWEVER CAUSED AN<br>I CONTRACT, STRICT LIABILITY, OR TORT<br>ISING IN ANY WAY OUT OF THE USE OF
                                  # ANY DIRECT, INDIRECT, INCIDENTAL, SPECIAL, EXEMPLARY, OR CONSEQUENTIAL DAMAGES
                                    FANY DIRECT, INDIRECT, INCIDENTAL, S<br>
(INCLUDING, BUT NOT LIMITED TO, PRO<br>
FOSS OF USE, DATA, OR PROFITS; OR B<br>
FON ANY THEORY OF LIABILITY, WHETHER<br>
(INCLUDING NEGLIGENCE OR OTHERWISE)<br>
SOFTWARE, EVEN IF ADVISED OF THE PO
                                                     RECI, INDIRECI, INCIDENTAL, SPECIAL,<br>DING, BUT NOT LIMITED TO, PROCUREMEN<br>PF USE, DATA, OR PROFITS; OR BUSINESS<br>THEORY OF LIABILITY, WHETHER IN CON<br>DING NEGLIGENCE OR OTHERWISE) ARISIN<br>RE, EVEN IF ADVISED OF THE POSSIBILI<br>
                                                                                                   IDENTAL, SPECIAL, EXEMPLARY, OR CONSTED TO, PROCUREMENT OF SUBSTITUTE GOOFITS; OR BUSINESS INTERRUPTION) HOWE<br>Y, WHETHER IN CONTRACT, STRICT LIABI<br>OTHERWISE) ARISING IN ANY WAY OUT OF<br>OF THE POSSIBILITY OF SUCH DAMAGE.<br>: c
                               |# (INCLUDING, BUT NOT LIMITED TO, P<br>|# LOSS OF USE, DATA, OR PROFITS; OR<br>|# ON ANY THEORY OF LIABILITY, WHETH<br>!# (INCLUDING NEGLIGENCE OR OTHERWIS<br>|# SOFTWARE, EVEN IF ADVISED OF THE<br>|# The views and conclusions contain<br>|
                                  # (INCLUDING, BUT NOT LIMITED TO, PROCUREMENT OF SUBSTITUTE GOODS OR SERVICES;
                                                          NG, BUI NOI LIMITED TO, PROCUREMENT<br>USE, DATA, OR PROFITS; OR BUSINESS I<br>HEORY OF LIABILITY, WHETHER IN CONTR<br>NG NEGLIGENCE OR OTHERWISE) ARISING<br>i, EVEN IF ADVISED OF THE POSSIBILITY<br>s and conclusions contained in the s<br>u
                                  # LOSS OF USE, DATA, OR PROFITS; OR BUSINESS INTERROPTION) HOWEVER CAUSED AND
                                  # ON ANY THEORY OF LIABILITY, WHETHER IN CONTRACT, STRICT LIABILITY, OR TORT
                                  # (INCLUDING NEGLIGENCE OR OTHERWISE) ARISING IN ANY WAY OUT OF THE USE OF THIS
                                  # SOFIWARE, EVEN IF ADVISED OF THE POSSIBILITY OF SUCH DAMAGE.
                          29 #
                                  # The views and conclusions contained in the software and documentation are those
                                  \# of the authors and should not be interpreted as representing official policies,
            '-
                                  # either expressed or implied, of the <project name> project.
                                  )' A-
                          33# 36 ####
                                  # linyFPGA BX information: https://github.com/tinyfpga/linyFPGA-BX/
                                  # Lett side of p
                                                   --warn-no-port PIN_1 A2
                                  set_io --warn-no-port PIN_2 Al
                                  set_10 --warn-no-port PIN_3 B1
                                  set_io --warn-no-port PIN_4 C2
                                  set_10 --warn-no-port PIN_5 C1
                                  set_io --warn-no-port PIN_6 D2
              4/ set_10 --warn-no-port INT10m<br>48 set_io --warn-no-port INT10m<br>48 set_io --warn-no-port INT100<br>50 set_io --warn-no-port INT300<br>51 set_io --warn-no-port INT100<br>52 set_io --warn-no-port INT100<br>53 set_io --warn-no-port INT20
                                  set_io --warn-no-port INTI0ms Di
                                  set_10 --warn-no-port INT10ms D1<br>set_10 --warn-no-port INT10ms D1<br>set_10 --warn-no-port INT100ms E2<br>set_10 --warn-no-port INT200ms G1<br>set_10 --warn-no-port INT1500ms H1<br>set_10 --warn-no-port INT1500ms J1<br>set_10 --warn-no-p
                                  set_io --warn-no-port inTi00ms E2
                                  set_io --warn-no-port INT200ms E1
                                  set_io --warn-no-port inT500ms G2
                                  set_io --warn-no-port INT1000ms H1
                                  set_io --warn-no-port INT1500ms J1
                                  set_io --warn-no-port INT2000ms H2
                                  # Right side of b
                                                   --warn-no-port PIN_14 H9
                                  set_io --warn-no-port PIN_15 D9
                                  set_10 <mark>--warn-no-</mark>port PIN_16 L
                                  set_io --warn-no-port PIN_16 D8<br>set_io --warn-no-port PIN_17 C9
                                  set_io --warn-no-port PIN_18 A9
                                  set_10 --warn-no-port PIN_18 A9<br>set_io --warn-no-port PIN_19 B8<br>set_io --warn-no-port PIN_20 A8<br>set_io --warn-no-port PIN_20 A8<br>set_io --warn-no-port ICG A7<br>set_io --warn-no-port SH B6<br>set_io --warn-no-port CLK_2M A6<br># SPI
                                  A-
@@+@@-
/6AG-
                                  set_io --warn-no-port PIN_19 B8<br>set_io --warn-no-port PIN_20 A8
                                  set_io --warn-no-port PIN_20 A8<br>set_io --warn-no-port ADC_start B7
                                  set_io --warn-no-port ICG A/
                                  set_io --warn-no-port SH B6
                                  set_io --warn-no-port CLK_2M A6
                          67
                                  # SPI flash interface on bottom of b
                                                   --warn-no-port SPI_SS F/
                                  set_io --warn-no-port SPI_SCK G/
```
```
71 set_io --warn-no-port SPI_I00 G6
72 set_io --warn-no-port SPI_IO1 H7
73 set_io --warn-no-port SPI_IO2 H4
74 \times 10 --warn-no-port SPI_IO3 J8
7576 # General purpose pins on bottom of board
77 set_io --warn-no-port PIN_25 G1
78 set_io --warn-no-port PIN_26 J3
79 set_io --warn-no-port PIN_27 J4<br>80 set_io --warn-no-port PIN_28 G9
81 set io --warn-no-port PIN 29 J9
82 \times 100 - warn-no-port PIN_30 E883 set_io --warn-no-port PIN_31 J2
84
85 # LED
86 set_io --warn-no-port LED B3
87
88 # USB
89 set_io --warn-no-port USBP B4
90 set_io --warn-no-port USBN A4
91 set_io --warn-no-port USBPU A3
92
93 # 16MHz clock
94 set_io --warn-no-port CLK B2 # input
95
```
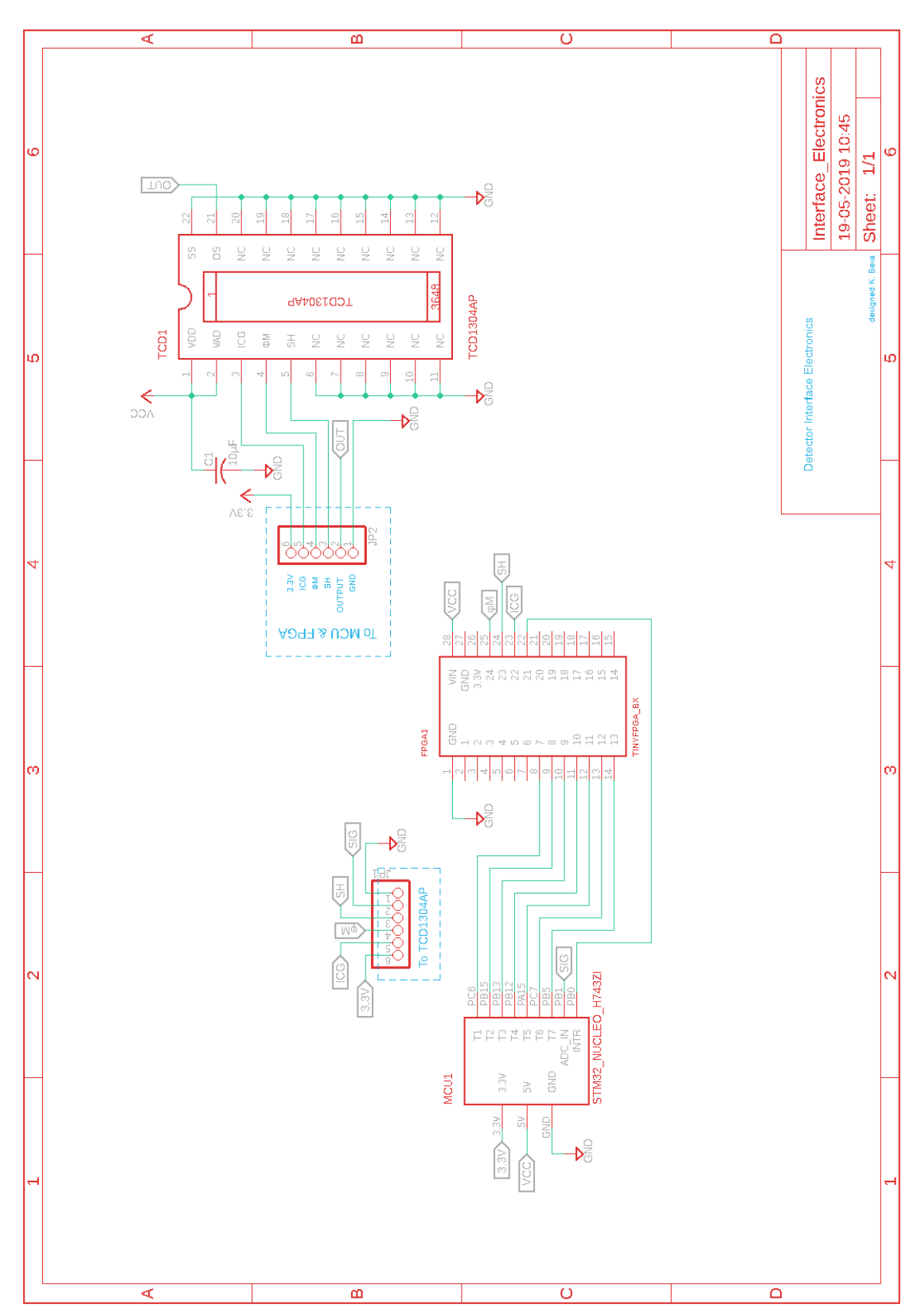

7.7. Schematic of the detector interface electronics

2 %% 7.8. Designing the GUI for Raman spectra acquisition in App Designer byMATLAB  $3$  %%  $\overline{a}$ classdef RamanUIv1 < matlab.apps.AppBase % Properties that correspond to app components  $\overline{7}$ 8 properties (Access = public)  $\overline{Q}$ RamanUT matlab.ui.Figure 10 RamanSpectrometerv10Label matlab.ui.control.Label 11 DarkButton matlab.ui.control.Button  $12$ LightButton matlab.ui.control.Button  $13$ Button matlab.ui.control.Button 14 TabGroup matlab.ui.container.TabGroup 15 SettingsTab matlab.ui.container.Tab 16 ConnectionsettingsPanel matlab.ui.container.Panel 17 COMportLabel matlab.ui.control.Label 18 COMportDropDown matlab.ui.control.DropDown 19 DevicenameLabel matlab.ui.control.Label  $20$ ConnDeviceName matlab.ui.control.EditField matlab.ui.control.Button  $21$ ConnectButton  $22$ ConnStatusLamp matlab.ui.control.Lamp ConnStatusMsg matlab.ui.control.Label  $23$ DisconnectButton matlab.ui.control.Button  $24$  $25$ ParametersPanel matlab.ui.container.Panel SampleaverageEditFieldLabel 26 matlab.ui.control.Label  $27$ SampleAverageEditField matlab.ui.control.NumericEditField  $28$ IntegrationtimeinmsLabel matlab.ui.control.Label 29 IntegrationtimeDropDown matlab.ui.control.DropDown 30 ArithmeticTab matlab.ui.container.Tab  $31$ FilteringalgorithmButtonGroup matlab.ui.container.ButtonGroup  $32$ EMAradioButton matlab.ui.control.RadioButton  $33$ SavitzkyGolayButton matlab.ui.control.RadioButton SmoothSlider matlab.ui.control.Slider  $34$  $35$ SmoothnessfactorLabel matlab.ui.control.Label 36 OrderSpinnerLabel matlab.ui.control.Label  $37$ OrderSpinner matlab.ui.control.Spinner  $38$ FramelengthLabel matlab.ui.control.Label 39 FramelengthSpinner matlab.ui.control.Spinner  $40$ GraphsettingsTab matlab.ui.container.Tab 41 XmaxEditFieldLabel matlab.ui.control.Label  $42$ XmaxEditField matlab.ui.control.NumericEditField 43 XminEditFieldLabel matlab.ui.control.Label matlab.ui.control.NumericEditField  $44$ **XminFditField** 45 YmaxEditFieldLabel matlab.ui.control.Label  $46$ **YmaxFditField** matlab.ui.control.NumericEditField 47 YminEditFieldLabel matlab.ui.control.Label  $\Delta$ matlab.ui.control.NumericEditField YminFditField 49 XlimAuto matlab.ui.control.Button  $50$ YlimAuto matlab.ui.control.Button 51 ExportTab matlab.ui.container.Tab SelectdataButtonGroup 52 matlab.ui.container.ButtonGroup 53 DarkdataButton matlab.ui.control.RadioButton 54 LightdataButton matlab.ui.control.RadioButton 55 ReferencedataButton matlab.ui.control.RadioButton 56 SelectfileextensionButtonGroup matlab.ui.container.ButtonGroup matlab.ui.control.RadioButton 57 xlsxButton 58 matButton matlab.ui.control.RadioButton 59 SaveButton matlab.ui.control.Button 60 UIAxes matlab.ui.control.UIAxes MeasureButton matlab.ui.control.Button 61 matlab.ui.control.Button 62 MonitorButton SpectraCountEditField 63 matlab.ui.control.NumericEditField 64 ReferenceButton matlab.ui.control.Button 65 DarkLamp matlab.ui.control.Lamp 66 LightLamp matlab.ui.control.Lamp 67 ReferenceLamp matlab.ui.control.Lamp 68 matlab.ui.control.Lamp MonitorLamp 69 MeasureLamp matlab.ui.control.Lamp  $70$ SaveplotButton matlab.ui.control.Button

```
71\,end
 72
73
 74
       properties (Access = public)
 75
           ComPorts;
 76
           ComDevs;
           NoFriendlyPortNames_flag = 0;77
 78
           SelectedPort;
 79
           SampleAverage = 1;
80
           SerialPortObj;
 81
           MonitorFlag = 0;82MeasureFlag = 0;83
           SmoothnessFactor = 1;
84
           ActiveConn_flag = 0;CurrData = 0;
85
86
           DarkData = 0;87
           LightData;
88
           RefData;
89
           DarkDataSet_flag = 0;
90
           LightDataSet_flag = 0;91
           RefDatabase\_flag = 0;92
           ResultData;
93
           Disconnected flag = 0;94
           StartCode = 253;95
           EndCode = 252;
96
           InitiateCode = 241;SelectedIntegTime = '100';97
98
           SGorder = 3;QQSGframeLen = 7;100
           UpdatedData;
101
           RawData;
102
           FolderFlag=0;
103
           DataAvailableFlag = 0;104
           userProfile;
105
           myDocsFolder;
           myFolder = 'RamanSpectrumeter_v1';106
107
           MinADCcount = 0;108
           x = 1:3648;109
           minY = 10000;maxY = 50000;110
111
           minX = 0;112
           maxX = 4000;113
           AllData ;
114
       end
115
116
117
       methods (Access = private)
118
           % Code that executes after component creation
119
120
           function startupFcn(app)
               instrreset;
121
122
               screenSize = get(groot, 'ScreenSize');
123
               screenWidth = screenSize(3);screenHeight = screenSize(4);124
125
               left = screenWidth*0.15;126
               bottom = screenHeight*0.15;
               width = screenWidth*0.6;127
128
               height = screenHeight*0.6;129
               drawnow;
130
               app.RamanUI.Position = [left bottom width height];131
               app.UIAxes.YDir = 'reverse';
               132
               Skey = 'HKEY_LOCAL_MACHINE\HARDWARE\DEVICEMAP\SERIALCOMM';
133
134
               % Find connected serial devices and clean up the output
               [\sim, 1ist] = dos(['REG QUERY ' Skey]);135
               list = strread(list, '%s', 'delimiter',' ');
136
               cons = 0;137
138
               for i = 1: numel(list)
139
                   if strcmp(list{i}(1:3), 'COM')
```
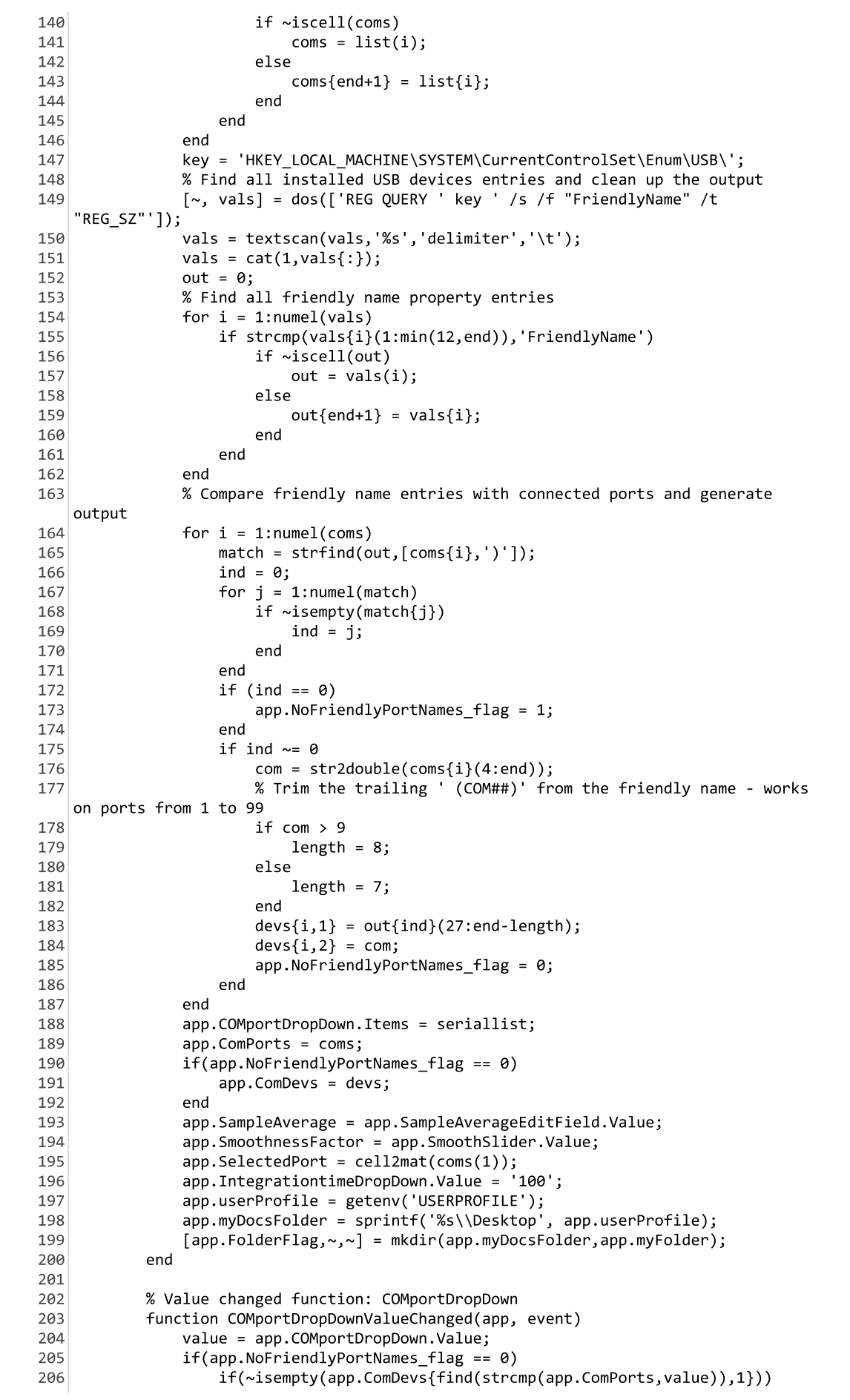

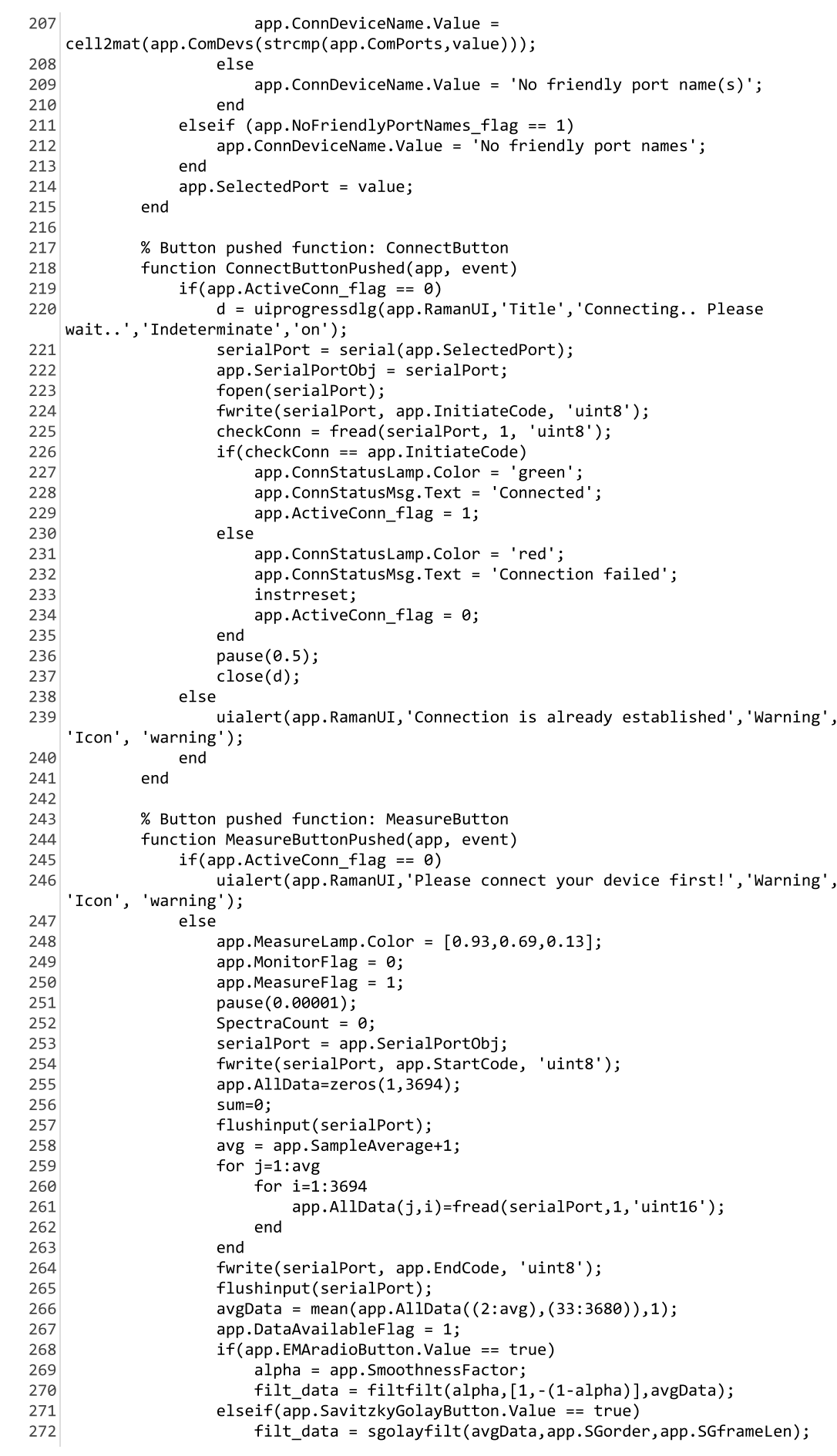

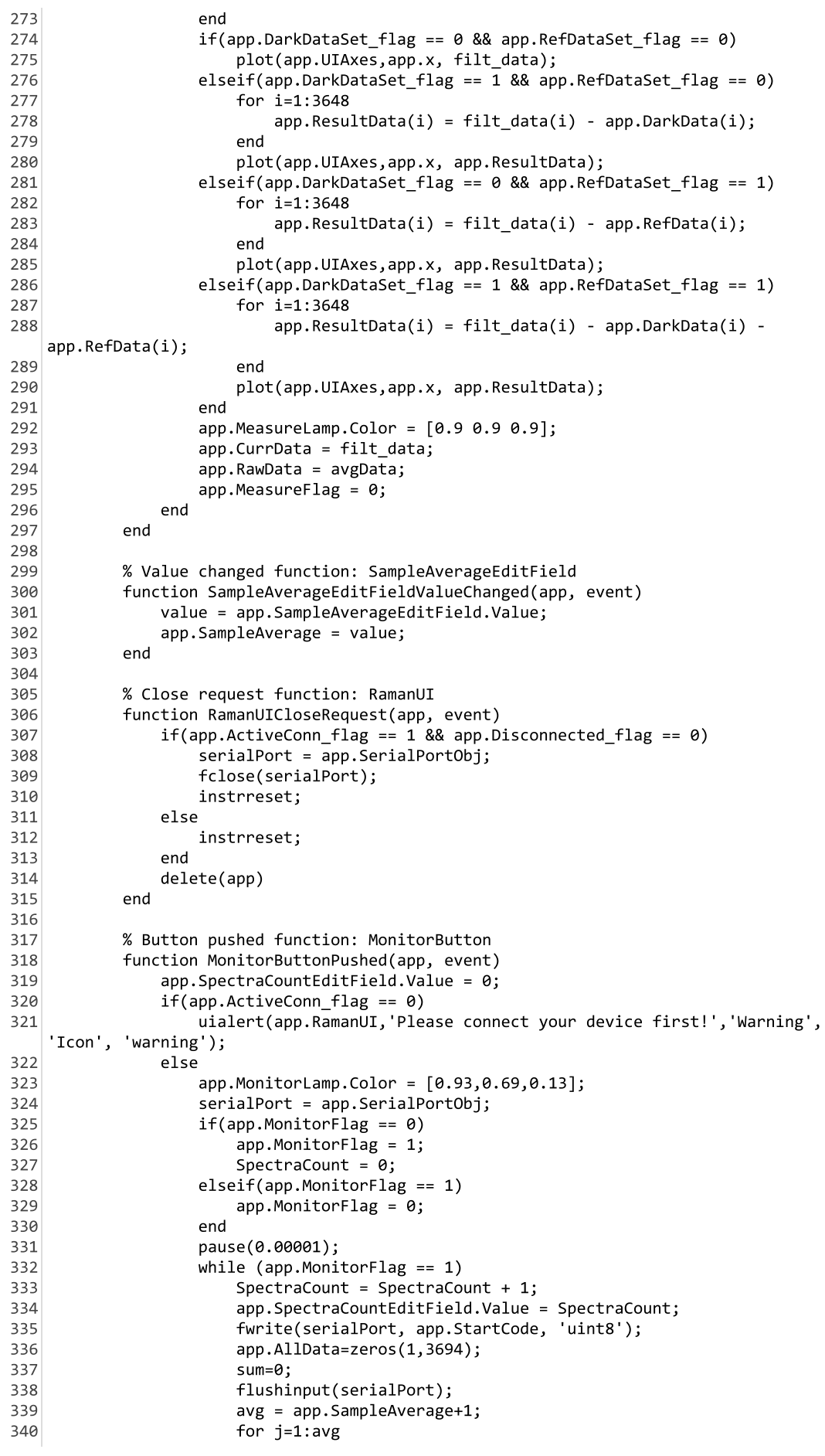

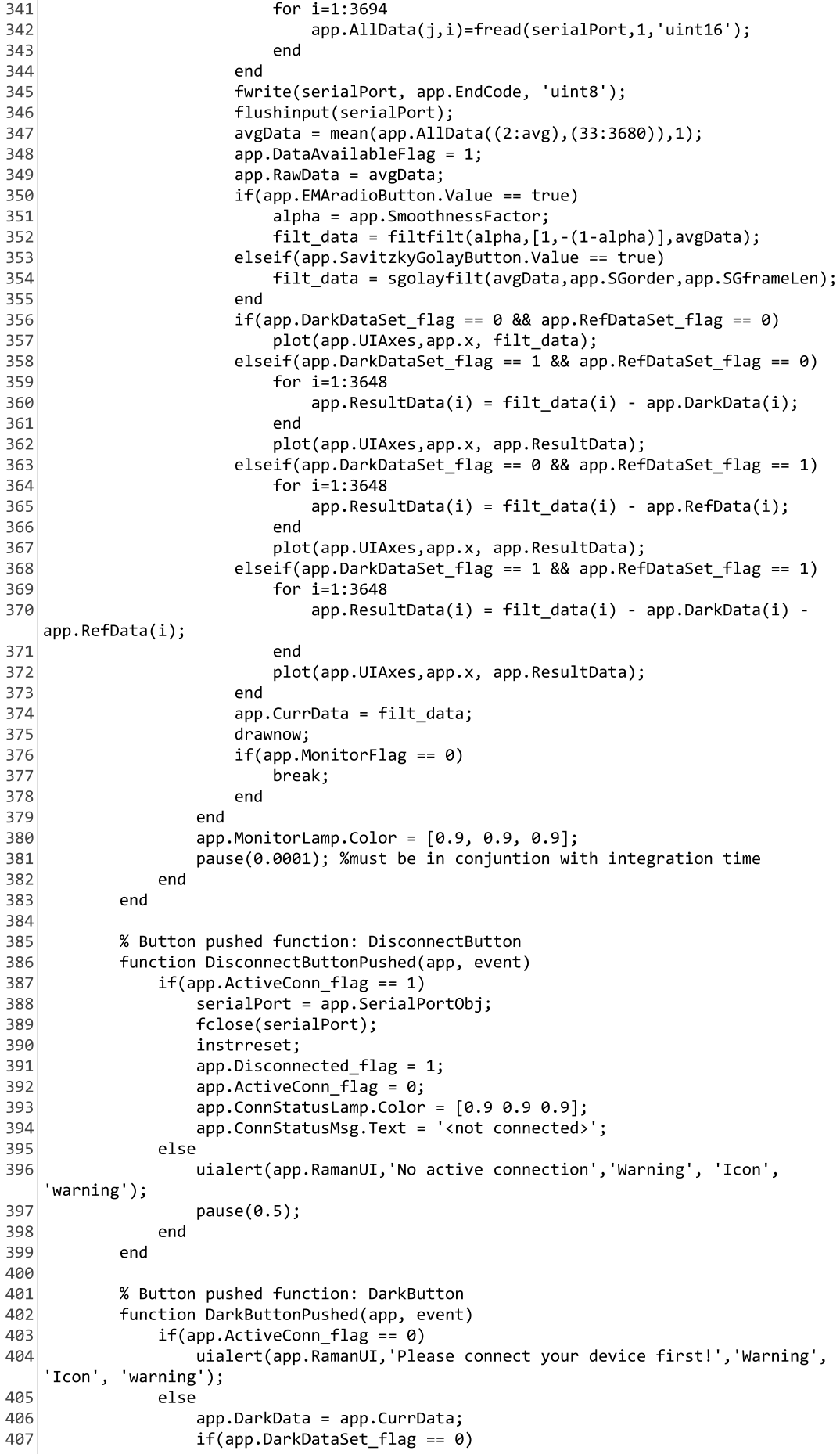

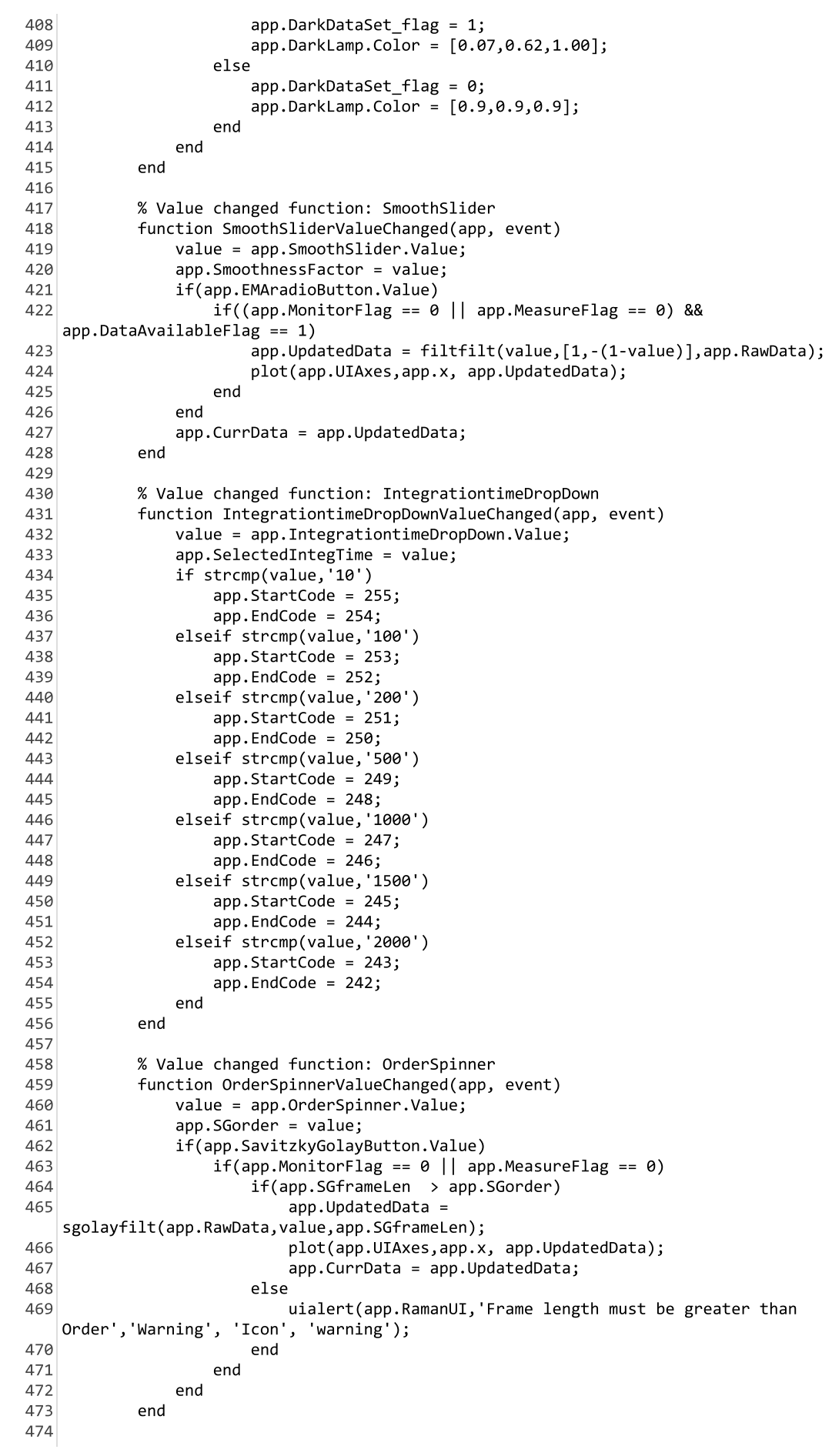

```
% Value changed function: FramelengthSpinner<br>function FramelengthSpinnerValueChanged(app, event)<br>value = app.FramelengthSpinner.Value;<br>app.SGframeLen = value;<br>if(app.SavitzkyGolayButton.Value)<br>if(app.MonitorFlag == 0|| app
475
;<=;<>;<<;<?;<@;?&;?A;?B;?7;?;;?=;?>;?<;??;?@;@&;@A;@B;@7;@;;@=;@>;@<;@?;@@=&&=&A=&B=&7=&;=&==&>=&<=&?=&@=A&=AA=AB=A7=A;=A==A>=A<=A?=A@=B&=BA=BB=B7=B;=B==B>=B<=B?
     % value changed function: FramelengthSpinner %
476
     tunction FramelengthSpinnerValueChanged(app, event)
477
     vaiue = app.⊦rameiengtnSpinner.vaiue;
478
     app.SG†rameLen = value;
479
     1+(app.savitzkyGolayButton.value)
480
                          if(app.MonitorFlag == 0 || app.MeasureFlag == 0)481
                               if(app.SGframeLen > app.SGorder)
482
                                     app.UpdatedData =
     sgolayfilt(app.RawData,app.SGorder,value);
                                     plot(app.UIAxes, app.x, app.UpdatedData);483
484
                               app.CurrData = app.UpdatedData;
485
     else else
486
     uialert(app.RamanUL, Frame length must be greater than
     order , warning
                        g, Icon, warning);
487
                               end
     <u>ended</u> and the sending of the sending of the sending of the sending of the sending of the sending of the sending of the sending of the sending of the sending of the sending of the sending \simend
488
     <u>ender</u> den ende
489
     <u>end</u>
490
     end
491
492
     \% Button pusned function: SaveButton \%493
     tunction SaveButtonPushed(app, event)
494
     1+(app.DarkdataButton.Value)
495
     1t(app.xisxButton.Value)
496
                               filename =tilena and the top of the top of the top of the top of the top of the top of the top of the top of the top of 
     strcat(app.myDocsFolder, \\ ,app.myFolder, \ \ ,datestr(now,30), '_darkSpectra , .xlsx'
     %);<br>ADCvalue = app.DarkData';
497
498
                               Pixel = app.x;
499
                               T=table(Pixel,ADCvalue);
500
                                if(app.FolderFlag)
501
     writetable(1,†ilename);
502
     uialert(app.Ramanul, File successfully saved , Success ,
     1.
11(((1 503
     eise bei den der der gelen bei den gelen bestehen der gelen bestehen der gelen bestehen der gelen bestehen be<br>Statistischen bestehen der gelen bestehen der gelen bestehen der gelen bestehen bestehen bestehen der gelen be
504
     uialert(app.KamanUI, File not saved , Error , Icon ,
      'error');
505
     <u>end</u> and the send of the send of the send of the send of the send of the send of the send of the send of the send
506
     elseit(app.matButton.Value)
                                filename =507
     tilena and the top of the top of the top of the top of the top of the top of the top of the top of the top of 
     strcat(app.myDocsFolder, \`,app.myFolder, \`,datestr(now,30), _darkSpectra , .mat )
     ÷,
508
                                if(app.FolderFlag)
509
     save(filename, app.DarkData );
510
     uialert(app.RamanUI, File successfully saved , Success ,
     1con, success);
511
     ( 512
     uialert(app.KamanUI, File not saved , Error , Icon ,
      'error');513
                                end
     <u>ender de la contradición de la contradición de la contradición de la contradición de la contradición de la co</u>
514
     <u>end</u>
515
     elseit(app.LightdataButton.Value)
516
     1t(app.xisxButton.Value)
517
                               filename =tilena and the top of the top of the top of the top of the top of the top of the top of the top of the top of 
     strcat(app.myDocsFolder, \`,app.myFolder, \`,datestr(now,30), __lightSpectra , .xisx
      .<br>ADCvalue = app.LightData';
518
519
                               Pixel = app.x';520
                               T=table(Pixel.ADCvalue);
                                if(app.FolderFlag)
521
522
     writetable(1,†ilename);
523
     uialert(app.Ramanul, File successfully saved , Success ,
     T . The T \sim T \sim T \sim T \sim T \sim T \sim T \sim T \sim T \sim T \sim T \sim T \sim T \sim T \sim T \sim T \sim T \sim T \sim T \sim T \sim T \sim T \sim T \sim T 
524
                                else
525
     uialert(app.KamanUI, File not saved , Error , Icon ,
      error);
526
                               end
     <u>ender de la propincia de la propincia de la propincia de la propincia de la propincia de la propincia de la p</u>
527
     eiseit(app.matButton.value)
528
     tilename =
     strcat(app.myDocsFolder, \`,app.myFolder, \`,datestr(now,30), _lightSpectra , .mat
     );
```
529 if(app.FolderFlag) 530 save(filename,'app.LightData'); uialert(app.RamanUI,'File successfully saved','Success', 531 'Icon', 'success'); 532 else uialert(app.RamanUI,'File not saved','Error', 'Icon', 533 'error'); 534 end 535 end elseif(app.ReferencedataButton.Value) 536 537 if(app.xlsxButton.Value)  $filename =$ 538 strcat(app.myDocsFolder,'\',app.myFolder,'\',datestr(now,30),' refSpectra','.xlsx') 539  $ADCvalue = app.FefData';$ 540  $Pixel = app.x';$ 541 T=table(Pixel, ADCvalue); 542 if(app.FolderFlag) 543 writetable(T,filename); 544 else uialert(app.RamanUI, 'File not saved', 'Error', 'Icon', 545 'error'); 546 end 547 elseif(app.matButton.Value) 548  $fil$ aname = strcat(app.myDocsFolder,'\',app.myFolder,'\',datestr(now,30),'\_refSpectra','.mat'); 549 if(app.FolderFlag) save(filename, app.RefData'); 550 551 else 552 uialert(app.RamanUI, 'File not saved', 'Error', 'Icon', 'error'); 553 end 554 end 555 end 556 end 557 558 % Button pushed function: LightButton function LightButtonPushed(app, event) 559 560  $if(app.ActiveConn_flag == 0)$ uialert(app.RamanUI, 'Please connect your device first!', 'Warning', 561  $'Icon$ , 'warning'); 562 else 563  $app.LightData = app.CurnData;$  $if(ap.LightDataSet flag == 0)$ 564 565  $app.LightDataSet flag = 1;$ 566 app.LightLamp.Color = [0.07,0.62,1.00]; 567 else 568  $app.LightDataSet$  flag = 0;  $app.LightLamp.CoIor = [0.9, 0.9, 0.9]$ ; 569 570 end  $app.MinADCcount = min(ap.CurnData);$ 571 572 end 573 end 574 575 % Button pushed function: ReferenceButton 576 function ReferenceButtonPushed(app, event) 577  $if(app.ActiveConn flag == 0)$ 578 uialert(app.RamanUI, 'Please connect your device first!', 'Warning', 'Icon', warning'); 579  $e$ lse 580 app.RefData = app.CurrData;  $if(ap. RefDataSet_flag == 0)$ 581 582 app.RefDataSet\_flag = 1;  $app. ReferenceLamp. Color = [0.07, 0.62, 1.00];$ 583 584 else 585  $app. Ref$ DataSet\_flag = 0;  $app. ReferenceLamp. Color = [0.9, 0.9, 0.9]$ ; 586 end 587 end 588 589 end

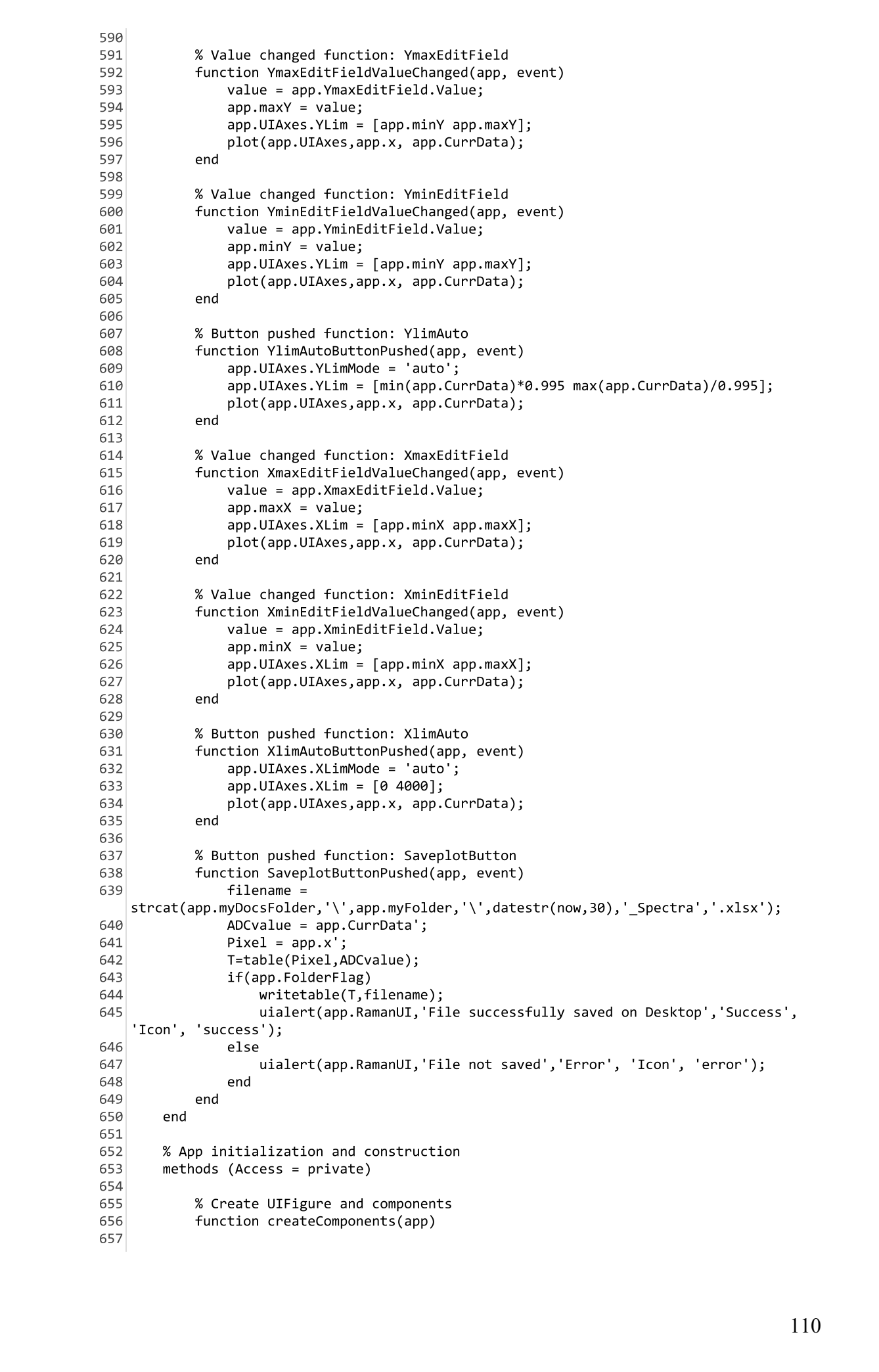

658 % Create RamanUI 659  $app.RamanUI = uifigure;$ app.RamanUI.Position = [100 100 832 467]; 660  $app.RamanUI.Name = 'RamanUI KB';$ 661 662 app.RamanUI.CloseRequestFcn = createCallbackFcn(app, @RamanUICloseRequest, true); 663 % Create RamanSpectrometerv10Label 664 665 app.RamanSpectrometerv10Label = uilabel(app.RamanUI); app.RamanSpectrometerv10Label.HorizontalAlignment = 'center'; 666 app.RamanSpectrometerv10Label.FontSize = 24; 667 app.RamanSpectrometerv10Label.FontWeight = 'bold'; 668 app.RamanSpectrometerv10Label.Position = [262.5 416 307 32]; 669  $app.RamanSpectrumeterv10Label.Text = 'Raman Spectrometer v1.0';$ 670 671 672 % Create DarkButton 673  $app.DarkButton = withoutton (app.RamanUI, 'push');$ 674 app.DarkButton.ButtonPushedFcn = createCallbackFcn(app, @DarkButtonPushed, true); 675 app.DarkButton.Icon = 'bulbOff.png'; 676  $app.DarkButton.Position = [63 88 70 30];$ 677 app.DarkButton.Text = 'Dark'; 678 % Create LightButton 679 app.LightButton = uibutton(app.RamanUI, 'push'); 680 681 app.LightButton.ButtonPushedFcn = createCallbackFcn(app, @LightButtonPushed, true); app.LightButton.Icon = 'bulbOn.png'; 682 683  $app.LightButton.Position = [63 49 70 30];$ 684 app.LightButton.Text = 'Light'; 685 686 % Create Button 687 app.Button = uibutton(app.RamanUI, 'push');  $app.Button.Position = [601 86 100 22];$ 688 689 % Create TabGroup 690 691  $app.TabGroup = uitabgroup(ap.RamanUI);$  $app.TabGroup.Position = [580 3 236 390];$ 692 693 % Create SettingsTab 694 695  $app.SettingSTab = uitab(ap.TabGroup);$ 696 app.SettingsTab.Title = 'Settings'; 697 698 % Create ConnectionsettingsPanel 699 app.ConnectionsettingsPanel = uipanel(app.SettingsTab); 700 app.ConnectionsettingsPanel.Title = 'Connection settings'; app.ConnectionsettingsPanel.Position = [15 143 207 202]; 701 702 703 % Create COMportLabel 704 app.COMportLabel = uilabel(app.ConnectionsettingsPanel); 705 app.COMportLabel.HorizontalAlignment = 'right'; 706  $app.COMportLabel.Position = [4 150 62 22];$ 707 app.COMportLabel.Text = 'COM port:'; 708 709 % Create COMportDropDown 710  $app.COMportDropDown = uitropdown(app.ConnectionsettingSPanel);$ 711 app.COMportDropDown.ValueChangedFcn = createCallbackFcn(app, @COMportDropDownValueChanged, true); 712 app.COMportDropDown.Position = [75 150 124 22]; 713 714 % Create DevicenameLabel 715 app.DevicenameLabel = uilabel(app.ConnectionsettingsPanel); 716  $app. Devicenamelabel. Position = [9 118 79 22];$ 717 app.DevicenameLabel.Text = 'Device name:'; 718 % Create ConnDeviceName 719  $720$ app.ConnDeviceName = uieditfield(app.ConnectionsettingsPanel, 'text'); app.ConnDeviceName.Editable = 'off'; 721 722  $app.ConnDevicelName.Position = [8 94 191 22];$ app.ConnDeviceName.Value = '<not connected>'; 723

724 725 % Create ConnectButton app.ConnectButton = uibutton(app.ConnectionsettingsPanel, 'push'); 726 727 app.ConnectButton.ButtonPushedFcn = createCallbackFcn(app, @ConnectButtonPushed, true); 728  $app.ConnectButton.Position = [9 58 79 22];$ 729 app.ConnectButton.Text = 'Connect'; 730 731 % Create ConnStatusLamp app.ConnStatusLamp = uilamp(app.ConnectionsettingsPanel); 732  $app.ConnStatusLamp.Position = [167 20 24 24];$ 733 app.ConnStatusLamp.Color = [0.902 0.902 0.902];  $734$ 735 % Create ConnStatusMsg 736 737  $app.ConnStatusMsg = uilabel (app.ConnectionsettingSPane1);$ 738 app.ConnStatusMsg.HorizontalAlignment = 'right'; 739  $app.ConnStatusMsg.Position = [15 21 133 22];$ 740 app.ConnStatusMsg.Text = '<not connected>'; 741 742 % Create DisconnectButton 743  $app.DisconnectButton = withoutton (app.ConnectionsettingSPanel, 'push');$ 744 app.DisconnectButton.ButtonPushedFcn = createCallbackFcn(app, @DisconnectButtonPushed, true): 745  $app.DisconnectButton.Position = [120 58 79 22];$ app.DisconnectButton.Text = 'Disconnect'; 746 747 % Create ParametersPanel 748 749 app.ParametersPanel = uipanel(app.SettingsTab); 750 app.ParametersPanel.Title = 'Parameters'; 751  $app.Parameters Panel.Position = [15 12 207 108];$ 752 753 % Create SampleaverageEditFieldLabel 754 app.SampleaverageEditFieldLabel = uilabel(app.ParametersPanel); app.SampleaverageEditFieldLabel.HorizontalAlignment = 'right'; 755 756 app.SampleaverageEditFieldLabel.Position = [9 8 48 30]; app.SampleaverageEditFieldLabel.Text = {'Sample'; 'average'}; 757 758 759 % Create SampleAverageEditField app.SampleAverageEditField = uieditfield(app.ParametersPanel, 760 'numeric'): 761  $app.SampleAverageEditField.Limits = [0 30];$ app.SampleAverageEditField.ValueDisplayFormat = '%.0f'; 762 763  $app.SampleAverageEdit Field.ValueChangedFcn = createCallbackFcn (app,$ @SampleAverageEditFieldValueChanged, true); 764 app.SampleAverageEditField.Position = [79 13 120 22]; 765 app.SampleAverageEditField.Value = 5; 766 767 % Create IntegrationtimeinmsLabel 768  $app. Integration time in msLabel = uilabel (app. Parameters Panel);$ app.IntegrationtimeinmsLabel.HorizontalAlignment = 'right'; 769 770 app.IntegrationtimeinmsLabel.Position = [8 51 89 27]; 771  $app. Integration time in mslabel.Text = {'Integration time'; '(in ms)'};$ 772 773 % Create IntegrationtimeDropDown 774 app.IntegrationtimeDropDown = uidropdown(app.ParametersPanel); app.IntegrationtimeDropDown.Items = {'10', '100', '200', '500', '1000', 775  $1500, 2000$ ; 776 app.IntegrationtimeDropDown.ValueChangedFcn = createCallbackFcn(app, @IntegrationtimeDropDownValueChanged, true); 777 app.IntegrationtimeDropDown.Position = [104 53 95 22]; 778 app. IntegrationtimeDropDown. Value = '10'; 779 780 % Create ArithmeticTab 781  $app.ArithmetricTab = uitab(ap.TabGroup);$ 782 app.ArithmeticTab.Title = 'Arithmetic'; 783 784 % Create FilteringalgorithmButtonGroup app.FilteringalgorithmButtonGroup = uibuttongroup(app.ArithmeticTab); 785 786 app.FilteringalgorithmButtonGroup.Title = 'Filtering algorithm: '; 787 app.FilteringalgorithmButtonGroup.Position = [20 94 192 253];

```
788
789
                % Create EMAradioButton
                app.EMAradioButton = uiradiobutton(app.FilteringalgorithmButtonGroup);
790
                app.EMAradioButton.Text = 'Exponential Moving Average';
791
792
                app.EMAradioButton.Position = [11 207 175 22];
793
                app.EMAradioButton.Value = true;
794
795
                % Create SavitzkyGolayButton
796
                app.SavitzkyGolayButton =
    uiradiobutton(app.FilteringalgorithmButtonGroup);
797
                app.SavitzkyGolayButton.Text = 'Savitzky-Golay';
                app.SavitzkyGolayButton.Position = [11 91 103 22];
798
799
                % Create SmoothSlider
800
                app.SmoothSilder = uislider (app.Filtering algorithmButtonGroup);801
802
                app.SmoothSlider.Limits = [0 1];803
                app.SmoothSlider.ValueChangedFcn = createCallbackFcn(app,
    @SmoothSliderValueChanged, true);
804
                app. Smooth Slider. Tooltip = \{'The lesser the value the more the
    filtering action'};
805
                app.SmoothSilder.Position = [21 168 150 3];806
                app.SmoothSilder.Value = 0.25;807
                % Create SmoothnessfactorLabel
808
                app.SmoothnessfactorLabel = uilabel(app.FilteringalgorithmButtonGroup);
809
810
                app.SmoothnessfactorLabel.Position = [42 180 107 22];
                app.SmoothnessfactorLabel.Text = 'Smoothness factor';
811
812
813
                % Create OrderSpinnerLabel
814
                app. OrderSpinnerLabel = uilabel (app. Filtering algorithmButtonGroup);815
                app.OrderSpinnerLabel.HorizontalAlignment = 'right';
816
                app.OrderSpinnerLabel.Position = [25 60 36 22];
817
                app. OrderSpinnerLabel.Text = 'Order';818
819
                % Create OrderSpinner
                app.OrderSpinner = uispinner(app.FilteringalgorithmButtonGroup);
820
                app. OrderSpinner.Limits = [0 Inf];821
                app.OrderSpinner.ValueDisplayFormat = '%.0f';
822
823
                app.OrderSpinner.ValueChangedFcn = createCallbackFcn(app,
    @OrderSpinnerValueChanged, true);
824
                app.OrderSpinner.Position = [76 60 100 22];825
                app. OrderSpinner. Value = 3;826
827
                % Create FramelengthLabel
                app.FramelengthLabel = uilabel(app.FilteringalgorithmButtonGroup);
828
829
                app.FramelengthLabel.HorizontalAlignment = 'right';
830
                app.FramelengthLabel.Position = [22 13 39 27];
831
                app.FramelengthLabel.Text = {'Frame'}; 'length';832
                % Create FramelengthSpinner
833
                app.FramelengthSpinner = uispinner(app.FilteringalgorithmButtonGroup);
834
                app.FramelengthSpinner.Step = 2;835
836
                app.FramelengthSpinner.Limits = [1 Inf];
837
                app.FramelengthSpinner.ValueDisplayFormat = '%.0f';
838
                app.FramelengthSpinner.ValueChangedFcn = createCallbackFcn(app,
    @FramelengthSpinnerValueChanged, true);
                app.FramelengthSpinner.Position = [76 16 100 22];
839
840
                app.FramelengthSpinner.Value = 7;
841
842
                % Create GraphsettingsTab
843
                app.GraphsettingsTab = uitab(app.TabGroup);
                app.GraphsettingsTab.Title = 'Graph settings';
844
845
                % Create XmaxEditFieldLabel
846
                app.XmaxEditFieldLabel = uilabel(app.GraphsettingsTab);
847
                app.XmaxEditFieldLabel.HorizontalAlignment = 'right';
848849
                app.XmaxEditFieldLabel.Position = [21 323 39 22];
                app.XmaxEditFieldLabel.Text = 'X max';850
851
852
                % Create XmaxFditField
```
 $853$ app.XmaxEditField = uieditfield(app.GraphsettingsTab, 'numeric'); 854 app.XmaxEditField.ValueChangedFcn = createCallbackFcn(app, @XmaxEditFieldValueChanged, true); 855  $app.XmaxEditField.Position = [73 323 95 22];$ 856 857 % Create XminEditFieldLabel 858 app.XminEditFieldLabel = uilabel(app.GraphsettingsTab); app.XminEditFieldLabel.HorizontalAlignment = 'right'; 859 860 app.XminEditFieldLabel.Position = [21 285 35 22]; app.XminEditFieldLabel.Text = 'X min'; 861 862 % Create XminEditField 863 app.XminEditField = uieditfield(app.GraphsettingsTab, 'numeric'); 864 app.XminEditField.ValueChangedFcn = createCallbackFcn(app, 865 @XminEditFieldValueChanged, true);  $app.XminEditField.Position = [73 285 95 22];$ 866 867 868 % Create YmaxEditFieldLabel app.YmaxEditFieldLabel = uilabel(app.GraphsettingsTab); 869 870 app.YmaxEditFieldLabel.HorizontalAlignment = 'right'; 871 app.YmaxEditFieldLabel.Position = [19 247 39 22]; 872 app.YmaxEditFieldLabel.Text = 'Y max'; 873 % Create YmaxEditField 874 app.YmaxEditField = uieditfield(app.GraphsettingsTab, 'numeric'); 875 876 app.YmaxEditField.ValueChangedFcn = createCallbackFcn(app, @YmaxEditFieldValueChanged, true);  $app. YmaxEditField. Position = [73 247 95 22];$ 877 878 879 % Create YminEditFieldLabel 880 app.YminEditFieldLabel = uilabel(app.GraphsettingsTab); 881 app.YminEditFieldLabel.HorizontalAlignment = 'right'; 882 app.YminEditFieldLabel.Position = [19 210 36 22]; app.YminEditFieldLabel.Text = 'Y min'; 883 884 885 % Create YminEditEield 886 app.YminEditField = uieditfield(app.GraphsettingsTab, 'numeric'); 887 app.YminEditField.ValueChangedFcn = createCallbackFcn(app, @YminEditFieldValueChanged, true); app.YminEditField.Position = [73 210 95 22]; 888 889 890 % Create XlimAuto 891  $app.XlimAuto = withoutton (app.Graphsetting STab, 'push');$ 892 app.XlimAuto.ButtonPushedFcn = createCallbackFcn(app, @XlimAutoButtonPushed, true); 893  $app.XlimAuto.Icon = 'auto.png';$  $app.XlimAuto.Position = [183 298 44 37];$ 894  $app.XlimAuto.Text = '';$ 895 896 897 % Create YlimAuto 898 app.YlimAuto = uibutton(app.GraphsettingsTab, 'push'); app.YlimAuto.ButtonPushedFcn = createCallbackFcn(app, 899 @YlimAutoButtonPushed, true); 900  $app.YlimAuto.Icon = 'auto.png';$ 901 app.YlimAuto.Position = [183 222 44 37]; 902  $app.YlimAuto.Text = '';$ 903 904 % Create ExportTab 905  $app.ExportTab = uitab(ap.TabGroup);$ 906  $app.ExportTab.Title = 'Expert';$ 907 908 % Create SelectdataButtonGroup 909 app.SelectdataButtonGroup = uibuttongroup(app.ExportTab); app.SelectdataButtonGroup.Title = 'Select data:';  $910$ app.SelectdataButtonGroup.Position = [19 244 199 103]; 911  $912$ 913 % Create DarkdataButton app.DarkdataButton = uiradiobutton(app.SelectdataButtonGroup);  $Q1A$ 915 app.DarkdataButton.Text = 'Dark data' 916  $app.DarkdataButton.Position = [11 58 75 22];$ 

```
917
                app.DarkdataButton.Value = true;
918
                % Create LightdataButton
919
920
                app.Light dataButton = viradiobutton (app.Select dataButtonGroup);app.LightdataButton.Text = 'Light data'921
922
                app.LightdataButton.Position = [11 36 76 22];923
                % Create ReferencedataButton
924
925
                app.ReferencedataButton = uiradiobutton(app.SelectdataButtonGroup);
                app.ReferencedataButton.Text = 'Reference data'
926
                app.ReferencedataButton.Position = [11 14 103 22];
927
928
                % Create SelectfileextensionButtonGroup
929
                app.SelectfileextensionButtonGroup = uibuttongroup(app.ExportTab);
930
                app.SelectfileextensionButtonGroup.Title = 'Select file extension:';
931
932
                app.SelectfileextensionButtonGroup.Position = [18 151 199 75];
933
934
                % Create xlsxButton
935
                app.xlsxButton = uiradiobutton(app.SelectfileextensionButtonGroup);
936
                app.xlsxButton.Text = '.xlsx';
937
                app.xlsxButton.Position = [11 29 47 22];938
                app.xlsxButton.Value = true;939
940
                % Create matButton
                app.matButton = uiradiobutton(app.SelectfileextensionButtonGroup);
941942
                app.matButton.Text = .mat;
                app.matButton.Position = [11 7 46 22];943944
945% Create SaveButton
946
                app.SaveButton = withoutton(ap.ExportTab, 'push');947
                app.SaveButton.ButtonPushedFcn = createCallbackFcn(app,
    @SaveButtonPushed, true);
948app.SaveButton.Position = [120 114 100 22];949
                app.SaveButton.Text = 'Save ';950
                % Create UIAxes
951
952
                app.UIAxes = uiaxes(ap.RamanUI);xlabel(app.UIAxes, 'Pixels')<br>ylabel(app.UIAxes, 'ADC count')
953
954
                app.UIAxes.PlotBoxAspectRatio = [1 0.471337579617834
955
    0.471337579617834];
956
                app.UIAxes.XMinorTick = 'on';957
                app.UIAxes.YMinorTick = 'on';958
                app.UIAxes.XGrid = 'on';app.UIAxes.YGrid = 'on';959
960
                app.UIAxes.Position = [22 134 550 280];
961
962
                % Create MeasureButton
                app.MeasureButton = withoutton(app.RamanUI, 'push');963
                app.MeasureButton.ButtonPushedFcn = createCallbackFcn(app,
964
    @MeasureButtonPushed, true);
                app.MeasureButton.Position = [433 92 130 22];965
                app.MeasureButton.Text = 'Measure';
966
967
968
                % Create MonitorButton
969
                app.MonitorButton = withoutton (app.RamanUI, 'push');970
                app.MonitorButton.ButtonPushedFcn = createCallbackFcn(app,
    @MonitorButtonPushed, true);
971
                app.MonitorButton.Icon = 'play_pause.png';
972
                app.MonitorButton.Position = [291 92 70 22];973
                app.MonitorButton.Text = 'Monitor';
974
975
                % Create SpectraCountEditField
                app.SpectraCountEditField = uieditfield(app.RamanUI, 'numeric');
976
                app.SpectraCountEditField.Limits = [0 Inf];
977
978
                app.SpectraCountEditField.ValueDisplayFormat = '%.0f';
                app.SpectraCountEditField.Editable = 'off';
979
                app.SpectraCountEditField.Position = [291 65 70 22];
980
981
982
                % Create ReferenceButton
```
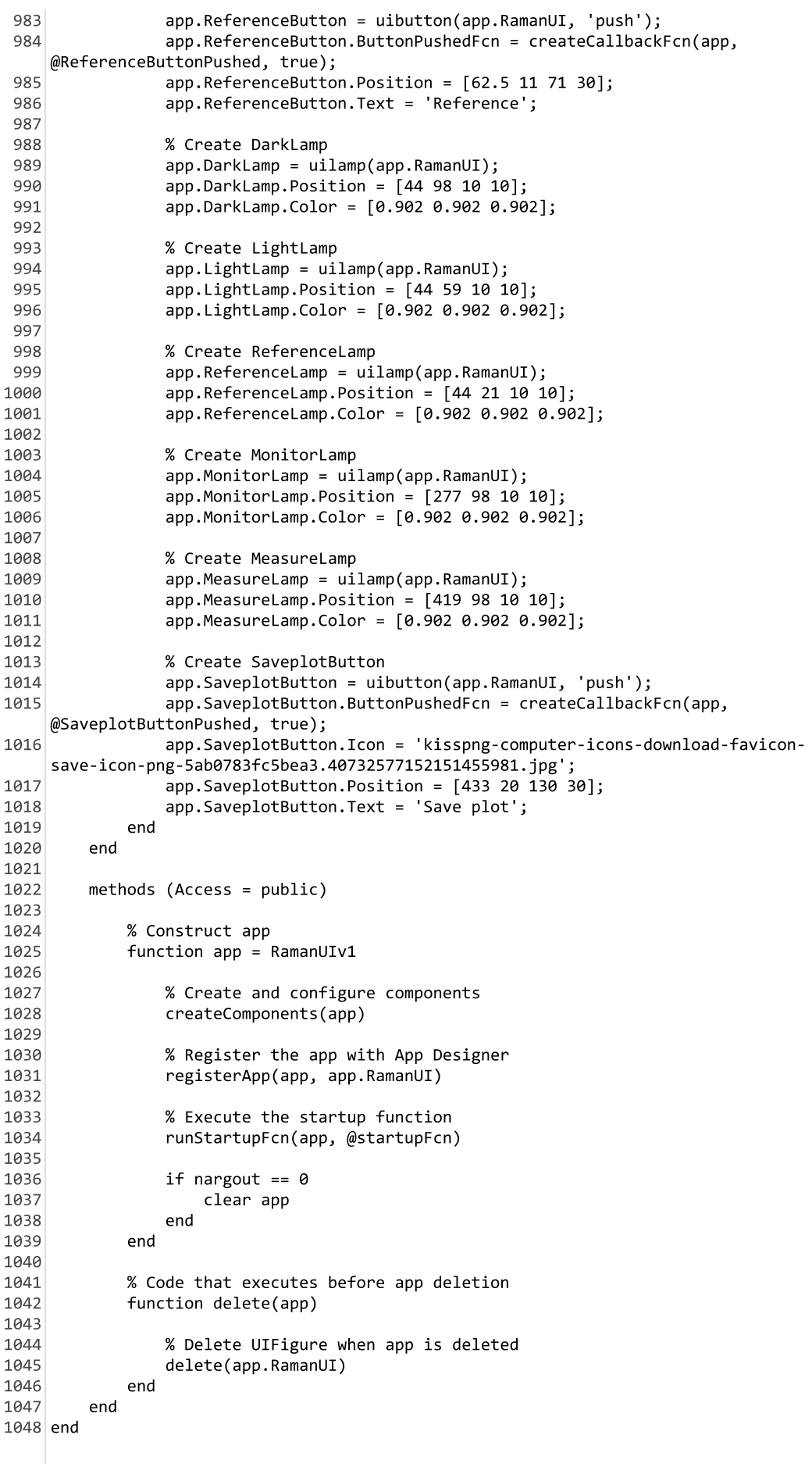